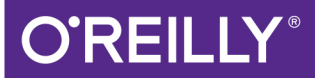

# Java  $\sum$ Lambdas

**FUNCTIONAL PROGRAMMING FOR THE MASSES** 

**Richard Warburton** 

[www.allitebooks.com](http://www.allitebooks.org)

# O'REILLY

#### Java 8 Lambdas

If you're a developer with core Java SE skills, this hands-on book takes you through the language changes in Java 8 triggered by the addition of lambda expressions. You'll learn through code examples, exercises, and fluid explanations how these anonymous functions will help you write simple, clean, library-level code that solves business problems.

Lambda expressions are a fairly simple change to Java, and the first part of the book shows you how to use them properly. Later chapters show you how lambda functions help you improve performance with parallelism, write simpler concurrent code, and model your domain more accurately, including building better DSLs.

- Use exercises in each chapter to help you master lambda expressions in Java 8 quickly
- Explore streams, advanced collections, and other Java 8 library improvements
- Leverage multicore CPUs and improve performance with data parallelism
- Use techniques to "lambdify" your existing codebase or library code
- Learn practical solutions for lambda expression unit testing and debugging
- Implement SOLID principles of object-oriented programming with lambdas
- Write concurrent applications that efficiently perform message passing and non-blocking I/O

Richard Warburton is an empirical technologist and solver of deep-dive technical problems. Recently he has been working on data analytics for high performance computing. As a leader in the London Java Community, he organizes the Adopt-a-JSR programs for Java 8 and the Openidk Hackdays.

```
"Crucially, this book gives
 vou clear motivations
 as to why, where, and
 how you'd use lambdas
 in order to improve your
 code base"
```
-Martijn Verburg CEO of jClarity and Java Champion

"I can't recommend this book highly enough, and it should be on the shelf of every Java developer looking to embrace the language enhancements in  $JDK 8$ "

> -Daniel Bryant CTO of Instant Access Technologies

PROGRAMMING / JAVA

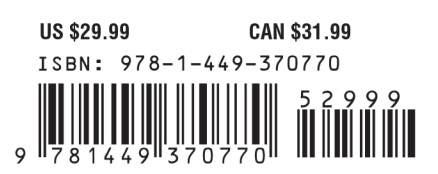

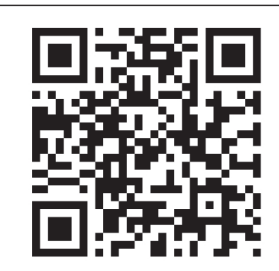

[www.allitebooks.com](http://www.allitebooks.org)

Twitter: @oreillymedia facebook.com/oreilly

# **Java 8 Lambdas**

*Richard Warburton*

Beijing · Cambridge · Farnham · Köln · Sebastopol · Tokyo

#### [www.allitebooks.com](http://www.allitebooks.org)

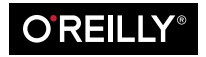

#### **Java 8 Lambdas**

by Richard Warburton

Copyright © 2014 Richard Warburton. All rights reserved.

Printed in the United States of America.

Published by O'Reilly Media, Inc., 1005 Gravenstein Highway North, Sebastopol, CA 95472.

O'Reilly books may be purchased for educational, business, or sales promotional use. Online editions are also available for most titles (*[http://my.safaribooksonline.com](http://my.safaribooksonline.com/?portal=oreilly)*). For more information, contact our corporate/ institutional sales department: 800-998-9938 or *[corporate@oreilly.com](mailto:corporate@oreilly.com)*.

**Editor:** Meghan Blanchette **Production Editor:** Melanie Yarbrough **Copyeditor:** Nancy Kotary **Proofreader:** Rachel Head

**Indexer:** WordCo Indexing Services **Cover Designer:** Karen Montgomery **Interior Designer:** David Futato **Illustrator:** Rebecca Demarest

March 2014: First Edition

#### **Revision History for the First Edition:**

2014-03-13: First release

See *<http://oreilly.com/catalog/errata.csp?isbn=9781449370770>* for release details.

Nutshell Handbook, the Nutshell Handbook logo, and the O'Reilly logo are registered trademarks of O'Reilly Media, Inc. *Java 8 Lambdas*, the image of a lesser spotted eagle, and related trade dress are trademarks of O'Reilly Media, Inc.

Many of the designations used by manufacturers and sellers to distinguish their products are claimed as trademarks. Where those designations appear in this book, and O'Reilly Media, Inc. was aware of a trademark claim, the designations have been printed in caps or initial caps.

While every precaution has been taken in the preparation of this book, the publisher and authors assume no responsibility for errors or omissions, or for damages resulting from the use of the information contained herein.

ISBN: 978-1-449-37077-0

[LSI]

# **Table of Contents**

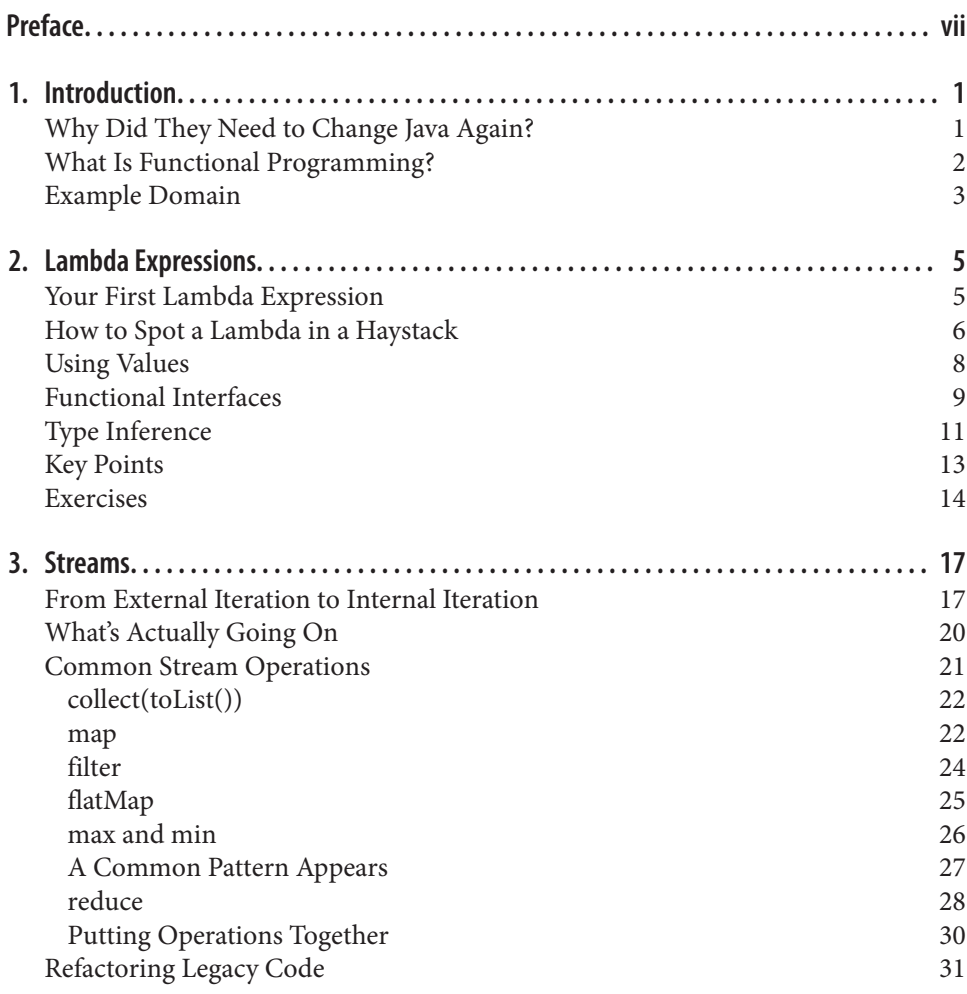

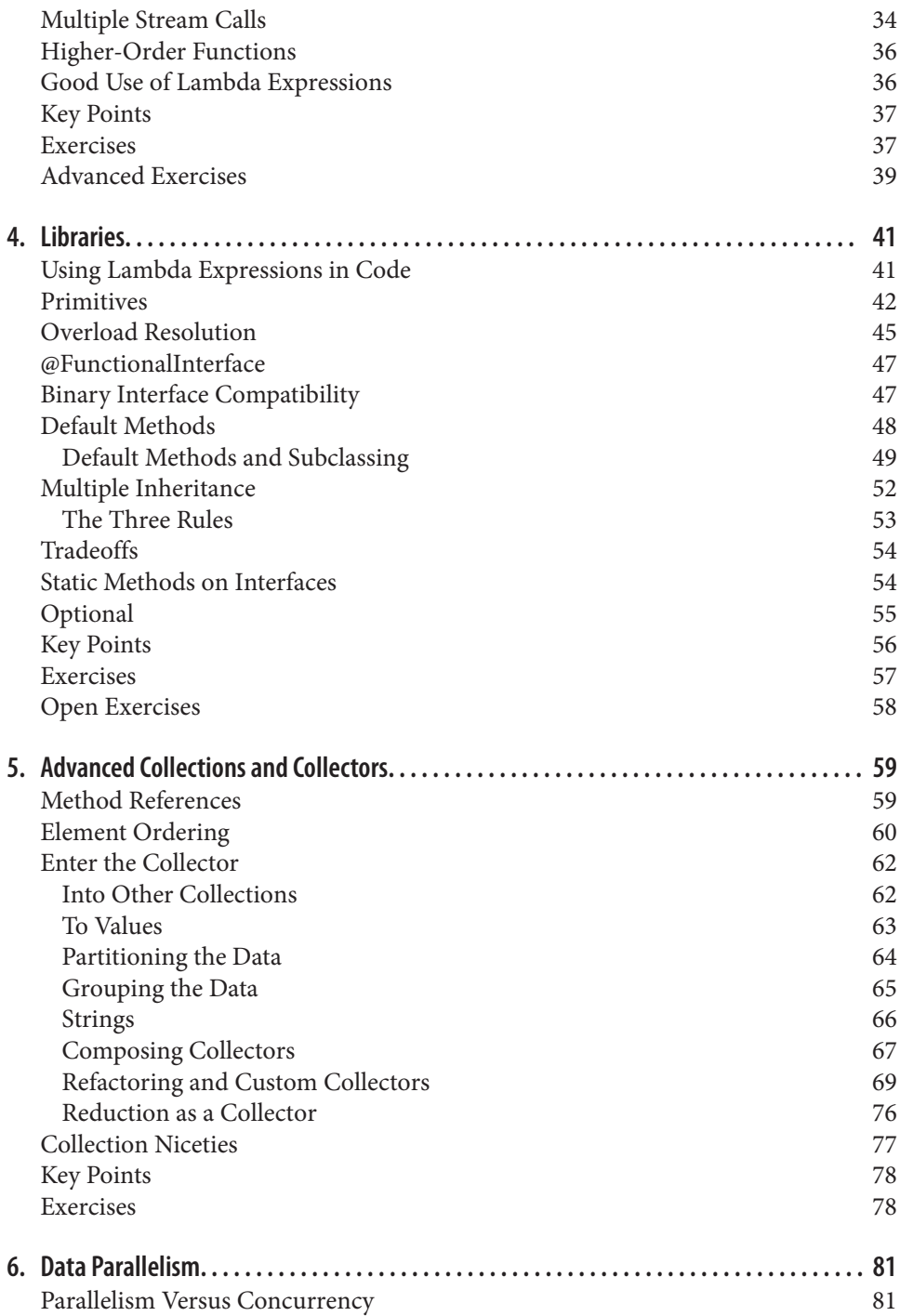

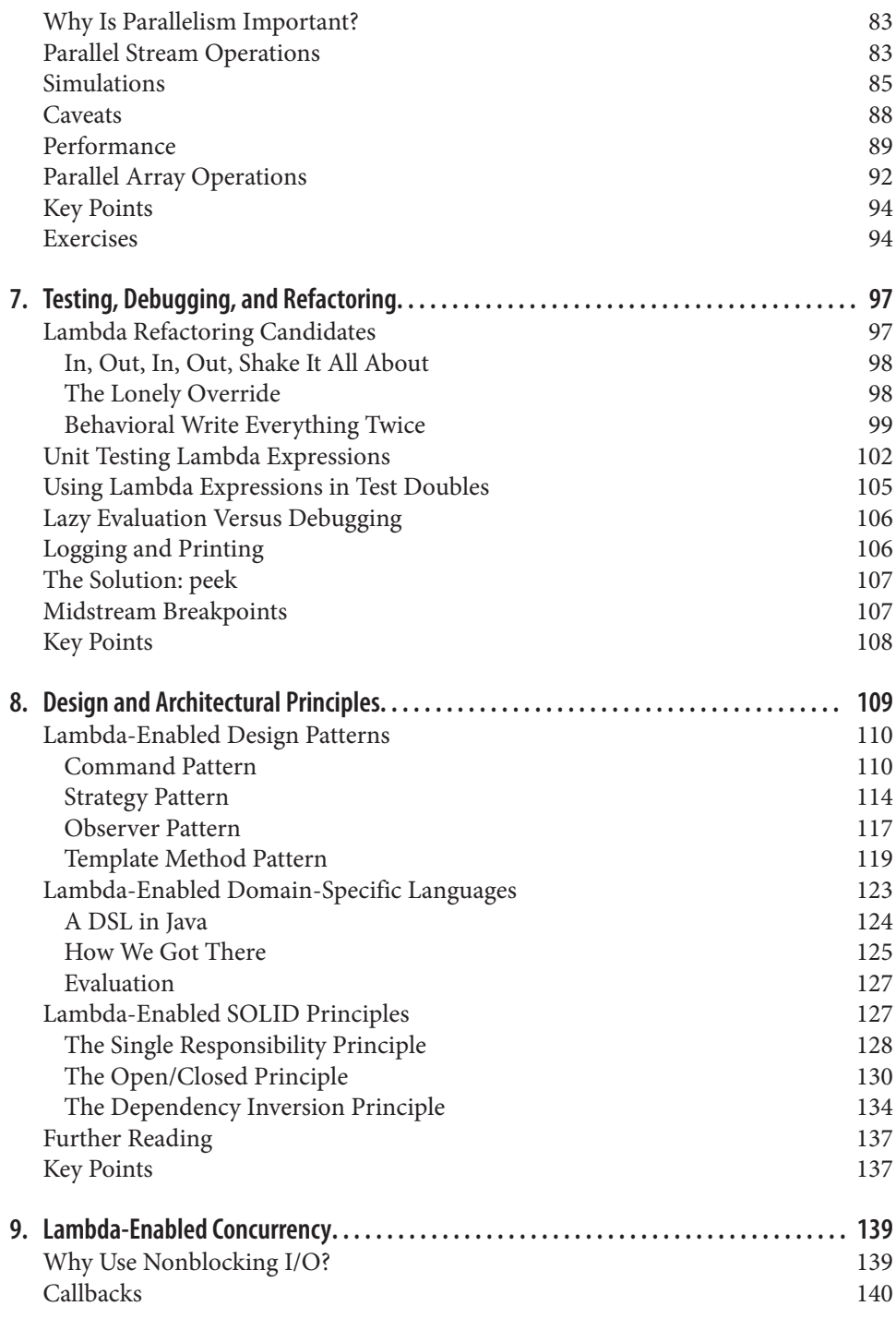

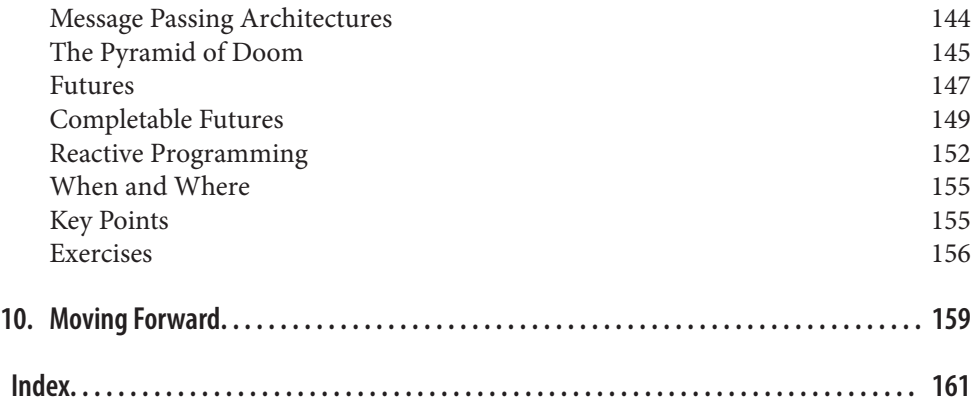

## **Preface**

<span id="page-8-0"></span>For years, functional programming has been considered the realm of a small band of specialists who consistently claimed superiority to the masses while being unable to spread the wisdom of their approach. The main reason I've written this book is to challenge both the idea that there's an innate superiority in the functional style and the belief that its approach should be relegated to a small band of specialists!

For the last two years in the London Java Community, I've been getting developers to try out Java 8 in some form or another. I've found that many of our members enjoy the new idioms and libraries that it makes available to them. They may reel at the termi nology and elitism, but they love the benefits that a bit of simple functional program‐ ming provides to them. A common thread is how much easier it is to read code using the new Streams API to manipulate objects and collections, such as filtering out albums that were made in the UK from a List of all albums.

What I've learned when running these kinds of events is that examples matter. People learn by repeatedly digesting simple examples and developing an understanding of pat‐ terns out of them. I've also noticed that terminology can be very off-putting, so anytime there's a hard-sounding concept, I give an easy-to-read explanation.

For many people, what Java 8 offers by way of functional programming is incredibly limited: no monads, $1$  no language-level lazy evaluation, no additional support for immutability. As pragmatic programmers, this is fine; what we want is the ability to write library-level abstractions so we can write simple, clean code that solves business prob‐ lems. We're even happier if someone else has written these libraries for us and we can just focus on doing our daily jobs.

<sup>1.</sup> This is the only mention of this word in this book.

#### **Why Should I Read This Book?**

In this book we'll explore:

- How to write simpler, cleaner, and easier-to-read code—especially around collections
- How to easily use parallelism to improve performance
- How to model your domain more accurately and build better DSLs
- How to write less error-prone and simpler concurrent code
- How to test and debug your lambda expressions

Developer productivity isn't the only reason why lambda expressions have been added to Java; there are fundamental forces in our industry at work here as well.

#### **Who Should Read This Book?**

This book is aimed squarely at Java developers who already have core Java SE skills and want to get up to speed on the big changes in Java 8.

If you're interested in reading about lambda expressions and how they can improve your lot as a professional developer, read on! I don't assume you know about lambda expressions themselves, or any of the core library changes; instead, I introduce concepts, libraries, and techniques from scratch.

Although I would love for every developer who has ever lived to go and buy this book, realistically, it's not appropriate for everyone. If you don't know any Java at all, this isn't the book for you. At the same time, though lambda expressions in Java are very well covered here, I don't explain how they are used in any other languages.

I don't provide a basic introduction to the use of several facets of the Java SE, such as collections, anonymous inner classes, or the event handling mechanism in Swing. I assume that you already know about all of these elements.

#### **How to Read This Book**

This book is written in an example-driven style: very soon after a concept is introduced, you'll see some code. Occasionally you might see something in the code that you're not 100% familar with. Don't worry—it'll be explained very soon afterward, frequently in the next paragraph.

This approach also lets you try out the ideas as you go along. In fact, at the end of most chapters there are further examples for you to practice on your own. I highly recommend that you try doing these katas as you get to the end of the chapter. Practice makes perfect, and—as every pragmatic programmer knows—it's really easy to fool yourself into thinking that you understand some code when in reality you've missed a detail.

Because the use of lambda expressions is all about abstracting complexity away into libraries, I introduce a bunch of common library niceties as I go along. Chapters [2](#page-18-0) through [6](#page-94-0) cover the core language changes and also the improved libraries that JDK 8 brings.

The final three chapters are about applying functional programming in the wild. I'll talk about a few tricks that make testing and debugging code a bit easier in [Chapter 7.](#page-110-0) [Chapter 8](#page-122-0) explains how existing principles of good software design also apply to lambda expressions. Then I talk about concurrency and how to use lambda expressions to write concurrent code that's easy to understand and maintain in [Chapter 9.](#page-152-0) These chapters also introduce third-party libraries, where relevant.

It's probably worth thinking of the opening four chapters as the introductory material —things that everyone will need to know to use Java 8 properly. The latter chapters are more complex, but they also teach you how to be a more complete programmer who can confidently use lambda expressions in your own designs. There are also exercises as you go along, and the answers to these can be found on [GitHub.](https://github.com/RichardWarburton/java-8-lambdas-exercises) If you practice the exercises as you go along, you'll soon master lambda expressions.

#### **Conventions Used in This Book**

The following typographical conventions are used in this book:

*Italic*

Indicates new terms, URLs, email addresses, filenames, and file extensions.

Constant width

Used for program listings, as well as within paragraphs to refer to program elements such as variable or function names, databases, data types, environment variables, statements, and keywords.

#### **Constant width bold**

Shows commands or other text that should be typed literally by the user.

*Constant width italic*

Shows text that should be replaced with user-supplied values or by values deter‐ mined by context.

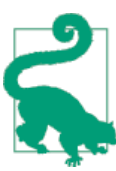

This element signifies a tip or suggestion.

This element signifies a general note.

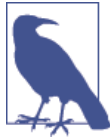

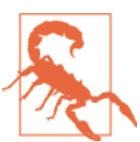

This element indicates a warning or caution.

#### **Using Code Examples**

Supplemental material (code examples, exercises, etc.) is available for download at *<https://github.com/RichardWarburton/java-8-lambdas-exercises>*.

This book is here to help you get your job done. In general, if example code is offered with this book, you may use it in your programs and documentation. You do not need to contact us for permission unless you're reproducing a significant portion of the code. For example, writing a program that uses several chunks of code from this book does not require permission. Selling or distributing a CD-ROM of examples from O'Reilly books does require permission. Answering a question by citing this book and quoting example code does not require permission. Incorporating a significant amount of example code from this book into your product's documentation does require permission.

We appreciate, but do not require, attribution. An attribution usually includes the title, author, publisher, and ISBN. For example: "*Java 8 Lambdas* by Richard Warburton (O'Reilly). Copyright 2014 Richard Warburton, 978-1-449-37077-0."

If you feel your use of code examples falls outside fair use or the permission given above, feel free to contact us at *[permissions@oreilly.com](mailto:permissions@oreilly.com)*.

#### **Safari® Books Online**

*Safari Books [Online](http://my.safaribooksonline.com/?portal=oreilly)* is an on-demand digital library that delivers expert [content](http://www.safaribooksonline.com/content) in both book and video form from the world's leading authors in technology and business.

Technology professionals, software developers, web designers, and business and crea‐ tive professionals use Safari Books Online as their primary resource for research, prob‐ lem solving, learning, and certification training.

Safari Books Online offers a range of [product mixes](http://www.safaribooksonline.com/subscriptions) and pricing programs for [organi‐](http://www.safaribooksonline.com/organizations-teams) [zations,](http://www.safaribooksonline.com/organizations-teams) [government agencies,](http://www.safaribooksonline.com/government) and [individuals.](http://www.safaribooksonline.com/individuals) Subscribers have access to thousands of books, training videos, and prepublication manuscripts in one fully searchable database

from publishers like O'Reilly Media, Prentice Hall Professional, Addison-Wesley Pro‐ fessional, Microsoft Press, Sams, Que, Peachpit Press, Focal Press, Cisco Press, John Wiley & Sons, Syngress, Morgan Kaufmann, IBM Redbooks, Packt, Adobe Press, FT Press, Apress, Manning, New Riders, McGraw-Hill, Jones & Bartlett, Course Technol‐ ogy, and dozens [more.](http://www.safaribooksonline.com/publishers) For more information about Safari Books Online, please visit us [online.](http://www.safaribooksonline.com/)

#### **How to Contact Us**

Please address comments and questions concerning this book to the publisher:

O'Reilly Media, Inc. 1005 Gravenstein Highway North Sebastopol, CA 95472 800-998-9938 (in the United States or Canada) 707-829-0515 (international or local) 707-829-0104 (fax)

We have a web page for this book, where we list errata, examples, and any additional information. You can access this page at *[http://oreil.ly/java\\_8\\_lambdas](http://oreil.ly/java_8_lambdas)*.

To comment or ask technical questions about this book, send email to *[bookques](mailto:bookquestions@oreilly.com) [tions@oreilly.com](mailto:bookquestions@oreilly.com)*.

For more information about our books, courses, conferences, and news, see our website at *<http://www.oreilly.com>*.

Find us on Facebook: *<http://facebook.com/oreilly>*

Follow us on Twitter: *<http://twitter.com/oreillymedia>*

Watch us on YouTube: *<http://www.youtube.com/oreillymedia>*

### **Acknowledgments**

While the name on the cover of this book is mine, many other people have been influential and helpful in its publication.

Thanks should go firstly to my editor, Meghan, and the team at O'Reilly for making this process a pleasurable experience and accelerating their deadlines where appropriate. It was great to be introduced to Meghan by Martijn and Ben to begin with; this book would never have happened without that meeting.

The review process was a huge step in improving the overall quality of the book, and my heartfelt appreciation goes out to those who have helped as part of the formal and informal review process, including Martijn Verburg, Jim Gough, John Oliver, Edward Wong, Brian Goetz, Daniel Bryant, Fred Rosenberger, Jaikiran Pai, and Mani Sarkar. Martijn in particular has been hugely helpful with his battle-won advice on writing a technical book.

It would also be remiss of me to ignore the Project Lambda development team at Oracle. Updating an established language is a big challenge, and they've done a great job in Java 8 of giving me something fun to write about and support. The London Java Community also deserves its share of praise for being so actively involved and supportive when helping to test out the early Java release and making it so easy to see what kinds of mistakes developers make and what can be fixed.

A lot of people have been incredibly supportive and helpful while I was going through the effort of writing a book. I'd like to specifically call out my parents, who have always been there whenever they were needed. It has also been great to have encouragement and positive comments from friends such as old compsoc members, especially Sadiq Jaffer and the Boys Brigade.

### **CHAPTER 1 Introduction**

<span id="page-14-0"></span>Before we begin our exploration of what lambda expressions are and how we can use them, you should at least understand why they exist to begin with. In this chapter, I'll cover that and also explain the structure and motivation of this book.

#### **Why Did They Need to Change Java Again?**

Java 1.0 was released in January 1996, and the world of programming has changed quite a bit since then. Businesses are requiring ever more complex applications, and most programs are executed on machines with powerful multicore CPUs. The rise of Java Virtual Machines (JVM), with efficient runtime compilers has meant that programmers can focus more on writing clean, maintainable code, rather than on code that's efficiently using every CPU clock cycle and every byte of memory.

The elephant in the room is the rise of multicore CPUs. Programming algorithms in‐ volving locks is error-prone and time-consuming. The java.util.concurrent package and the wealth of external libraries have developed a variety of concurrency abstractions that begin to help programmers write code that performs well on multicore CPUs. Unfortunately, we haven't gone far enough—until now.

There are limits to the level of abstractions that library writers can use in Java today. A good example of this is the lack of efficient parallel operations over large collections of data. Java 8 allows you to write complex collection-processing algorithms, and simply by changing a single method call you can efficiently execute this code on multicore CPUs. In order to enable writing of these kinds of bulk data parallel libraries, however, Java needed a new language change: lambda expressions.

Of course there's a cost, in that you must learn to write and read lambda-enabled code, but it's a good trade-off. It's easier for programmers to learn a small amount of new syntax and a few new idioms than to have to handwrite a large quantity of complex thread-safe code. Good libraries and frameworks have significantly reduced the cost <span id="page-15-0"></span>and time associated with developing enterprise business applications, and any barrier to developing easy-to-use and efficient libraries should be removed.

Abstraction is a concept that is familiar to us all from object-oriented programming. The difference is that object-oriented programming is mostly about abstracting over data, while functional programming is mostly about abstracting over behavior. The real world has both of these things, and so do our programs, so we can and should learn from both influences.

There are other benefits to this new abstraction as well. For many of us who aren't writing performance-critical code all the time, these are more important wins. You can write easier-to-read code—code that spends time expressing the intent of its business logic rather than the mechanics of how it's achieved. Easier-to-read code is also easier to maintain, more reliable, and less error-prone.

You don't need to deal with the verbosity and readbility issues surrounding anonymous inner classes when writing callbacks and event handlers. This approach allows programmers to work on event processing systems more easily. Being able to pass functions around easily also makes it easier to write lazy code that initializes values only when necessary.

In addition, the language changes that enable the additional collection methods, de fault methods, can be used by everyday programmers who are maintaining their own libraries.

It's not your grandfather's Java any longer, and that's a good thing.

### **What Is Functional Programming?**

*Functional programming* is a term that means different things to different people. At the heart of functional programming is thinking about your problem domain in terms of immutable values and functions that translate between them.

The communities that have developed around different programming languages each tend to think that the set of features that have been incorporated into their language are the key ones. At this stage, it's a bit too early to tell how Java programmers will define functional programming. In a sense, it's unimportant; what we really care about is writing *good* code rather than functional code.

In this book, I focus on pragmatic functional programming, including techniques that can be used and understood by most developers and that help them write programs that are easier to read and maintain.

#### <span id="page-16-0"></span>**Example Domain**

Throughout the book, examples are structured around a common problem domain: music. Specifically, the examples represent the kind of information you might see on albums. Here's a brief summary of the terms:

#### *Artist*

An individual or group who creates music

- *name*: The name of the artist (e.g., "The Beatles")
- *members*: A set of other artists who comprise this group (e.g., "John Lennon"); this field might be empty
- *origin*: The primary location of origin of the group (e.g., "Liverpool").

#### *Track*

A single piece of music

• *name*: The name of the track (e.g., "Yellow Submarine")

#### *Album*

A single release of music, comprising several tracks

- *name*: The name of the album (e.g., "Revolver")
- *tracks*: A list of tracks
- *musicians*: A list of artists who helped create the music on this album

This domain is used to illustrate how to use functional programming techniques within a normal business domain or Java application. You may not consider it the perfect example subject, but it's simple, and many of the code examples in this book will bear similarity to those that you may see in your business domain.

### **CHAPTER 2 Lambda Expressions**

<span id="page-18-0"></span>The biggest language change in Java 8 is the introduction of lambda expressions—a compact way of passing around behavior. They are also a pretty fundamental building block that the rest of this book depends upon, so let's get into what they're all about.

#### **Your First Lambda Expression**

*Swing* is a platform-agnostic Java library for writing graphical user interfaces (GUIs). It has a fairly common idiom in which, in order to find out what your user did, you register an *event listener*. The event listener can then perform some action in response to the user input (see Example 2-1).

*Example 2-1. Using an anonymous inner class to associate behavior with a button click*

```
button.addActionListener(new ActionListener() {
     public void actionPerformed(ActionEvent event) {
         System.out.println("button clicked");
     }
});
```
In this example, we're creating a new object that provides an implementation of the ActionListener class. This interface has a single method, actionPerformed, which is called by the button instance when a user actually clicks the on-screen button. The anonymous inner class provides the implementation of this method. In Example 2-1, all it does is print out a message to say that the button has been clicked.

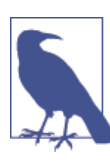

This is actually an example of using *code as data*—we're giving the button an object that represents an action.

<span id="page-19-0"></span>Anonymous inner classes were designed to make it easier for Java programmers to pass around code as data. Unfortunately, they don't make it easy enough. There are still four lines of boilerplate code required in order to call the single line of important logic. Look how much gray we get if we color out the boilerplate:

```
button.addActionListener(new ActionListener() {
     public void actionPerformed(ActionEvent event) {
         System.out.println("button clicked");
     }
});
```
Boilerplate isn't the only issue, though: this code is fairly hard to read because it obscures the programmer's intent. We don't want to pass in an object; what we really want to do is pass in some behavior. In Java 8, we would write this code example as a lambda expression, as shown in Example 2-2.

```
Example 2-2. Using a lambda expression to associate behavior with a button click
button.addActionListener(event -> System.out.println("button clicked"));
```
Instead of passing in an object that implements an interface, we're passing in a block of code—a function without a name. event is the name of a parameter, the same parameter as in the anonymous inner class example. -> separates the parameter from the body of the lambda expression, which is just some code that is run when a user clicks our button.

Another difference between this example and the anonymous inner class is how we declare the variable event. Previously, we needed to explicitly provide its type—Actio nEvent event. In this example, we haven't provided the type at all, yet this example still compiles. What is happening under the hood is that javac is inferring the type of the variable event from its context—here, from the signature of addActionListener. What this means is that you don't need to explicitly write out the type when it's obvious. We'll cover this inference in more detail soon, but first let's take a look at the different ways we can write lambda expressions.

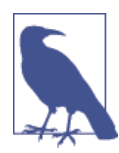

Although lambda method parameters require less boilerplate code than was needed previously, they are still statically typed. For the sake of readability and familiarity, you have the option to include the type declarations, and sometimes the compiler just can't work it out!

#### **How to Spot a Lambda in a Haystack**

There are a number of variations of the basic format for writing lambda expressions, which are listed in Example 2-3.

*Example 2-3. Some different ways of writing lambda expressions*

```
Runnable noArguments = () \rightarrow System.out.println("Hello World"); \n①ActionListener oneArgument = event -> System.out.println("button clicked"); @
Runnable multiStatement = () -> \{ \bullet \} System.out.print("Hello");
    System.out.println(" World");
 };
BinaryOperator<Long> add = (x, y) -> x + y; \bulletBinaryOperator<Long> addExplicit = (Long x, Long y) \rightarrow x + y; \bigoplus
```
 $\bullet$  shows how it's possible to have a lambda expression with no arguments at all. You can use an empty pair of parentheses, (), to signify that there are no arguments. This is a lambda expression implementing Runnable, whose only method, run, takes no argu‐ ments and is a void return type.

 $\Theta$  we have only one argument to the lambda expression, which lets us leave out the parentheses around the arguments. This is actually the same form that we used in [Example 2-2.](#page-19-0)

Instead of the body of the lambda expression being just an expression, in  $\bullet$  it's a full block of code, bookended by curly braces ({}). These code blocks follow the usual rules that you would expect from a method. For example, you can return or throw exceptions to exit them. It's also possible to use braces with a single-line lambda, for example to clarify where it begins and ends.

Lambda expressions can also be used to represent methods that take more than one argument, as in  $\bullet$ . At this juncture, it's worth reflecting on how to *read* this lambda expression. This line of code doesn't add up two numbers; it creates a function that adds together two numbers. The variable called add that's a BinaryOperator<Long> isn't the result of adding up two numbers; it is code that adds together two numbers.

So far, all the types for lambda expression parameters have been inferred for us by the compiler. This is great, but it's sometimes good to have the option of explicitly writing the type, and when you do that you need to surround the arguments to the lambda expression with parentheses. The parentheses are also necessary if you've got multiple arguments. This approach is demonstrated in  $\Theta$ .

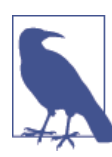

The *target type* of a lambda expression is the type of the context in which the lambda expression appears—for example, a local variable that it's assigned to or a method parameter that it gets passed into.

<span id="page-21-0"></span>What is implicit in all these examples is that a lambda expression's type is context dependent. It gets inferred by the compiler. This target typing isn't entirely new, either. As shown in Example 2-4, the types of array initializers in Java have always been inferred from their contexts. Another familiar example is null. You can know what the type of null is only once you actually assign it to something.

```
Example 2-4. The righthand side doesn't specify its type; it is inferred from the context
      final String\begin{bmatrix} \end{bmatrix} array = \begin{bmatrix} \end{bmatrix} "hello", "world" \begin{bmatrix} \end{bmatrix};
```
### **Using Values**

When you've used anonymous inner classes in the past, you've probably encountered a situation in which you wanted to use a variable from the surrounding method. In order to do so, you had to make the variable final, as demonstrated in Example 2-5. Making a variable final means that you can't reassign to that variable. It also means that whenever you're using a final variable, you know you're using a specific value that has been assigned to the variable.

*Example 2-5. A final local variable being captured by an anonymous inner class*

```
final String name = getUserName();
button.addActionListener(new ActionListener() {
     public void actionPerformed(ActionEvent event) {
         System.out.println("hi " + name);
     }
});
```
This restriction is relaxed a bit in Java 8. It's possible to refer to variables that aren't final; however, they still have to be *effectively* final. Although you haven't declared the variable(s) as final, you still cannot use them as nonfinal variable(s) if they are to be used in lambda expressions. If you do use them as nonfinal variables, then the compiler will show an error.

The implication of being effectively final is that you can assign to the variable only once. Another way to understand this distinction is that lambda expressions capture *values*, not variables. In Example 2-6, name is an effectively final variable.

*Example 2-6. An effectively final variable being captured by an anonymous inner class*

```
String name = qetUserName( ) ;
button.addActionListener(event -> System.out.println("hi " + name));
```
I often find it easier to read code like this when the final is left out, because it can be just line noise. Of course, there are situations where it can be easier to understand code with an explicit final. Whether to use the effectively final feature comes down to personal choice.

<span id="page-22-0"></span>If you assign to the variable multiple times and then try to use it in a lambda expression, you'll get a compile error. For example, Example 2-7 will fail to compile with the error message: local variables referenced from a lambda expression must be final or effectively final.

*Example 2-7. Fails to compile due to the use of a not effectively final variable*

```
String name = getUserName();
name = formatUserName(name);
button.addActionListener(event -> System.out.println("hi " + name));
```
This behavior also helps explain one of the reasons some people refer to lambda ex‐ pressions as "closures." The variables that aren't assigned to are *closed* over the sur‐ rounding state in order to bind them to a value. Among the chattering classes of the programming language world, there has been much debate over whether Java really has closures, because you can refer to only effectively final variables. To paraphrase Shake‐ speare: *A closure by any other name will function all the same*. In an effort to avoid such pointless debate, I'll be referring to them as "lambda expressions" throughout this book. Regardless of what we call them, I've already mentioned that lambda expressions are statically typed, so let's investigate the types of lambda expressions themselves: these types are called *functional interfaces*.

### **Functional Interfaces**

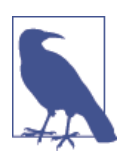

A functional interface is an interface with a single abstract method that is used as the type of a lambda expression.

In Java, all method parameters have types; if we were passing 3 as an argument to a method, the parameter would be an int. So what's the type of a lambda expression?

There is a really old idiom of using an interface with a single method to represent a method and reusing it. It's something we're all familiar with from programming in Swing, and it is exactly what was going on in [Example 2-2.](#page-19-0) There's no need for new magic to be employed here. The exact same idiom is used for lambda expressions, and we call this kind of interface a *functional interface*. Example 2-8 shows the functional interface from the previous example.

*Example 2-8. The ActionListener interface: from an ActionEvent to nothing*

```
public interface ActionListener extends EventListener {
     public void actionPerformed(ActionEvent event);
}
```
ActionListener has only one abstract method, actionPerformed, and we use it to *represent* an action that takes one argument and produces no result. Remember, because actionPerformed is defined in an interface, it doesn't actually need the abstract key‐ word in order to be abstract. It also has a parent interface, EventListener, with no methods at all.

So it's a functional interface. It doesn't matter what the single method on the interface is called—it'll get matched up to your lambda expression as long as it has a compatible method signature. Functional interfaces also let us give a useful name to the type of the parameter—something that can help us understand what it's used for and aid readability.

The functional interface here takes one ActionEvent parameter and doesn't return anything (void), but functional interfaces can come in many kinds. For example, they may take two parameters and return a value. They can also use generics; it just depends upon what you want to use them for.

From now on, I'll use diagrams to represent the different kinds of functional interfaces you're encountering. The arrows going into the function represent arguments, and if there's an arrow coming out, it represents the return type. For example, an ActionLis tener would look like Figure 2-1.

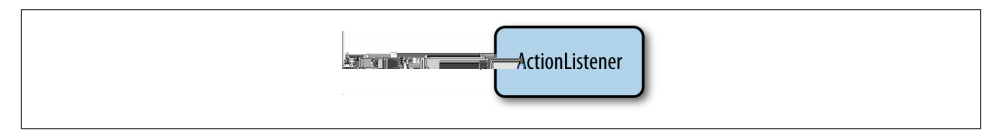

*Figure 2-1. The ActionListener interface showing an ActionEvent going in and nothing (void) coming out*

Over time you'll encounter many functional interfaces, but there is a core group in the Java Development Kit (JDK) that you will see time and time again. I've listed some of the most important functional interfaces in Table 2-1.

| Interface name                | Arguments Returns |      | <b>Example</b>                            |
|-------------------------------|-------------------|------|-------------------------------------------|
| Predicate <t></t>             |                   |      | boolean Has this album been released yet? |
| Consumer <t></t>              |                   | void | Printing out a value                      |
| Function <t.r></t.r>          |                   | R    | Get the name from an Artist object        |
| Supplier <t></t>              | None              | Т    | A factory method                          |
| UnaryOperator <t></t>         |                   | т    | Logical not $(!)$                         |
| BinaryOperator <t> (T, T)</t> |                   |      | Multiplying two numbers (*)               |

*Table 2-1. Important functional interfaces in Java*

<span id="page-24-0"></span>I've talked about what types functional interfaces take and mentioned that javac can automatically infer the types of parameters and that you can manually provide them, but when do you know whether to provide them? Let's look a bit more at the details of type inference.

### **Type Inference**

There are certain circumstances in which you need to manually provide type hints, and my advice is to do what you and your team find easiest to read. Sometimes leaving out the types removes line noise and makes it easier to see what is going on. Sometimes leaving them in can make it clearer what is going on. I've found that at first they can sometimes be helpful, but over time you'll switch to adding them in only when they are actually needed. You can figure out whether they are needed from a few simple rules that I'll introduce in this chapter.

The type inference used in lambdas is actually an extension of the target type inference introduced in Java 7. You might be familiar with Java 7 allowing you to use a diamond operator that asks javac to *infer* the generic arguments for you. You can see this in Example 2-9.

*Example 2-9. Diamond inference for variables*

```
Map<String, Integer> oldWordCounts = new HashMap<String, Integer>(); 
Map<String, Integer> diamondWordCounts = new HashMap<>();
```
For the variable oldWordCounts  $\bullet$  we have explicitly added the generic types, but dia mondWordCounts  $\Theta$  uses the diamond operator. The generic types aren't written out the compiler just figures out what you want to do by itself. Magic!

It's not really magic, of course. Here, the generic types to HashMap can be inferred from the type of diamond Word Counts  $\bullet$ . You still need to provide generic types on the variable that is being assigned to, though.

If you're passing the constructor straight into a method, it's also possible to infer the generic types from that method. In Example 2-10, we pass a HashMap as an argument that already has the generic types on it.

*Example 2-10. Diamond inference for methods*

```
useHashmap(new HashMap<>());
```
...

```
private void useHashmap(Map<String, String> values);
```
In the same way that Java 7 allowed you to leave out the generic types for a constructor, Java 8 allows you to leave out the types for whole parameters of lambda expressions. Again, it's not magic: javac looks for information close to your lambda expression and uses this information to figure out what the correct type should be. It's still type checked and provides all the safety that you're used to, but you don't have to state the types explicitly. This is what we mean by *type inference*.

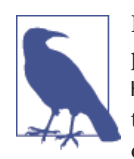

It's also worth noting that in Java 8 the type inference has been im‐ proved. The earlier example of passing new HashMap<>() into a use Hashmap method actually wouldn't have compiled in Java 7, even though the compiler had all the information it needed to figure things out.

Let's go into a little more detail on this point with some examples.

In both of these cases we're assigning the variables to a functional interface, so it's easier to see what's going on. The first example (Example 2-11) is a lambda that tells you whether an Integer is greater than 5. This is actually a Predicate—a functional interface that checks whether something is true or false.

```
Example 2-11. Type inference
Predicate<Integer> atLeast5 = x \rightarrow x > 5;
```
A Predicate is also a lambda expression that returns a value, unlike the previous ActionListener examples. In this case we've used an expression,  $x > 5$ , as the body of the lambda expression. When that happens, the return value of the lambda expression is the value its body evaluates to.

You can see from Example 2-12 that Predicate has a single generic type; here we've used an Integer. The only argument of the lambda expression implementing Predi cate is therefore inferred as an Integer. javac can also check whether the return value is a boolean, as that is the return type of the Predicate method (see Figure 2-2).

*Example 2-12. The predicate interface in code, generating a boolean from an Object*

```
public interface Predicate<T> {
     boolean test(T t);
}
```
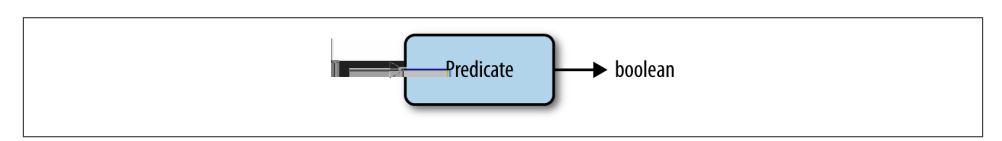

*Figure 2-2. The Predicate interface diagram, generating a boolean from an Object*

<span id="page-26-0"></span>Let's look at another, slightly more complex functional interface example: the BinaryOp erator interface, which is shown in Example 2-13. This interface takes two arguments and returns a value, all of which are the same type. In the code example we've used, this type is Long.

```
Example 2-13. A more complex type inference example
BinaryOperator<Long> addLongs = (x, y) -> x + y;
```
The inference is smart, but if it doesn't have enough information, it won't be able to make the right decision. In these cases, instead of making a wild guess it'll just stop what it's doing and ask for help in the form of a compile error. For example, if we remove some of the type information from the previous example, we get the code in Example 2-14.

*Example 2-14. Code doesn't compile due to missing generics*

```
BinaryOperator add = (x, y) -> x + y;
```
This code results in the following error message:

Operator '+' cannot be applied to java.lang.Object, java.lang.Object.

That looks messy: what is going on here? Remember that BinaryOperator was a func‐ tional interface that had a generic argument. The argument is used as the type of both arguments, x and y, and also for its return type. In our code example, we didn't give any generics to our add variable. It's the very definition of a *raw* type. Consequently, our compiler thinks that its arguments and return values are all instances of java.lang.Ob ject.

We will return to the topic of type inference and its interaction with method overloading in ["Overload Resolution" on page 45](#page-58-0), but there's no need to understand more detail until then.

#### **Key Points**

- A lambda expression is a method without a name that is used to pass around be‐ havior as if it were data.
- Lambda expressions look like this: BinaryOperator<Integer> add =  $(x, y)$   $\rightarrow x$ + y.
- A functional interface is an interface with a single abstract method that is used as the type of a lambda expression.

#### <span id="page-27-0"></span>**Exercises**

At the end of each chapter is a series of exercises to give you an opportunity to practice what you've learned during the chapter and help you learn the new concepts. The answers to these exercises can be found on [GitHub.](https://github.com/RichardWarburton/java-8-lambdas-exercises)

1. Questions about the Function functional interface (Example 2-15).

```
Example 2-15. The function functional interface
public interface Function<T, R> {
   R apply(T t);
}
```
- a. Can you draw this functional interface diagrammatically?
- b. What kind of lambda expressions might you use this functional interface for if you were writing a software calculator?
- c. Which of these lambda expressions are valid Function<Long,Long> implemen‐ tations?

 $x \rightarrow x + 1$ ;  $(x, y) \rightarrow x + 1;$  $x \rightarrow x == 1$ :

- 2. *ThreadLocal lambda expressions*. Java has a class called ThreadLocal that acts as a container for a value that's local to your current thread. In Java 8 there is a new factory method for ThreadLocal that takes a lambda expression, letting you create a new ThreadLocal without the syntactic burden of subclassing.
	- a. Find the method in Javadoc or using your IDE.
	- b. The Java DateFormatter class isn't thread-safe. Use the constructor to create a thread-safe DateFormatter instance that prints dates like this: "01-Jan-1970".
- 3. *Type inference rules*. Here are a few examples of passing lambda expressions into functions. Can javac infer correct argument types for the lambda expressions? In other words, will they compile?
	- a. Runnable helloWorld =  $() \rightarrow System.out.println("hello world");$
	- b. The lambda expression being used as an ActionListener:

```
JButton button = new JButton();
button.addActionListener(event ->
  System.out.println(event.getActionCommand()));
```
c. Would check( $x \rightarrow x \rightarrow 5$ ) be inferred, given the following overloads for check?

```
interface IntPred {
     boolean test(Integer value);
}
```

```
boolean check(Predicate<Integer> predicate);
```

```
boolean check(IntPred predicate);
```
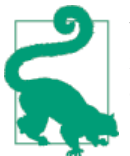

You might want to look up the method argument types in Javadoc or in your IDE in order to determine whether there are multiple valid overloads.

[www.allitebooks.com](http://www.allitebooks.org)

### **CHAPTER 3 Streams**

<span id="page-30-0"></span>The language changes introduced in Java 8 are intended to help us write better code. New core libraries are a key part of that, so in this chapter we start to look at them. The most important core library changes are focused around the Collections API and its new addition: *streams*. Streams allow us to write collections-processing code at a higher level of abstraction.

The Stream interface contains a series of functions that we'll explore throughout this chapter, each of which corresponds to a common operation that you might perform on a Collection.

#### **From External Iteration to Internal Iteration**

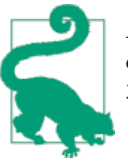

A lot of the examples in this chapter and the rest of the book refer to domain classes, which were introduced in ["Example](#page-16-0) Domain" on page [3](#page-16-0).

A common pattern for Java developers when working with collections is to iterate over a collection, operating on each element in turn. For example, if we wanted to add up the number of musicians who are from London, we would write the code in Example 3-1.

*Example 3-1. Counting London-based artists using a for loop*

```
int count = \theta;
for (Artist artist : allArtists) {
     if (artist.isFrom("London")) {
         count++;
     }
}
```
<span id="page-31-0"></span>There are several problems with this approach, though. It involves a lot of boilerplate code that needs to be written every time you want to iterate over the collection. It's also hard to write a parallel version of this for loop. You would need to rewrite every for loop individually in order to make them operate in parallel.

Finally, the code here doesn't fluently convey the intent of the programmer. The boil– erplate for loop structure obscures meaning; to understand anything we must read though the body of the loop. For a single for loop, doing this isn't too bad, but when you have a large code base full of them it becomes a burden (especially with nested loops).

Looking under the covers a little bit, the for loop is actually syntactic sugar that wraps up the iteration and hides it. It's worth taking a moment to look at what's going on under the hood here. The first step in this process is a call to the iterator method, which creates a new Iterator object in order to control the iteration process. We call this *external iteration*. The iteration then proceeds by explicitly calling the hasNext and next methods on this Iterator. Example 3-2 demonstrates the expanded code in full, and Figure 3-1 shows the pattern of method calls that happen.

*Example 3-2. Counting London-based artists using an iterator*

```
int count = \theta;
Iterator<Artist> iterator = allArtists.iterator();
while(iterator.hasNext()) {
    Artist artist = iterator.next();
     if (artist.isFrom("London")) {
         count++;
     }
}
```
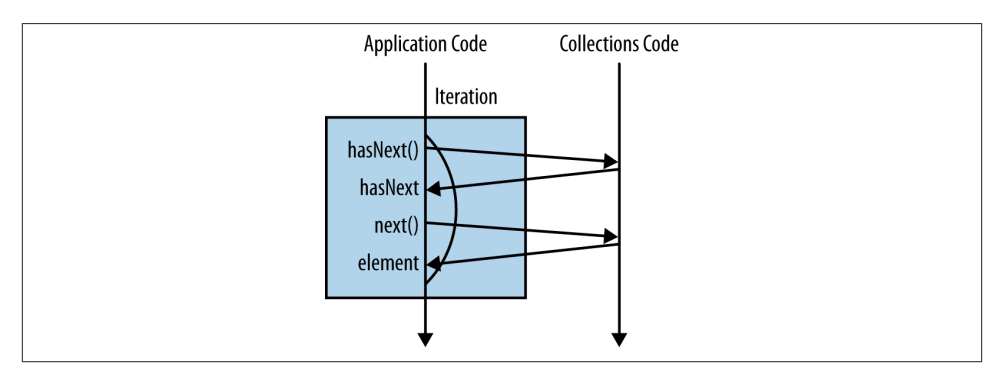

*Figure 3-1. External iteration*

External iteration has some negative issues associated with it, too. First, it becomes hard to abstract away the different behavioral operations that we'll encounter later in this

<span id="page-32-0"></span>chapter. It is also an approach that is inherently serial in nature. The big-picture issue here is that using a for loop conflates what you are doing with how you are doing it.

An alternative approach, *internal iteration*, is shown in Example 3-3. The first thing to notice is the call to stream(), which performs a similar role to the call to iterator() in the previous example. Instead of returning an Iterator to control the iteration, it returns the equivalent interface in the internal iteration world: Stream.

*Example 3-3. Counting London-based artists using internal iteration*

```
long count = allArtists.stream()
                        .filter(artist -> artist.isFrom("London"))
                        .count();
```
Figure 3-2 depicts the flow of method calls with respect to the library; compare it with [Figure 3-1](#page-31-0).

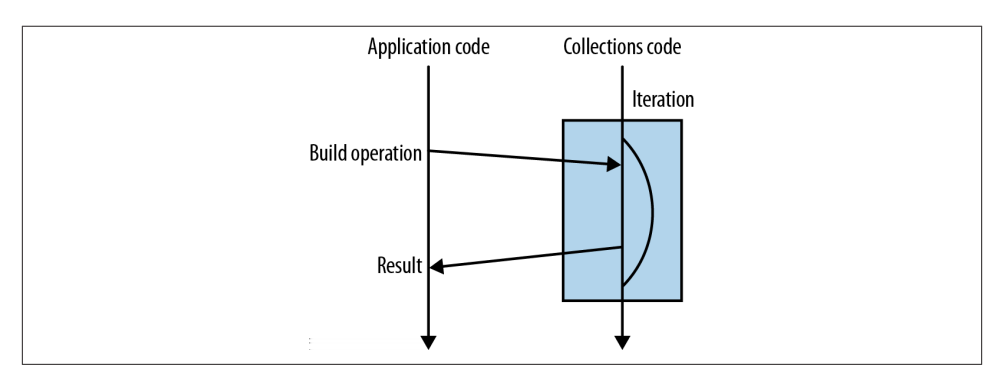

*Figure 3-2. Internal iteration*

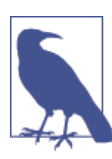

A Stream is a tool for building up complex operations on collec‐ tions using a functional approach.

We can actually break this example into two simpler operations:

- Finding all the artists from London
- Counting a list of artists

Both of these operations correspond to a method on the Stream interface. In order to find artists from London, we filter the Stream. Filtering in this case means "keep only objects that pass a test." The test is defined by a function, which returns either true or false depending on whether the artist is from London. Because we're practicing func<span id="page-33-0"></span>tional programming when using the Streams API, we aren't changing the contents of the Collection; we're just declaring what the contents of the Stream will be. The count() method counts how many objects are in a given Stream.

### **What's Actually Going On**

When I wrote the previous example, I broke it up into two simpler operations: filtering and counting. You may think that this is pretty wasteful—when I wrote the for loop in [Example 3-1,](#page-30-0) there was only one loop. It looks like you would need two here, as there are two operations. In fact, the library has been cleverly designed so that it iterates over the list of artists only once.

In Java, when you call a method it traditionally corresponds to the computer actually doing something; for example, System.out.println("Hello World"); prints output to your terminal. Some of the methods on Stream work a little bit differently. They are normal Java methods, but the Stream object returned isn't a new collection—it's a recipe for creating a new collection. So just think for a second about what the code in Example 3-4 does. Don't worry if you get stuck—I'll explain in a bit!

*Example 3-4. Just the filter, no collect step*

```
allArtists.stream()
           .filter(artist -> artist.isFrom("London"));
```
It actually doesn't do very much at all—the call to filter builds up a Stream recipe, but there's nothing to force this recipe to be used. Methods such as filter that build up the Stream recipe but don't force a new value to be generated at the end are referred to as *lazy*. Methods such as count that generate a final value out of the Stream sequence are called *eager*.

The easiest way of seeing that is if we add in a println statement as part of the filter in order to print out the artists' names. Example 3-5 is a modified version of Example 3-4 with such a printout. If we run this code, the program doesn't print anything when it's executed.

*Example 3-5. Not printing out artist names due to lazy evaluation*

```
allArtists.stream()
           .filter(artist -> {
               System.out.println(artist.getName());
               return artist.isFrom("London");
           });
```
If we add the same printout to a stream that has a terminal step, such as the counting operation from [Example 3-3](#page-32-0), then we will see the names of our artists printed out (Example 3-6).

<span id="page-34-0"></span>*Example 3-6. Printing out artist names*

```
long count = allArtists.stream()
                      .filter(artist -> {
                         System.out.println(artist.getName());
                         return artist.isFrom("London");
 })
                      .count();
```
So, if you ran [Example 3-6](#page-33-0) with the members of The Beatles as your list of artists, then you would see Example 3-7 printed out on your command line.

*Example 3-7. Sample output showing the members of The Beatles being printed*

John Lennon Paul McCartney George Harrison Ringo Starr

It's very easy to figure out whether an operation is eager or lazy: look at what it returns. If it gives you back a Stream, it's lazy; if it gives you back another value or void, then it's eager. This makes sense because the preferred way of using these methods is to form a sequence of lazy operations chained together and then to have a single eager operation at the end that generates your result. This is how our counting example operates, but it's the simplest case: only two operations.

This whole approach is somewhat similar to the familiar *builder* pattern. In the builder pattern, there are a sequence of calls that set up properties or configuration, followed by a single call to a build method. The object being created isn't created until the call to build occurs.

I'm sure you're asking, "Why would we want to have the differentiator between lazy and eager options?" By waiting until we know more about what result and operations are needed, we can perform the computations more efficiently. A good example is finding the first number that is > 10. We don't need to evaluate all the elements to figure this out—only enough to find our first match. It also means that we can string together lots of different operations over our collection and iterate over the collection only once.

#### **Common Stream Operations**

At this point, it's worth just having a look back at some common Stream operations in order to get more of a feel of what's available in the API. As we will cover only a few important examples, I recommend looking at the Javadoc for the new API to see what else is available.

#### <span id="page-35-0"></span>**collect(toList())**

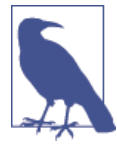

collect(toList()) is an eager operation that generates a list from the values in a Stream.

The values in the Stream that are operated on are derived from the initial values and the recipe produced by the sequence of Stream calls. In fact, collect is a very general and powerful construct, and we'll look into its other uses in more detail in [Chapter 5.](#page-72-0) Here's an example of this operation:

```
List<String> collected = Stream.of("a", "b", "c") \bullet .collect(Collectors.toList());
```

```
assertEquals(Arrays.asList("a", "b", "c"), collected);
```
This example shows how collect(toList()) can be used to build a result list out of a Stream. It's important to remember, as discussed in the previous section, that because many Stream functions are lazy, you do need to use an eager operation such as col lect at the end of a sequence of chained method calls.

This example also shows the general format for all the examples in this section. It starts by taking a Stream from a List  $\bullet$ . There is some operation, followed by collecting into a list  $\Theta$ . Finally, we perform an assert to show you what the results are equal to  $\Theta$ .

You can think of the opening call to stream and the closing call to a collect or other terminal method as *bun* methods. They aren't the actual filling of our stream burger, but they do help us see where the operations begin and end.

#### **map**

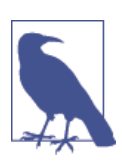

If you've got a function that converts a value of one type into another, map lets you apply this function to a stream of values, producing another stream of the new values.

You'll probably notice fairly soon that you've been doing some kind of map operations for years already. Say you are writing Java code that takes a list of strings and converts them to their uppercase equivalents. You would loop over all the values in the list and call toUppercase on each element. You would then add each of the resulting values into a new List. Example 3-8 is code written in this style.
*Example 3-8. Converting strings to uppercase equivalents using a for loop*

```
List<String> collected = new ArrayList<>();
for (String string : asList("a", "b", "hello")) {
     String uppercaseString = string.toUpperCase();
     collected.add(uppercaseString);
}
```

```
assertEquals(asList("A", "B", "HELLO"), collected);
```
map is one of the most commonly used Stream operations (see Figure 3-3). You could probably have guessed this, given how frequently you have implemented something similar to the aforementioned for loop. Example 3-9 is the same example of turning a list of strings into their uppercase equivalents using the stream framework.

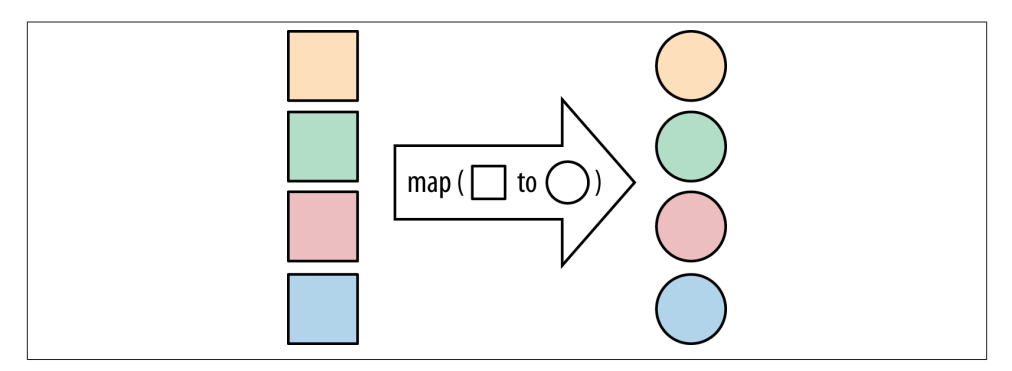

*Figure 3-3. The map operation*

```
Example 3-9. Converting strings to uppercase equivalents using map
```

```
List<String> collected = Stream.of("a", "b", "hello")
                                .map(string -> string.toUpperCase()) 
                                .collect(toList());
```

```
assertEquals(asList("A", "B", "HELLO"), collected);
```
The lambda expression passed into map  $\bullet$  both takes a String as its only argument and returns a String. It isn't necessary for both the argument and the result to be the same type, but the lambda expression passed in must be an instance of Function (Figure 3-4). This is a generic functional interface with only one argument.

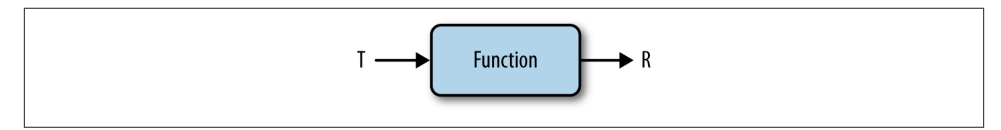

*Figure 3-4. The Function interface*

#### **filter**

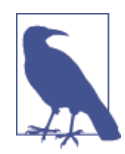

Any time you're looping over some data and checking each element, you might want to think about using the new filter method on Stream (see Figure 3-5).

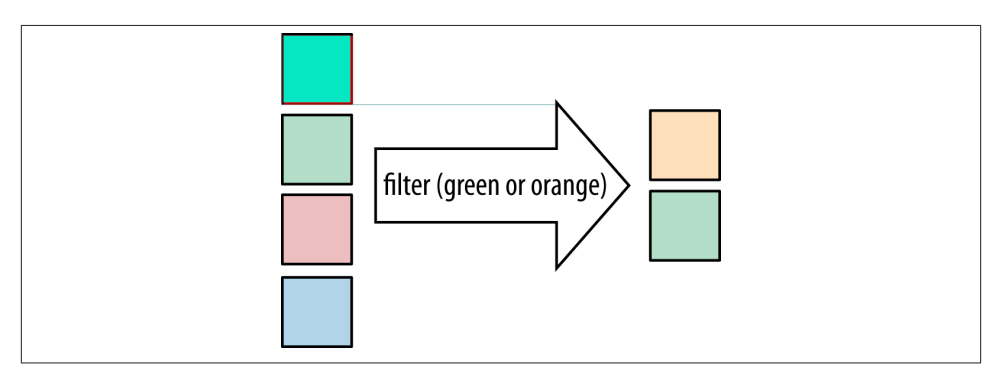

*Figure 3-5. The filter operation*

We've already looked at a filter example, so you may want to skip this section if you feel familiar with the concept. Still here? Good! Suppose we've got a list of strings and we want to find all the strings that start with a digit. So, "1abc" would be accepted and "abc" wouldn't. We might write some code that loops over a list and uses an if statement to see what the first character is, something like the code in Example 3-10.

*Example 3-10. Looping over a list and using an if statement*

```
List<String> beginningWithNumbers = new ArrayList<>();
for(String value : asList("a", "1abc", "abc1")) {
     if (isDigit(value.charAt(0))) {
         beginningWithNumbers.add(value);
     }
}
assertEquals(asList("1abc"), beginningWithNumbers);
```
I'm sure you've written some code that looks like this: it's called the filter pattern. The central idea of filter is to retain some elements of the Stream, while throwing others out. Example 3-11 shows how you would write the same code in a functional style.

*Example 3-11. Functional style*

```
List<String> beginningWithNumbers
  = Stream.of("a", "1abc", "abc1")
```

```
 .filter(value -> isDigit(value.charAt(0)))
 .collect(toList());
```

```
assertEquals(asList("1abc"), beginningWithNumbers);
```
Much like map, filter is a method that takes just a single function as an argument here we're using a lambda expression. This function does the same job that the expression in the if statement did earlier. Here, it returns true if the String starts with a digit. If you're refactoring legacy code, the presence of an if statement in the middle of a for loop is a pretty strong indicator that you really want to use filter.

Because this function is doing the same job as the if statement, it must return either true or false for a given value. The Stream after the filter has the elements of the Stream beforehand, which evaluated to true. The functional interface for this type of function is our old friend from the previous chapter, the Predicate (shown in Figure 3-6).

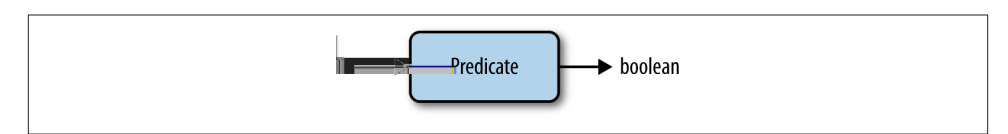

*Figure 3-6. The Predicate interface*

#### **flatMap**

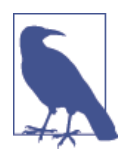

flatMap (see Figure 3-7) lets you replace a value with a Stream and concatenates all the streams together.

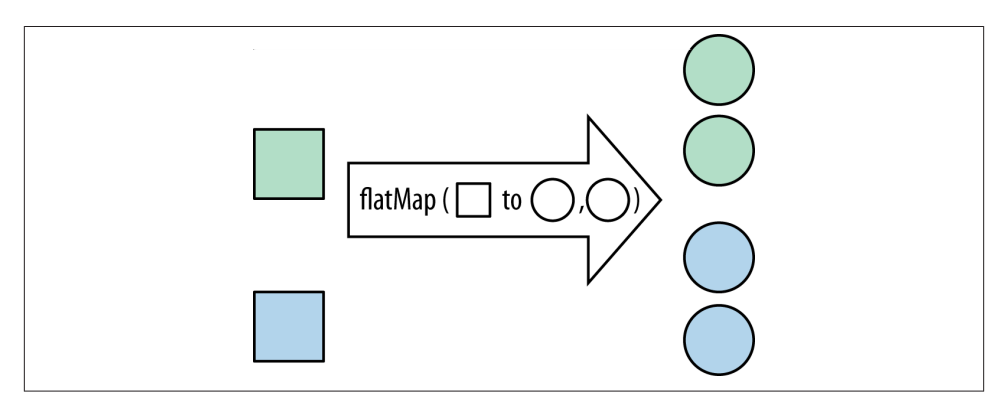

*Figure 3-7. The flatMap operation*

<span id="page-39-0"></span>You've already seen the map operation, which replaces a value in a Stream with a new value. Sometimes you want a variant of map in which you produce a new Stream object as the replacement. Frequently you don't want to end up with a stream of streams, though, and this is where flatMap comes in handy.

Let's look at a simple example. We've got a Stream of lists of numbers, and we want all the numbers from these in sequences. We can solve this problem using an approach like the one in Example 3-12.

```
Example 3-12. Stream list
List<Integer> together = Stream.of(asList(1, 2), asList(3, 4))
                                .flatMap(numbers -> numbers.stream())
                                 .collect(toList());
```
assertEquals(asList(1, 2, 3, 4), together);

In each case, we replace the List with a Stream using the stream method, and flat Map does the rest. Its associated functional interface is the same as map's—the Function —but its return type is restricted to streams and not any value.

#### **max and min**

A pretty common operation that we might want to perform on streams is finding the maximum or minimum element. Fortunately, this case is very well covered by the max and min operations that are provided by the Streams API. As a demonstration of these operations, Example 3-13 provides some code that finds the shortest track on an album. In order to make it easier to see that we've got the right result, I've explicitly listed the tracks on this album in the code snippet; I'll admit that it's not the best-known album.

*Example 3-13. Finding the shortest track with streams*

```
List<Track> tracks = asList(new Track("Bakai", 524),
                             new Track("Violets for Your Furs", 378),
                             new Track("Time Was", 451));
Track shortestTrack = tracks.stream()
                             .min(Comparator.comparing(track -> track.getLength()))
                             .get();
assertEquals(tracks.get(1), shortestTrack);
```
When we think about maximum and minimum elements, the first thing we need to think about is the ordering that we're going to be using. When it comes to finding the shortest track, the ordering is provided by the length of the tracks.

In order to inform the Stream that we're using the length of the track, we give it a Comparator. Conveniently, Java 8 has added a static method called comparing that lets

us build a comparator using keys. Previously, we always encountered an ugly pattern in which we had to write code that got a field out of both the objects being compared, then compare these field values. Now, to get the same element out of both elements being compared, we just provide a getter function for the value. In this case we'll use length, which is a getter function in disguise.

It's worth reflecting on the comparing method for a moment. This is actually a function that takes a function and returns a function. Pretty meta, I know, but also incredibly useful. At any point in the past, this method could have been added to the Java standard library, but the poor readability and verbosity issues surrounding anonymous inner classes would have made it impractical. Now, with lambda expressions, it's convenient and concise.

It's now possible for max to be called on an empty Stream so that it returns what's known as an Optional value. An Optional value is a bit like an alien: it represents a value that may exist, or may not. If our Stream is empty, then it won't exist; if it's not empty, then it will. Let's not worry about the details of Optional for the moment, since we'll be discussing it in detail in ["Optional" on page 55.](#page-68-0) The only thing to remember is that we can pull out the value by calling the get method.

### **A Common Pattern Appears**

max and min are both forms of a more general pattern of coding. The easiest way to see this is by taking our code from [Example 3-13](#page-39-0) and rewriting it into a for loop: we'll then extract the general pattern. Example 3-14 performs the same role as [Example 3-13:](#page-39-0) it finds the shortest track on an album, but using a for loop.

*Example 3-14. Finding the shortest track with a for loop*

```
List<Track> tracks = asList(new Track("Bakai", 524),
                             new Track("Violets for Your Furs", 378),
                             new Track("Time Was", 451));
Track shortestTrack = tracks.get(0);
for (Track track : tracks) {
     if (track.getLength() < shortestTrack.getLength()) {
        shortestTrack = track:
     }
}
```

```
assertEquals(tracks.get(1), shortestTrack);
```
The code starts by initializing our shortestTrack variable with the first element of the list. Then it goes through the tracks. If there's a shorter track, it replaces the shortest Track. At the end, our shortestTrack variable contains its namesake. Doubtless you've written thousands of for loops in your coding career, and many of them follow this pattern. The pseudocode in [Example 3-15](#page-41-0) characterizes the general form.

<span id="page-41-0"></span>*Example 3-15. The reduce pattern*

```
Object accumulator = initialValue;
for(Object element : collection) {
    accumulator = combine(accumulator, element);}
```
An accumulator gets pushed through the body of the loop, with the final value of the accumulator being the value that we were trying to compute. The accumulator starts with an initialValue and then gets folded together with each element of the list by calling combine.

The things that differ between implementations of this pattern are the initialValue and the combine function. In the original example, we used the first element in the list as our initialValue, but it doesn't have to be. In order to find the shortest value, our combine returned the shorter track of out of the current element and the accumulator.

We'll now take a look at how this general pattern can be codified by an operation in the Streams API itself.

#### **reduce**

Use the reduce operation when you've got a collection of values and you want to generate a single result. In earlier examples, we used the count, min, and max methods, which are all in the standard library because they are common use cases. All of these are forms of reduction.

Let's demonstrate the reduce operation by adding up streams of numbers. The overall pattern is demonstrated in Figure 3-8. We start with a count of 0—the count of an empty Stream—and fold together each element with an accumulator, adding the element to the accumulator at every step. When we reach the final Stream element, our accumulator has the sum of all the elements.

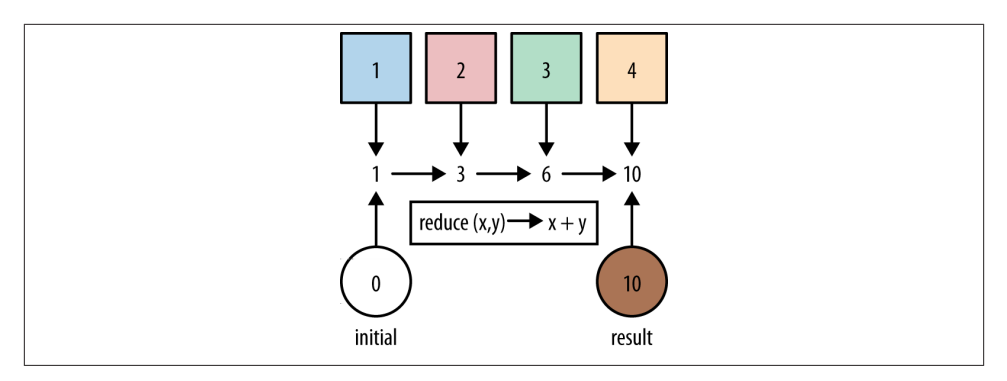

*Figure 3-8. Implementing addition using the reduce operation*

Example 3-16 shows what is going on in code. The lambda expression, known as a *reducer*, performs the summing and takes two arguments. acc is the accumulator and holds the current sum. It is also passed in the current element in the Stream.

*Example 3-16. Implementing sum using reduce*

```
int count = Stream.of(1, 2, 3). reduce(0, (acc, element) -> acc + element);
```

```
assertEquals(6, count);
```
The lambda expression returns the new acc value, which is the previous acc added to the current element. The type of the reducer is a BinaryOperator, which we encountered in [Chapter 2](#page-18-0).

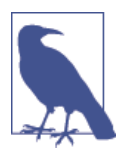

["Primitives"](#page-55-0) on page 42 also refers to an implementation of sum with‐ in the standard library, which is recommended instead of the approach shown in this example in real code.

[Table 3-1](#page-43-0) shows the intermediate values for these variables for each element in the Stream. In fact, we could expand all the function applications that reduce to produce the code in Example 3-17.

*Example 3-17. Expanding the application of reduce*

```
 BinaryOperator<Integer> accumulator = (acc, element) -> acc + element;
 int count = accumulator.apply(
                 accumulator.apply(
                      accumulator.apply(0, 1),
                  2),
             3);
```
<span id="page-43-0"></span>*Table 3-1. Evaluating a sum reduce*

| element acc Result |     |          |
|--------------------|-----|----------|
| N/A                | N/A | $\Omega$ |
| 1                  | U   |          |
| $\mathcal{P}$      | 1   | 3        |
| 3                  | 3   | 6        |

Let's look at the equivalent imperative Java code, written in Example 3-18, so we can see how the functional and imperative versions match up.

*Example 3-18. Imperative implementation of summing*

```
int acc = \theta;
for (Integer element : asList(1, 2, 3)) {
    acc = acc + element;}
assertEquals(6, acc);
```
In the imperative version, we can see that the accumulator is a variable we update on every loop iteration. We also update it by adding the element. The loop is external to the collection and all updates to the variable are managed manually.

#### **Putting Operations Together**

With so many different operations related to the Stream interface, it can sometimes seem like you're wandering around a labyrinth looking for what you want. So let's work through a problem and see how it breaks down into simple Stream operations.

Our first problem to solve is, for a given album, to find the nationality of every band playing on that album. The artists who play each track can be solo artists or they can be in a band. We're going to use domain knowledge and artistic license to pretend that a band is really an artist whose name begins with *The*. This isn't exactly right, but it's pretty close!

The first thing to recognize is that the solution isn't just the simple application of any individual API call. It's not transforming the values like a map, it's not filtering, and it's not just getting a single value out of a Stream at the end. We can break the problem down into parts:

- 1. Get all the artists for an album.
- 2. Figure out which artists are bands.
- 3. Find the nationalities of each band.
- 4. Put together a set of these values.

Now it's easier to see how these steps fit into the API:

- 1. There's a nice getMusicians method on our Album class that returns a Stream.
- 2. We use filter to trim down the artists to include only bands.
- 3. We use map to turn the band into its nationality.
- 4. We use collect(toList()) to put together a list of these nationalities.

When we put everything together, it ends up like this:

```
Set<String> origins = album.getMusicians()
                            .filter(artist -> artist.getName().startsWith("The"))
                            .map(artist -> artist.getNationality())
                            .collect(toSet());
```
This example shows the idiom of chaining operations a bit more clearly. The calls to musicians, filter, and map all return Stream objects, so they are lazy, while the col lect method is eager. The map method is another function that takes just a lambda and whose purpose is to apply the function to every element in the Stream, returning a new Stream.

Our domain class here is actually quite convenient for us, in that it returns a Stream when we want to get a list of the musicians on our album. In your existing domain classes, you probably don't have a method that returns streams—you return existing collection classes such as List or Set. This is OK; all you need to do is call the stream method on your List or Set.

Now is probably a good time to think about whether you really want to expose List and Set objects in your domain model, though. Perhaps a Stream factory would be a better choice. The big win of only exposing collections via Stream is that it better en‐ capsulates your domain model's data structure. It's impossible for any use of your do‐ main classes to affect the inner workings of your List or Set simply by exposing a Stream.

It also encourages users of your domain class to write code in a more modern Java 8 style. It's possible to incrementally refactor to this style by keeping your existing getters and adding new Stream-returning getters. Over time, you can rewrite your legacy code until you've finally deleted all getters that return a List or Set. This kind of refactoring feels really good once you've cleared out all the legacy code!

# **Refactoring Legacy Code**

Having talked a bit about refactoring already, let's look at an example of some legacy collections code that uses loops to perform a task and iteratively refactor it into a streambased implementation. At each step of the refactor, the code continues to pass its tests, though you'll either have to trust me on that one or test it yourself!

This example finds the names of all tracks that are over a minute in length, given some albums. Our legacy code is shown in Example 3-19. We start off by initializing a Set that we'll store all the track names in. The code then iterates, using a for loop, over all the albums, then iterates again over all the tracks in an album. Once we've found a track, we check whether the length is over 60 seconds, and if it is the name gets added to a Set of names.

*Example 3-19. Legacy code finding names of tracks over a minute in length*

```
public Set<String> findLongTracks(List<Album> albums) {
    Set<String> trackNames = new HashSet<>();
    for(Album album : albums) {
         for (Track track : album.getTrackList()) {
            if (track.getLength() > 60) {
                 String name = track.getName();
                 trackNames.add(name);
 }
         }
     }
    return trackNames;
}
```
We've stumbled across this code in our code base and noticed that it has a couple of nested loops. It's not quite clear what the purpose of this code is just from looking at it, so we decide to undertake our refactor. (There are lots of different approaches to refactoring legacy code for using streams—this is just one. In fact, once you are more familiar with the API itself, it's pretty likely that you won't need to proceed in such small steps. It serves educational purposes here to go a bit slower than you would in your professional job.)

The first thing that we're going to change is the for loops. We'll keep their bodies in the existing Java coding style for now and move to using the forEach method on Stream. This can be a pretty handy trick for intermediate refactoring steps. Let's use the stream method on our album list in order to get the first stream. It's also good to remember from the previous section that our domain already has the getTracks method on the album, which provides us a Stream of tracks. The code after we've completed step 1 is listed in Example 3-20.

*Example 3-20. Refactor step 1: finding names of tracks over a minute in length*

```
public Set<String> findLongTracks(List<Album> albums) {
     Set<String> trackNames = new HashSet<>();
     albums.stream()
          .forEach(album \rightarrow {
                album.getTracks()
                     .forEach(track -> {
```

```
if (track.getLength() > 60) {
                         String name = track.getName();
                         trackNames.add(name);
 }
                  });
          });
    return trackNames;
}
```
In step 1, we moved to using streams, but we didn't really get their full potential. In fact, if anything the code is even less pretty than it was to begin with—d'oh! So, it's high time we introduced a bit more stream style into our coding. The inner forEach call looks like a prime target for refinement.

We're really doing three things here: finding only tracks over a minute in length, getting their names, and adding their names into our name Set. That means we need to call three Stream operations in order to get the job done. Finding tracks that meet a criterion sounds like a job for filter. Transforming tracks into their names is a good use of map. For the moment we're still going to add the tracks to our Set, so our terminal operation will still be a forEach. If we split out the inner forEach block, we end up with Example 3-21.

*Example 3-21. Refactor step 2: finding names of tracks over a minute in length*

```
public Set<String> findLongTracks(List<Album> albums) {
     Set<String> trackNames = new HashSet<>();
     albums.stream()
          .forEach(album -> {
                album.getTracks()
                    .filter(track \rightarrow track.getLength() > 60)
                     .map(track -> track.getName())
                     .forEach(name -> trackNames.add(name));
           });
     return trackNames;
}
```
Now we've replaced our inner loop with something a bit more streamy, but we still have this pyramid of doom in our code. We don't really want to have nested stream operations; we want one simple and clean sequence of method calls.

What we really want to do is find a way of transforming our album into a stream of tracks. We know that whenever we want to *transform* or *replace* code, the operation to use is map. This is the more complex case of map, flatMap, for which the output value is also a Stream and we want them merged together. So, if we replace that forEach block with a flatMap call, we end up at Example 3-22.

*Example 3-22. Refactor step 3: finding names of tracks over a minute in length*

```
public Set<String> findLongTracks(List<Album> albums) {
     Set<String> trackNames = new HashSet<>();
     albums.stream()
           .flatMap(album -> album.getTracks())
           .filter(track -> track.getLength() > 60)
           .map(track -> track.getName())
           .forEach(name -> trackNames.add(name));
     return trackNames;
}
```
That looks a lot better, doesn't it? Instead of two nested for loops, we've got a single clean sequence of method calls performing the entire operation. It's not quite there yet, though. We're still creating a Set by hand and adding every element in at the end. We really want the entire computation to just be a chain of Stream calls.

I haven't yet shown you the recipe for this transformation, but you've met one of its friends. Just as you can use collect(toList()) to build up a List of values at the end, you can also use collect(toSet()) to build up a Set of values. So, we replace our final forEach call with this collect call, and we can now delete the trackNames variable, arriving at Example 3-23.

*Example 3-23. Refactor step 4: finding names of tracks over a minute in length*

```
public Set<String> findLongTracks(List<Album> albums) {
     return albums.stream()
                  .flatMap(album -> album.getTracks())
                  .filter(track -> track.getLength() > 60)
                  .map(track -> track.getName())
                  .collect(toSet());
```
}

In summary, we've taken a snippet of legacy code and refactored it to use idiomatic streams. At first we just converted to introduce streams and didn't introduce any of the useful operations on streams. At each subsequent step, we moved to a more idiomatic coding style. One thing that I haven't mentioned thus far but that was very helpful when actually writing the code samples is that at each step of the way I continued to run unit tests in order to make sure the code worked. Doing so is very helpful when refactoring legacy code.

## **Multiple Stream Calls**

Rather than chaining the method calls, you could force the evaluation of each function individually following a sequence of steps. *Please* don't do this. [Example 3-24](#page-48-0) shows our

<span id="page-48-0"></span>earlier origins of bands example written in that style. The original example is shown in Example 3-25 in order to make the comparison easier.

*Example 3-24. Stream misuse*

```
List<Artist> musicians = album.getMusicians()
                                .collect(toList());
List<Artist> bands = musicians.stream()
                                .filter(artist -> artist.getName().startsWith("The"))
                                .collect(toList());
Set<String> origins = bands.stream()
                             .map(artist -> artist.getNationality())
                             .collect(toSet());
```

```
Example 3-25. Idiomatically chained stream calls
```

```
Set<String> origins = album.getMusicians()
                            .filter(artist -> artist.getName().startsWith("The"))
                             .map(artist -> artist.getNationality())
                             .collect(toSet());
```
There are several reasons why the version in Example 3-24 is worse than the idiomatic, chained version:

- It's harder to read what's going on because the ratio of boilerplate code to actual business logic is worse.
- It's less efficient because it requires eagerly creating new collection objects at each intermediate step.
- It clutters your method with meaningless garbage variables that are needed only as intermediate results.
- It makes operations harder to automatically parallelize.

Of course, if you're writing your first few Stream-based examples, it's perfectly normal to write code that's a little bit like this. But if you find yourself writing blocks of operations like this often, you should stand back and see whether you can refactor them into a more concise and readable form.

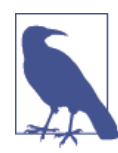

If at this stage you feel uncomfortable with the amount of method chaining in the API, that's entirely natural. With more experience and more time these concepts will begin to feel quite natural, and it's not a reason to write Java code that splits up chains of operations as in Example 3-24. Ensuring that you format the code line by line, as you would when using the builder pattern, will boost your comfort level as well.

## **Higher-Order Functions**

What we've repeatedly encountered throughout this chapter are what functional programmers call *higher-order functions*. A higher-order function is a function that either takes another function as an argument or returns a function as its result. It's very easy to spot a higher-order function: just look at its signature. If a functional interface is used as a parameter or return type, you have a higher-order function.

map is a higher-order function because its mapper argument is a function. In fact, nearly all the functions that we've encountered on the Stream interface are higher-order func‐ tions. In our earlier sorting example, we also used the comparing function. comparing not only took another function in order to extract an index value, but also returns a new Comparator. You might think of a Comparator as an object, but it has only a single abstract method, so it's a functional interface.

In fact, we can make a stronger statement than that. Comparator was invented when a function was needed, but all Java had at the time was objects, so we made a type of class —an anonymous class—that we could treat like a function. Being an object was always accidental. Functional interfaces are a step in the direction that we actually want.

## **Good Use of Lambda Expressions**

When I first introduced lambda expressions, I gave the example of a callback that printed something out. That's a perfectly valid lambda expression, but it's not really helping us write simpler and more abstract code because it's still telling the computer to perform an operation. Removing the boilerplate was nice, but it's not the only improvement we get with lambda expressions in Java 8.

The concepts introduced in this chapter let us write simpler code, in the sense that they describe operations on data by saying *what* transformation is made rather than *how* the transformation occurs. This gives us code that has less potential for bugs and expresses the programmer's intent directly.

Another aspect of getting to the *what* and not the *how* is the idea of a *side effect–free* function. These are important because we can understand the full implications of what the functions are doing just by looking at what values they return.

Functions with no side effects don't change the state of anything else in the program or the outside world. The first lambda expression in this book had side effects because it printed some output on the console—an *observable* side effect of the function. What about the following example?

```
 private ActionEvent lastEvent;
 private void registerHandler() {
     button.addActionListener((ActionEvent event) -> {
```

```
 this.lastEvent = event;
     });
 }
```
Here we save away the event parameter into a field. This is a more subtle way of generating a side effect: assigning to variables. You may not see it directly in the output of your program, but it does change the program's state. There are limits to what Java lets you do in this regard. Take a look at the assignment to localEvent in this code snippet:

```
ActionEvent localEvent = null;
button.addActionListener(event -> {
    localEvent = event:
});
```
This example tries to assign the same event parameter into a local variable. There's no need to send me errata emails—I know this won't actually compile! That's actually a deliberate choice on behalf of the designers: an attempt to encourage people to use lambda expressions to capture values rather than capturing variables. Capturing values encourages people to write code that is free from side effects by making it harder to do so. As mentioned in [Chapter 2,](#page-18-0) even though local variables don't need the final keyword in order to be used in lambda expressions, they still need to be *effectively* final.

Whenever you pass lambda expressions into the higher-order functions on the Stream interface, you should seek to avoid side effects. The only exception to this is the forE ach method, which is a terminal operation.

# **Key Points**

- Internal iteration is a way of iterating over a collection that delegates more control over the iteration to the collection.
- A Stream is the internal iteration analogue of an Iterator.
- Many common operations on collections can be performed by combining methods on Stream with lambda expressions.

## **Exercises**

You can find the answers to these exercises on [GitHub](https://github.com/RichardWarburton/java-8-lambdas-exercises).

1. *Common Stream operations*. Implement the following:

- a. A function that adds up numbers, i.e., int addUp(Stream<Integer> numbers)
- b. A function that takes in artists and returns a list of strings with their names and places of origin
- c. A function that takes in albums and returns a list of albums with at most three tracks
- 2. *Iteration*. Convert this code sample from using external iteration to internal iteration:

```
 int totalMembers = 0;
 for (Artist artist : artists) {
     Stream<Artist> members = artist.getMembers();
     totalMembers += members.count();
 }
```
- 3. *Evaluation*. Take a look at the signatures of these Stream methods. Are they eager or lazy?
	- a. boolean anyMatch(Predicate<? super T> predicate);
	- b. Stream<T> limit(long maxSize);
- 4. *Higher-order functions*. Are these Stream functions higher order, and why?
	- a. boolean anyMatch(Predicate<? super T> predicate);
	- b. Stream<T> limit(long maxSize);
- 5. *Pure functions.* Are these lambda expressions side effect-free, or do they mutate state?
	- $x \rightarrow x + 1$

Here's the example code:

```
AtomicInteger count = new AtomicInteger(0);
List<String> origins = album.musicians()
                             .forEach(musician -> count.incAndGet();)
```
- a. The lambda expression passed into forEach in the example.
- 6. Count the number of lowercase letters in a String (hint: look at the chars method on String).
- 7. Find the String with the largest number of lowercase letters from a List<String>. You can return an Optional<String> to account for the empty list case.

## **Advanced Exercises**

- 1. Write an implementation of the Stream function map using only reduce and lambda expressions. You can return a List instead of a Stream if you want.
- 2. Write an implementation of the Stream function filter using only reduce and lambda expressions. Again, you can return a List instead of a Stream if you want.

# **CHAPTER 4 Libraries**

I've talked about how to write lambda expressions but so far haven't covered the other side of the fence: how to use them. This lesson is important even if you're not writing a heavily functional library like streams. Even the simplest application is still likely to have application code that could benefit from code as data.

Another Java 8 change that has altered the way that we need to think about libraries is the introduction of default methods and static methods on interfaces. This change means that methods on interfaces can now have bodies and contain code.

I'll also fill in some gaps in this chapter, covering topics such as what happens when you overload methods with lambda expressions and how to use primitives. These are im‐ portant things to be aware of when you're writing lambda-enabled code.

## **Using Lambda Expressions in Code**

In [Chapter 2,](#page-18-0) I described how a lambda expression is given the type of a functional interface and how this type is inferred. From the point of view of code calling the lambda expression, you can treat it identically to calling a method on an interface.

Let's look at a concrete example framed in terms of logging frameworks. Several commonly used Java logging frameworks, including slf4j and log4j, have methods that log output only when their logging level is set to a certain level or higher. So, they will have a method like void debug(String message) that will log message if the level is at debug.

Unfortunately, calculating the message to log frequently has a performance cost associated with it. Consequently, you end up with a situation in which people start explicitly calling the Boolean isDebugEnabled method in order to optimize this performance cost. A code sample is shown in [Example 4-1](#page-55-0). Even though a direct call to debug would have avoided logging the text, it still would had to call the expensiveOperation method <span id="page-55-0"></span>and also concatenate its output to the message String, so the explicit if check still ends up being faster.

*Example 4-1. A logger using isDebugEnabled to avoid performance overhead*

```
Logger logger = new Logger();
if (logger.isDebugEnabled()) {
     logger.debug("Look at this: " + expensiveOperation());
}
```
What we actually want to be able to do is pass in a lambda expression that generates a String to be used as the message. This expression would be called only if the Logger was actually at debug level or above. This approach would allow us to rewrite the pre‐ vious code example to look like the code in Example 4-2.

*Example 4-2. Using lambda expressions to simplify logging code*

```
Logger logger = new Logger();
logger.debug(() -> "Look at this: " + expensiveOperation());
```
So how do we implement this method from within our Logger class? From the library point of view, we can just use the builtin Supplier functional interface, which has a single get method. We can then call isDebugEnabled in order to find out whether to call this method and pass the result into our debug method if it is enabled. The resulting code is shown in Example 4-3.

*Example 4-3. The implementation of a lambda-enabled logger*

```
 public void debug(Supplier<String> message) {
     if (isDebugEnabled()) {
         debug(message.get());
     }
 }
```
Calling the get() method in this example corresponds to calling the lambda expression that was passed into the method to be called. This approach also conveniently works with anonymous inner classes, which allows you maintain a backward-compatible API if you have consumers of your code who can't upgrade to Java 8 yet.

It's important to remember that each of the different functional interfaces can have a different name for its actual method. So, if we were using a Predicate, we would have to call test, or if we were using Function, we would have to call apply.

# **Primitives**

You might have noticed in the previous section that we skimmed over the use of *prim‐ itive* types. In Java we have a set of parallel types—for example, int and Integer—where one is a primitive type and the other a *boxed* type. Primitive types are built into the language and runtime environment as fundamental building blocks; boxed types are just normal Java classes that wrap up the primitives.

Because Java generics are based around *erasing* a generic parameter—in other words, pretending it's an instance of Object—only the boxed types can be used as generic arguments. This is why if you want a list of integer values in Java it will always be List<Integer> and not List<int>.

Unfortunately, because boxed types are objects, there is a memory overhead to them. For example, although an int takes 4 bytes of memory, an Integer takes 16 bytes. This gets even worse when you start to look at arrays of numbers, as each element of a prim‐ itive array is just the size of the primitive, while each element of a boxed array is actually an in-memory pointer to another object on the Java heap. In the worst case, this might make an Integer[] take up nearly six times more memory than an int[] of the same size.

There is also a computational overhead when converting from a primitive type to a boxed type, called *boxing*, and vice versa, called *unboxing*. For algorithms that perform lots of numerical operations, the cost of boxing and unboxing combined with the ad‐ ditional memory bandwidth used by allocated boxed objects can make the code signif‐ icantly slower.

As a consequence of these performance overheads, the streams library differentiates between the primitive and boxed versions of some library functions. The mapToLong higher-order function and ToLongFunction, shown in Figure 4-1, are examples of this effort. Only the int, long, and double types have been chosen as the focus of the prim‐ itive specialization implementation in Java 8 because the impact is most noticeable in numerical algorithms.

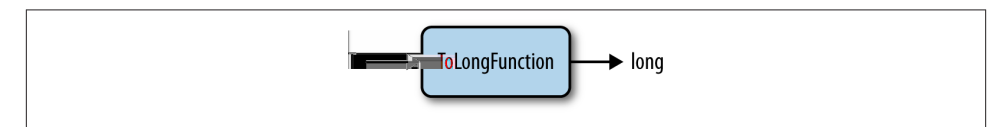

*Figure 4-1. ToLongFunction*

The primitive specializations have a very clear-cut naming convention. If the return type is a primitive, the interface is prefixed with To and the primitive type, as in ToL ongFunction (shown in Figure 4-1). If the argument type is a primitive type, the name prefix is just the type name, as in LongFunction (Figure 4-2). If the higher-order func‐ tion uses a primitive type, it is suffixed with To and the primitive type, as in mapToLong.

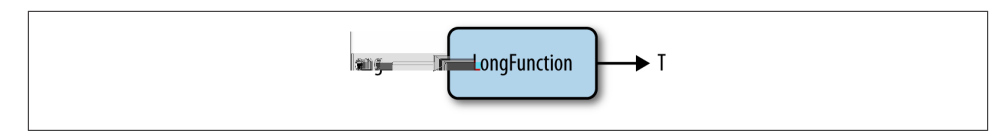

*Figure 4-2. LongFunction*

There are also specialized versions of Stream for these primitive types that prefix the type name, such as LongStream. In fact, methods like mapToLong don't return a Stream; they return these specialized streams. On the specialized streams, the map im‐ plementation is also specialized: it takes a function called LongUnaryOperator, visible in Figure 4-3, which maps a long to a long. It's also possible to get back from a primitive stream to a boxed stream through higher-order function variations such as mapToObj and the boxed method, which returns a stream of boxed objects such as Stream<Long>.

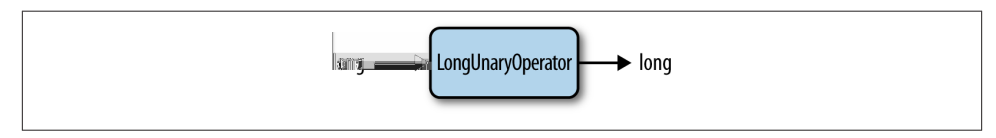

*Figure 4-3. LongUnaryOperator*

It's a good idea to use the primitive specialized functions wherever possible because of the performance benefits. You also get additional functionality available on the specialized streams. This allows you to avoid having to implement common functionality and to use code that better conveys the intent of numerical operations. You can see an example of how to use this functionality in Example 4-4.

*Example 4-4. Using summaryStatistics to understand track length data*

```
public static void printTrackLengthStatistics(Album album) {
     IntSummaryStatistics trackLengthStats
            = album.getTracks()
                    .mapToInt(track -> track.getLength())
                    .summaryStatistics();
     System.out.printf("Max: %d, Min: %d, Ave: %f, Sum: %d",
                       trackLengthStats.getMax(),
                      trackLengthStats.getMin(),
                      trackLengthStats.getAverage(),
                      trackLengthStats.getSum());
}
```
Example 4-4 prints out a summary of track length information to the console. Instead of calculating that information ourselves, we map each track to its length, using the primitive specialized mapToInt method. Because this method returns an IntStream, we can call summaryStatistics, which calculates statistics such as the minimum, maximum, average, and sum values on the IntStream.

These values are available on all the specialized streams, such as DoubleStream and LongStream. It's also possible to calculate the individual summary statistics if you don't need all of them through the min, max, average, and sum methods, which are all also available on all three primitive specialized Stream variants.

## **Overload Resolution**

It's possible in Java to *overload* methods, so you have multiple methods with the same name but different signatures. This approach poses a problem for parameter-type in‐ ference because it means that there are several types that could be inferred. In these situations javac will pick the *most specific* type for you. For example, the method call in Example 4-5, when choosing between the two methods in Example 4-6, prints out String, not Object.

*Example 4-5. A method that could be dispatched to one of two methods*

```
overloadedMethod("abc");
```
*Example 4-6. Two methods that are overloaded*

```
private void overloadedMethod(Object o) {
     System.out.print("Object");
}
private void overloadedMethod(String s) {
     System.out.print("String");
}
```
A BinaryOperator is special type of BiFunction for which the arguments and the return type are all the same. For example, adding two integers would be a BinaryOperator.

Because lambda expressions have the types of their functional interfaces, the same rules apply when passing them as arguments. We can overload a method with the BinaryOp erator and an interface that extends it. When calling these methods, Java will infer the type of your lambda to be the most specific functional interface. For example, the code in Example 4-7 prints out IntegerBinaryOperator when choosing between the two methods in Example 4-8.

```
Example 4-7. Another overloaded method call
overloadedMethod((x, y) \rightarrow x + y);
```
*Example 4-8. A choice between two overloaded methods*

```
private interface IntegerBiFunction extends BinaryOperator<Integer> {
}
private void overloadedMethod(BinaryOperator<Integer> lambda) {
     System.out.print("BinaryOperator");
}
private void overloadedMethod(IntegerBiFunction lambda) {
     System.out.print("IntegerBinaryOperator");
}
```
Of course, when there are multiple method overloads, there isn't always a clear "most specific type." Take a look at Example 4-9.

*Example 4-9. A compile failure due to overloaded methods*

```
overloadedMethod((x) -> true);
private interface IntPredicate {
     public boolean test(int value);
}
private void overloadedMethod(Predicate<Integer> predicate) {
     System.out.print("Predicate");
\mathfrak{g}private void overloadedMethod(IntPredicate predicate) {
     System.out.print("IntPredicate");
}
```
The lambda expression passed into overloadedMethod is compatible with both a normal Predicate and the IntPredicate. There are method overloads for each of these options defined within this code block. In this case, javac will fail to compile the example, complaining that the lambda expression is an ambiguous method call: IntPredicate doesn't extend any Predicate, so the compiler isn't able to infer that it's more specific.

The way to fix these situations is to cast the lambda expression to either IntPredi cate or Predicate<Integer>, depending upon which behavior you want to call. Of course, if you've designed the library yourself, you might conclude that this is a code smell and you should start renaming your overloaded methods.

In summary, the parameter types of a lambda are inferred from the *target type*, and the inference follows these rules:

- If there is a single possible target type, the lambda expression infers the type from the corresponding argument on the functional interface.
- If there are several possible target types, the most specific type is inferred.

• If there are several possible target types and there is no most specific type, you must manually provide a type.

## **@FunctionalInterface**

Although I talked about the criteria for what a functional interface actually is back in [Chapter 2,](#page-18-0) I haven't yet mentioned the @FunctionalInterface annotation. This is an annotation that should be applied to any interface that is intended to be used as a func‐ tional interface.

What does that really mean? Well, there are some interfaces in Java that have only a single method but aren't normally meant to be implemented by lambda expressions. For example, they might assume that the object has internal state and be interfaces with a single method only coincidentally. A couple of good examples are java.lang.Compa rable and java.io.Closeable.

If a class is Comparable, it means there is a defined order between instances, such as alphabetical order for strings. You don't normally think about functions themselves as being comparable objects because they lack fields and state, and if there are no fields and no state, what is there to sensibly compare?

For an object to be Closeable it must hold an open resource, such as a file handle that needs to be closed at some point in time. Again, the interface being called cannot be a pure function because closing a resource is really another example of mutating state.

In contrast to Closeable and Comparable, all the new interfaces introduced in order to provide Stream interoperability are expected to be implemented by lambda expressions. They are really there to bundle up blocks of code as data. Consequently, they have the @FunctionalInterface annotation applied.

Using the annotation compels javac to actually check whether the interface meets the criteria for being a functional interface. If the annotation is applied to an enum, class, or annotation, or if the type is an interface with more than one single abstract method, then javac will generate an error message. This is quite helpful for being able to catch errors easily when refactoring your code.

# **Binary Interface Compatibility**

As you saw in [Chapter 3,](#page-30-0) one of the biggest API changes in Java 8 is to the collections library. As Java has evolved, it has maintained backward binary compatibility. In prac‐ tical terms, this means that if you compiled a library or application with Java 1 through 7, it'll run out of the box in Java 8.

Of course, there are still bugs from time to time, but compared to many other pro‐ gramming platforms, binary compatibility has been viewed as a key Java strength. Bar‐ ring the introduction of a new keyword, such as enum, there has also been an effort to maintain backward source compatibility. Here the guarantee is that if you've got source code in Java 1-7, it'll compile in Java 8.

These guarantees are really hard to maintain when you're changing such a core library component as the collections library. As a thought exercise, consider a concrete example. The stream method was added to the Collection interface in Java 8, which means that any class that implements Collection must also have this method on it. For core library classes, this problem can easily be solved by implementing that method (e.g., adding a stream method to ArrayList).

Unfortunately, this change still breaks binary compatibility because it means that any class outside of the JDK that implements Collection—say, MyCustomList—must also have implemented the stream method. In Java 8 MyCustomList would no longer compile, and even if you had a compiled version when you tried to load MyCustomList into a JVM, it would result in an exception being thrown by your ClassLoader.

This nightmare scenario of all third-party collections libraries being broken has been averted, but it did require the introduction of a new language concept: *default methods*.

## **Default Methods**

So you've got your new stream method on Collection; how do you allow MyCustom List to compile without ever having to know about its existence? The Java 8 approach to solving the problem is to allow Collection to say, "If any of my children don't have a stream method, they can use this one." These methods on an interface are called *default* methods. They can be used on any interface, functional or not.

Another default method that has been added is the forEach method on Iterable, which provides similar functionality to the for loop but lets you use a lambda expression as the body of the loop. Example 4-10 shows how this could be implemented in the JDK.

*Example 4-10. An example default method, showing how forEach might be implemented*

```
default void forEach(Consumer<? super T> action) {
     for (T t : this) {
         action.accept(t);
     }
}
```
Now that you're familiar with the idea that you can use lambda expressions by just calling methods on interfaces, this example should look pretty simple. It uses a regular for loop to iterate over the underlying Iterable, calling the accept method with each value.

If it's so simple, why mention it? The important thing is that new default keyword right at the beginning of the code snippet. That tells javac that you really want to add a method to an interface. Other than the addition of a new keyword, default methods also have slightly different inheritance rules to regular methods.

The other big difference is that, unlike classes, interfaces don't have instance fields, so default methods can modify their child classes only by calling methods on them. This helps you avoid making assumptions about the implementation of their children.

#### **Default Methods and Subclassing**

There are some subtleties about the way that default methods override and can be overridden by other methods. Let's look the simplest case to begin with: no overriding. In Example 4-11, our Parent interface defines a welcome method that sends a message when called. The ParentImpl class doesn't provide an implementation of welcome, so it inherits the default method.

*Example 4-11. The Parent interface; the welcome method is a default* **public interface Parent** {

```
 public void message(String body);
     public default void welcome() {
         message("Parent: Hi!");
     }
     public String getLastMessage();
}
```
When we come to call this code, in Example 4-12, the default method is called and our assertion passes.

*Example 4-12. Using the default method from client code*

```
@Test
public void parentDefaultUsed() {
     Parent parent = new ParentImpl();
     parent.welcome();
     assertEquals("Parent: Hi!", parent.getLastMessage());
}
```
Now we can extend Parent with a Child interface, whose code is listed in Example 4-13. Child implements its own default welcome method. As you would intuitively expect, the default method on Child overrides the default method on Parent. In this example, again, the ChildImpl class doesn't provide an implementation of welcome, so it inherits the default method.

*Example 4-13. Child interface that extends Parent*

```
public interface Child extends Parent {
     @Override
     public default void welcome() {
         message("Child: Hi!");
     }
}
```
You can see the class hierarchy at this point in Figure 4-4.

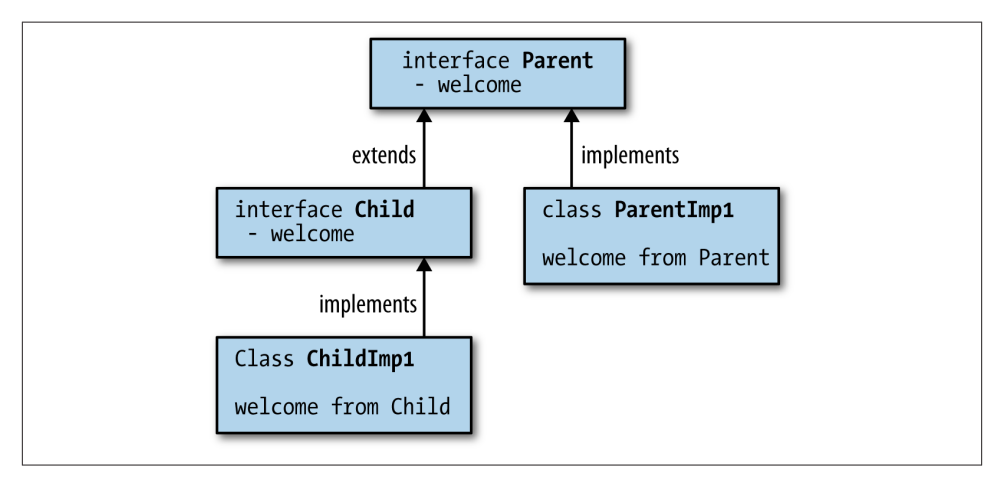

*Figure 4-4. A diagram showing the inheritance hierarchy at this point*

Example 4-14 calls this interface and consequently ends up sending the string "Child: Hi!".

*Example 4-14. Client code that calls our Child interface*

```
@Test
public void childOverrideDefault() {
     Child child = new ChildImpl();
     child.welcome();
     assertEquals("Child: Hi!", child.getLastMessage());
}
```
Now the default method is a virtual method—that is, the opposite of a static method. What this means is that whenever it comes up against competition from a class method, the logic for determining which override to pick always chooses the class. A simple example of this is shown in Examples 4-15 and [4-16,](#page-64-0) where the welcome method of OverridingParent is chosen over that of Parent.

<span id="page-64-0"></span>*Example 4-15. A parent class that overrides the default implementation of welcome*

```
public class OverridingParent extends ParentImpl {
```

```
 @Override
     public void welcome() {
         message("Class Parent: Hi!");
     }
}
```
*Example 4-16. An example of a concrete method beating a default method*

```
@Test
public void concreteBeatsDefault() {
     Parent parent = new OverridingParent();
     parent.welcome();
     assertEquals("Class Parent: Hi!", parent.getLastMessage());
}
```
Here's a situation, presented in Example 4-18, in which you might not expect the concrete class to override the default method. OverridingChild inherits both the wel come method from Child and the welcome method from OverridingParent and doesn't do anything itself. OverridingParent is chosen despite OverridingChild (the code in Example 4-17), being a more specific type because it's a concrete method from a class rather than a default method (see Figure 4-5).

*Example 4-17. Again, our child interface overrides the default welcome method* **public class OverridingChild extends** OverridingParent **implements** Child {

}

*Example 4-18. An example of a concrete method beating a default method that is more specific*

```
@Test
public void concreteBeatsCloserDefault() {
     Child child = new OverridingChild();
     child.welcome();
     assertEquals("Class Parent: Hi!", child.getLastMessage());
}
```
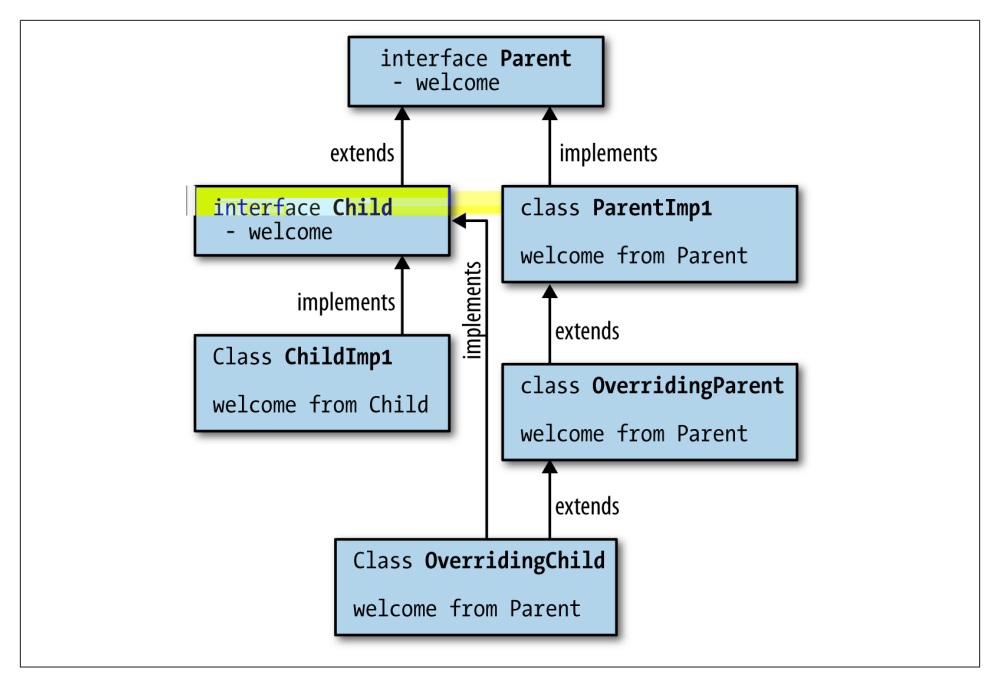

*Figure 4-5. A diagram showing the complete inheritance hierarchy*

Put simply: *class wins*. The motivation for this decision is that default methods are designed primarily to allow binary compatible API evolution. Allowing classes to win over any default methods simplifies a lot of inheritance scenarios.

Suppose we had a custom list implementation called MyCustomList and had imple‐ mented a custom addAll method, and the new List interface provided a default ad dAll that delegated to the add method. If the default method wasn't guaranteed to be overridden by this addAll method, we could break the existing implementation.

# **Multiple Inheritance**

Because interfaces are subject to multiple inheritance, it's possible to get into situations where two interfaces both provide default methods with the same signature. Here's an example in which both a Carriage and a Jukebox provide a method to rock—in each case, for different purposes. We also have a MusicalCarriage, which is both a Juke box (Example 4-19) and a Carriage [\(Example 4-20\)](#page-66-0) and tries to inherit the rockmethod.

*Example 4-19. Jukebox* **public interface Jukebox** { **public default** String rock() {

```
 return "... all over the world!";
     }
}
Example 4-20. Carriage
public interface Carriage {
     public default String rock() {
         return "... from side to side";
     }
}
    public class MusicalCarriage implements Carriage, Jukebox {
    }
```
Because it's not clear to javac which method it should inherit, this will just result in the compile error class MusicalCarriage inherits unrelated defaults for rock() from types Carriage and Jukebox. Of course, it's possible to resolve this by implementing the rock method, shown in Example 4-21.

*Example 4-21. Implementing the rock method*

```
public class MusicalCarriage
         implements Carriage, Jukebox {
     @Override
     public String rock() {
         return Carriage.super.rock();
     }
}
```
This example uses the enhanced super syntax in order to pick Carriage as its preferred rock implementation. Previously, super acted as a reference to the parent class, but by using the InterfaceName.super variant it's possible to specify a method from an inherited interface.

#### **The Three Rules**

If you're ever unsure of what will happen with default methods or with multiple inheritance of behavior, there are three simple rules for handling conflicts:

1. Any class wins over any interface. So if there's a method with a body, or an abstract declaration, in the superclass chain, we can ignore the interfaces completely.

- 2. Subtype wins over supertype. If we have a situation in which two interfaces are competing to provide a default method and one interface extends the other, the subclass wins.
- 3. *No rule 3*. If the previous two rules don't give us the answer, the subclass must either implement the method or declare it abstract.

Rule 1 is what brings us compatibility with old code.

# **Tradeoffs**

These changes raise a bunch of issues regarding what an interface really is in Java 8, as you can define methods with code bodies on them. This means that interfaces now provide a form of multiple inheritance that has previously been frowned upon and whose removal has been considered a usability advantage of Java over C++.

No language feature is always good or always bad. Many would argue that the real issue is multiple inheritance of state rather than just blocks of code, and as default methods avoid multiple inheritance of state, they avoid the worst pitfalls of multiple inheritance in C++.

It can also be very tempting to try and work around these limitations. Blog posts have already cropped up trying to implement full-on traits with multiple inheritance of state as well as default methods. Trying to hack around the deliberate restrictions of Java 8 puts us back into the old pitfalls of C++.

It's also pretty clear that there's still a distinction between interfaces and abstract classes. Interfaces give you multiple inheritance but no fields, while abstract classes let you inherit fields but you don't get multiple inheritance. When modeling your problem domain, you need to think about this tradeoff, which wasn't necessary in previous ver‐ sions of Java.

## **Static Methods on Interfaces**

We've seen a lot of calling of Stream.of but haven't gotten into its details yet. You may recall that Stream is an interface, but this is a static method on an interface. This is another new language change that has made its way into Java 8, primarily in order to help library developers, but with benefits for day-to-day application developers as well.

An idiom that has accidentally developed over time is ending up with classes full of static methods. Sometimes a class can be an appropriate location for utility code, such as the Objects class introduced in Java 7 that contained functionality that wasn't specific to any particular class.

<span id="page-68-0"></span>Of course, when there's a good semantic reason for a method to relate to a concept, it should always be put in the same class or interface rather than hidden in a utility class to the side. This helps structure your code in a way that's easier for someone reading it to find the relevant method.

For example, if you want to create a simple Stream of values, you would expect the method to be located on Stream. Previously, this was impossible, and the addition of a very interface-heavy API in terms of Stream finally motivated the addition of static methods on interfaces.

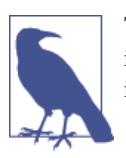

There are other methods on Stream and its primitive specialized variants. Specifically, range and iterate give us other ways of generating our own streams.

## **Optional**

Something I've glossed over so far is that reduce can come in a couple of forms: the one we've seen, which takes an initial value, and another variant, which doesn't. When the initial value is left out, the first call to the reducer uses the first two elements of the Stream. This is useful if there's no sensible initial value for a reduce operation and will return an instance of Optional.

Optional is a new core library data type that is designed to provide a better alternative to null. There's quite a lot of hatred for the old null value. Even the man who invented the concept, Tony Hoare, described it as "my billion-dollar mistake." That's the trouble with being an influential computer scientist—you can make a billion-dollar mistake without even seeing the billion dollars yourself!

null is often used to represent the absence of a value, and this is the use case that Optional is replacing. The problem with using null in order to represent absence is the dreaded NullPointerException. If you refer to a variable that is null, your code blows up. The goal of Optional is twofold. First, it encourages the coder to make ap‐ propriate checks as to whether a variable is null in order to avoid bugs. Second, it documents values that are expected to be absent in a class's API. This makes it easier to see where the bodies are buried.

Let's take a look at the API for Optional in order to get a feel for how to use it. If you want to create an Optional instance from a value, there is a factory method called of. The Optional is now a container for this value, which can be pulled out with get, as shown in Example 4-22.

*Example 4-22. Creating an Optional from a value*

```
Optional<String> a = Optional.of("a");
assertEquals("a", a.get());
```
Because an Optional may also represent an absent value, there's also a factory method called empty, and you can convert a nullable value into an Optional using the ofNulla ble method. Both of these are shown in Example 4-23, along with the use of the isPre sent method (which indicates whether the Optional is holding a value).

*Example 4-23. Creating an empty Optional and checking whether it contains a value*

```
0ptional empty0ptional = 0ptional.empty():
Optional alsoEmpty = Optional.ofNullable(null);
assertFalse(emptyOptional.isPresent());
// a is defined above
assertTrue(a.isPresent());
```
One approach to using Optional is to guard any call to get() by checking isPre sent(). A neater approach is to call the orElse method, which provides an alternative value in case the Optional is empty. If creating an alternative value is computationally expensive, the orElseGet method should be used. This allows you to pass in a Suppli er that is called only if the Optional is genuinely empty. Both of these methods are demonstrated in Example 4-24.

*Example 4-24. Using orElse and orElseGet*

```
assertEquals("b", emptyOptional.orElse("b"));
assertEquals("c", emptyOptional.orElseGet(() -> "c"));
```
Not only is Optional used in new Java 8 APIs, but it's also just a regular class that you can use yourself when writing domain classes. This is definitely something to think about when trying to avoid nullness-related bugs such as uncaught exceptions.

## **Key Points**

- A significant performance advantage can be had by using primitive specialized lambda expressions and streams such as IntStream.
- Default methods are methods with bodies on interfaces prefixed with the keyword default.
- The Optional class lets you avoid using null by modeling situations where a value may not be present.

### **Exercises**

1. Given the Performance interface in Example 4-25, add a method called getAllMu sicians that returns a Stream of the artists performing and, in the case of groups, any musicians who are members of those groups. For example, if getMusicians returns *The Beatles*, then you should return *The Beatles* along with Lennon, McCartney, and so on.

*Example 4-25. An interface denoting the concept of a musical performance*

```
/** A Performance by some musicians - e.g., an Album or Gig. */
public interface Performance {
     public String getName();
     public Stream<Artist> getMusicians();
}
```
- 2. Based on the resolution rules described earlier, can you ever override equals or hashCode in a default method?
- 3. Take a look at the Artists domain class in Example 4-26, which represents a group of artists. Your assignment is to refactor the getArtist method in order to return an Optional<Artist>. It contains an element if the index is within range and is an empty Optional otherwise. Remember that you also need to refactor the getAr tistName method, and it should retain the same behavior.

*Example 4-26. The Artists domain class, which represents more than one Artist* **public class Artists** {

```
 private List<Artist> artists;
     public Artists(List<Artist> artists) {
         this.artists = artists;
     }
     public Artist getArtist(int index) {
        if (index \leq 0 || index \geq artists.size()) {
             indexException(index);
 }
         return artists.get(index);
    }
    private void indexException(int index) {
         throw new IllegalArgumentException(index +
                                              " doesn't correspond to an Artist");
     }
```

```
 public String getArtistName(int index) {
         try {
             Artist artist = getArtist(index);
             return artist.getName();
         } catch (IllegalArgumentException e) {
             return "unknown";
         }
     }
}
```
## **Open Exercises**

1. Look through your work code base or an open source project you're familiar with and try to identify classes that have just static methods that could be moved to static methods on interfaces. It might be worth discussing with your colleagues whether they agree or disagree with you.
# **CHAPTER 5 Advanced Collections and Collectors**

There's a lot more to the collections library changes than I covered in [Chapter 3](#page-30-0). It's time to cover some of the more advanced collections changes, including the new Col lector abstraction. I'll also introduce method references, which are a way of using existing code in lambda expressions with little to no ceremony. They pay huge dividends when it comes to writing Collection-heavy code. More advanced topics within the collections library will also be covered, such as element ordering within streams and other useful API changes.

## **Method References**

A common idiom you may have noticed is the creation of a lambda expression that calls a method on its parameter. If we want a lambda expression that gets the name of an artist, we would write the following:

```
artist -> artist.getName()
```
This is such a common idiom that there's actually an abbreviated syntax for this that lets you reuse an existing method, called a *method reference*. If we were to write the previous lambda expression using a method reference, it would look like this:

```
Artist::getName
```
The standard form is Classname:: methodName. Remember that even though it's a method, you don't need to use brackets because you're not actually calling the method. You're providing the equivalent of a lambda expression that can be called in order to call the method. You can use method references in the same places as lambda expressions.

You can also call constructors using the same abbreviated syntax. If you were to use a lambda expression to create an Artist, you might write:

```
(name, nationality) -> new Artist(name, nationality)
```
We can also write this using method references:

Artist::**new**

This code is not only shorter but also a lot easier to read. Artist::new immediately tells you that you're creating a new Artist without your having to scan the whole line of code. Another thing to notice here is that method references automatically support multiple parameters, as long as you have the right functional interface.

It's also possible to create arrays using this method. Here is how you would create a String array:

```
String[]::new
```
We'll be using method references from this point onward where appropriate, so you'll be seeing a lot more examples very soon. When we were first exploring the Java 8 changes, a friend of mine said that method references "feel like cheating." What he meant was that, having looked at how we can use lambda expressions to pass code around as if it were data, it felt like cheating to be able to reference a method directly.

It's OK—it's not cheating! You have to bear in mind that every time you write a lambda expression that looks like  $x \rightarrow$  foo $(x)$ , it's really doing the same thing as just the method foo on its own. All method references do is provide a simpler syntax that takes advantage of this fact.

# **Element Ordering**

One topic I haven't discussed so far that pertains to collections is how elements are ordered in streams. You might be familiar with the concept that some types of Collec tion, such as List, have a defined order, and collections like HashSet don't. The situation with ordering becomes a little more complex with Stream operations.

A Stream intuitively presents an order because each element is operated upon, or en‐ countered, in turn. We call this the *encounter order*. How the encounter order is defined depends on both the source of the data and the operations performed on the Stream.

When you create a Stream from a collection with a defined order, the Stream has a defined encounter order. As a consequence, Example 5-1 will always pass.

*Example 5-1. The ordering assumption in this test will always work*

```
List<Integer> numbers = asList(1, 2, 3, 4);
 List<Integer> sameOrder = numbers.stream()
                                   .collect(toList());
 assertEquals(numbers, sameOrder);
```
If there's no defined order to begin, the Stream produced by that source doesn't have a defined order. A HashSet is an example of a collection without a defined ordering, and because of that Example 5-2 isn't guaranteed to pass.

*Example 5-2. The ordering assumption here isn't guaranteed*

```
 Set<Integer> numbers = new HashSet<>(asList(4, 3, 2, 1));
 List<Integer> sameOrder = numbers.stream()
                                   .collect(toList());
 // This may not pass
 assertEquals(asList(4, 3, 2, 1), sameOrder);
```
The purpose of streams isn't just to convert from one collection to another; it's to be able to provide a common set of operations over data. These operations may create an encounter order where there wasn't one to begin with. Consider the code presented in Example 5-3.

*Example 5-3. Creating an encounter order*

```
 Set<Integer> numbers = new HashSet<>(asList(4, 3, 2, 1));
 List<Integer> sameOrder = numbers.stream()
                                   .sorted()
                                  .collect(toList());
 assertEquals(asList(1, 2, 3, 4), sameOrder);
```
The encounter order is propagated across intermediate operations if it exists; for ex‐ ample, if we try to map values and there's a defined encounter order, then that encounter order will be preserved. If there's no encounter order on the input Stream, there's no encounter order on the output Stream. Consider the two snippets of code in Example 5-4. We can only make the weaker hasItem assertions on the HashSet example because the lack of a defined encounter order from HashSet continues through the map.

*Example 5-4. The ordering assumption in this test will always work*

```
List<Integer> numbers = asList(1, 2, 3, 4);
 List<Integer> stillOrdered = numbers.stream()
                                      .map(x \rightarrow x + 1)
                                       .collect(toList());
 // Reliable encounter ordering
 assertEquals(asList(2, 3, 4, 5), stillOrdered);
 Set<Integer> unordered = new HashSet<>(numbers);
 List<Integer> stillUnordered = unordered.stream()
                                          map(x -> x + 1)
```

```
 .collect(toList());
 // Can't assume encounter ordering
 assertThat(stillUnordered, hasItem(2));
 assertThat(stillUnordered, hasItem(3));
 assertThat(stillUnordered, hasItem(4));
 assertThat(stillUnordered, hasItem(5));
```
Some operations are more expensive on ordered streams. This problem can be solved by eliminating ordering. To do so, call the stream's unordered method. Most operations, however, such as filter, map, and reduce, can operate very efficiently on ordered streams.

This can cause unexpected behavior, for example, forEach provides no guarantees as to encounter order if you're using parallel streams. (This will be discussed in more detail in [Chapter 6.](#page-94-0)) If you require an ordering guarantee in these situations, then forEachOr dered is your friend!

# **Enter the Collector**

Earlier, we used the collect(toList()) idiom in order to produce lists out of streams. Obviously, a List is a very natural value to want to produce from a Stream, but it's not the only value that you might want to compute. Perhaps you want to generate a Map or a Set. Maybe you think it's worth having a domain class that abstracts the concept you want?

You've already learned that you can tell just from the signature of a Stream method whether it's an eagerly evaluated terminal operation that can be used to produce a value. A reduce operation can be very suitable for this purpose. Sometimes you want to go further than reduce allows, though.

Enter the *collector*, a general-purpose construct for producing complex values from streams. These can be used with any Stream by passing them into the collect method.

The standard library provides a bunch of useful collectors out of the box, so let's look at those first. In the code examples throughout this chapter the collectors are statically imported from the java.util.stream.Collectors class.

## **Into Other Collections**

Some collectors just build up other collections. You've already seen the toList collector, which produces java.util.List instances. There's also a toSet collector and a toCol lection collector, which produce instances of Set and Collection. I've talked a lot so far about chaining Stream operations, but there are still times when you'll want to produce a Collection as a final value—for example:

- When passing your collection to existing code that is written to use collections
- When creating a final value at the end of a chain of collections
- When writing test case asserts that operate on a concrete collection

Normally when we create a collection, we specify the concrete type of the collection by calling the appropriate constructor:

```
List<Artist> artists = new ArrayList<>();
```
But when you're calling toList or toSet, you don't get to specify the concrete imple‐ mentation of the List or Set. Under the hood, the streams library is picking an appropriate implementation for you. Later in this book I'll talk about how you can use the streams library to perform data parallel operations; collecting the results of parallel operations can require a different type of Set to be produced than if there were no requirement for thread safety.

It might be the case that you wish to collect your values into a Collection of a specific type if you require that type later. For example, perhaps you want to use a TreeSet instead of allowing the framework to determine what type of Set implementation you get. You can do that using the toCollection collector, which takes a function to build the collection as its argument (see Example 5-5).

*Example 5-5. Collecting into a custom collection using toCollection* stream.collect(toCollection(TreeSet::**new**));

## **To Values**

It's also possible to collect into a single value using a collector. There are maxBy and minBy collectors that let you obtain a single value according to some ordering. Example 5-6 shows how to find the band with the most members. It defines a lambda expression that can map an artist to the number of members. This is then used to define a comparator that is passed into the maxBy collector.

*Example 5-6. Finding the band with the most members*

```
public Optional<Artist> biggestGroup(Stream<Artist> artists) {
    Function<Artist,Long> getCount = artist -> artist.getMembers().count();
     return artists.collect(maxBy(comparing(getCount)));
}
```
There's also a minBy, which does what it says on the tin.

There are also collectors that implement common numerical operations. Let's take a look at these by writing a collector to find the average number of tracks on an album, as in Example 5-7.

*Example 5-7. Finding the average number of tracks for a list of albums*

```
public double averageNumberOfTracks(List<Album> albums) {
     return albums.stream()
                  .collect(averagingInt(album -> album.getTrackList().size()));
}
```
As usual, we kick off our pipeline with the stream method and collect the results. We then call the averagingInt method, which takes a lambda expression in order to convert each element in the Stream into an int before averaging the values. There are also overloaded operations for the double and long types, which let you convert your ele‐ ment into these type of values.

Back in ["Primitives" on page 42,](#page-55-0) we talked about how the primitive specialized variants of streams, such as IntStream, had additional functionality for numerical operations. In fact, there are also a group of collectors that offer similar functionality, in the vein of averagingInt. You can add up the values using summingInt and friends. SummarySta tistics is collectible using summarizingInt and its combinations.

### **Partitioning the Data**

Another common operation that you might want to do with a Stream is partition it into two collections of values. For example, if you've got a Stream of artists, then you might wish to get all the artists who are solo artists—that is, who have no fellow band members —and all the artists who are bands. One approach to doing this is to perform two dif‐ ferent filters, one looking for solo artists and the other for bands.

This approach has a couple of downsides, though. First, you'll need two streams in order to perform these two stream operations. Second, if you've got a long sequence of oper‐ ations leading up to your filters, these will need to be performed twice over each stream. This also doesn't result in clean code.

Consequently, there is a collector, partitioningBy, that takes a stream and partitions its contents into two groups (see Figure 5-1). It uses a Predicate to determine whether an element should be part of the true group or the false group and returns a Map from Boolean to a List of values. So, the Predicate returns true for all the values in the true List and false for the other List.

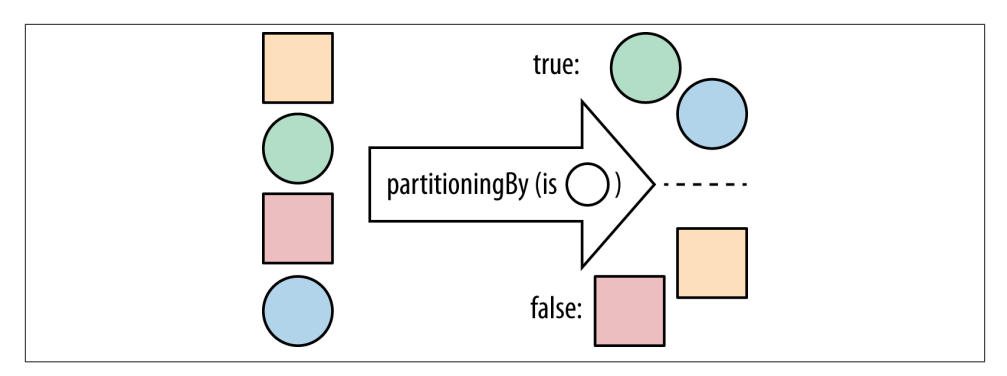

*Figure 5-1. The partitioningBy collector*

We can use these features to split out bands (artists with more than one member) from solo artists. In this case, our partitioning function tells us whether the artist is a solo act. Example 5-8 provides an implementation.

*Example 5-8. Partitioning a stream of artists into bands and solo artists*

```
public Map<Boolean, List<Artist>> bandsAndSolo(Stream<Artist> artists) {
    return artists.collect(partitioningBy(artist -> artist.isSolo()));
}
```
We can also write this using method references, as demonstrated in Example 5-9.

*Example 5-9. Partitioning up a stream of artists into bands and solo artists using a method reference*

```
public Map<Boolean, List<Artist>> bandsAndSoloRef(Stream<Artist> artists) {
     return artists.collect(partitioningBy(Artist::isSolo));
}
```
### **Grouping the Data**

There's a natural way to generalize partitioning through altering the grouping operation. It's more general in the sense that instead of splitting up your data into true and false groups, you can use whatever values you want. Perhaps some code has given you a Stream of albums and you want to group them by the name of their main musician. You might write some code like Example 5-10.

*Example 5-10. Grouping albums by their main artist*

```
public Map<Artist, List<Album>> albumsByArtist(Stream<Album> albums) {
     return albums.collect(groupingBy(album -> album.getMainMusician()));
}
```
As with the other examples, we're calling collect on the Stream and passing in a Collector. Our groupingBy collector ([Figure 5-2\)](#page-79-0) takes a classifier function in order <span id="page-79-0"></span>to partition the data, just like the partitioningBy collector took a Predicate to split it up into true and false values. Our classifier is a Function—the same type that we use for the common map operation.

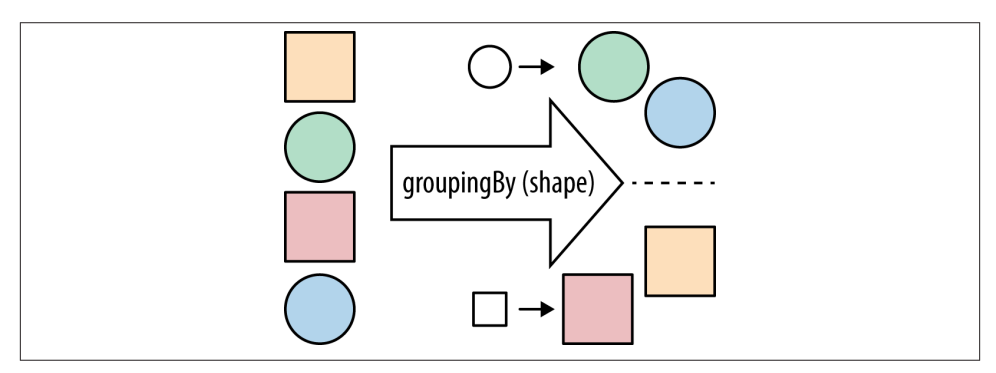

*Figure 5-2. The groupingBy collector*

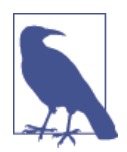

You might be familiar with group by from using SQL; here we have a method with a similar concept, but implemented in the idioms of the streams library.

### **Strings**

A very common reason for collecting streams of data is to generate strings at the end. Let's suppose that we want to put together a formatted list of names of the artists involved in an album. So, for example, if our input album is *Let It Be*, then we're expecting our output to look like "[George Harrison, John Lennon, Paul McCartney, Ringo Starr, The Beatles]".

If we were to implement this before Java 8, we might have come up with something like Example 5-11. Here, we use a StringBuilder to accumulate the values, iterating over the list. At each step, we pull out the names of the artists and add them to the String Builder.

*Example 5-11. Formatting artist names using a for loop*

```
StringBuilder builder = new StringBuilder("[");
for (Artist artist : artists) {
     if (builder.length() > 1)
         builder.append(", ");
     String name = artist.getName();
     builder.append(name);
}
```

```
builder.append("]");
String result = builder.toString();
```
Of course, this isn't particularly great code. It's pretty hard to see what it's doing without walking through it step by step. With Java 8 we can write Example 5-12, which makes our intent much clearer using streams and collectors.

*Example 5-12. Formatting artist names using streams and collectors*

```
String result = artists.stream()
               .map(Artist::getName)
               .collect(Collectors.joining(", ", "[", "]"));
```
Here, we use a map to extract the artists' names and then collect the Stream using Collectors.joining. This method is a convenience for building up strings from streams. It lets us provide a delimiter (which goes between elements), a prefix for our result, and a suffix for the result.

### **Composing Collectors**

Although the collectors we've seen so far are quite powerful, they become significantly more so when composed with other collectors.

Previously we grouped albums by their main artist; now let's consider the problem of counting the number of albums for each artist. A simple approach would be to apply the previous grouping and then count the values. You can see how that works out in Example 5-13.

*Example 5-13. A naive approach to counting the number of albums for each artist*

```
Map<Artist, List<Album>> albumsByArtist
     = albums.collect(groupingBy(album -> album.getMainMusician()));
Map<Artist, Integer> numberOfAlbums = new HashMap<>();
for(Entry<Artist, List<Album>> entry : albumsByArtist.entrySet()) {
     numberOfAlbums.put(entry.getKey(), entry.getValue().size());
}
```
Hmm, it might have sounded like a simple approach, but it got a bit messy. This code is also imperative and doesn't automatically parallelize.

What we want here is actually another collector that tells groupingBy that instead of building up a List of albums for each artist, it should just count them. Conveniently, this is already in the core library and is called counting. So, we can rewrite the example into Example 5-14.

*Example 5-14. Using collectors to count the number of albums for each artist*

```
public Map<Artist, Long> numberOfAlbums(Stream<Album> albums) {
     return albums.collect(groupingBy(album -> album.getMainMusician(),
                                       counting()));
}
```
This form of groupingBy divides elements into *buckets*. Each bucket gets associated with the key provided by the classifier function: getMainMusician. The groupingBy opera‐ tion then uses the downstream collector to collect each bucket and makes a map of the results.

Let's consider another example, in which instead of building up a grouping of albums, we just want their names. Again, one approach is to take our original collector and then fix up the resulting values in the Map. Example 5-15 shows how we might do that.

*Example 5-15. A naive approach to finding the names of every album that an artist has produced*

```
public Map<Artist, List<String>> nameOfAlbumsDumb(Stream<Album> albums) {
     Map<Artist, List<Album>> albumsByArtist =
             albums.collect(groupingBy(album ->album.getMainMusician()));
     Map<Artist, List<String>> nameOfAlbums = new HashMap<>();
     for(Entry<Artist, List<Album>> entry : albumsByArtist.entrySet()) {
         nameOfAlbums.put(entry.getKey(), entry.getValue()
                                                .stream()
                                               .map(Album::getName)
                                                .collect(toList()));
     }
     return nameOfAlbums;
}
```
Again, we can produce nicer, faster, and easier-to-parallelize code using another col‐ lector. We already know that we can group our albums by the main artist using the groupingBy collector, but that would output a Map<Artist, List<Album>>. Instead of associating a list of albums with each Artist, we want to associate a list of strings, each of which is the name of an album.

In this case, what we're really trying to do is perform a map operation on the list from the Artist to the album name. We can't just use the map method on streams because this list is created by the groupingBy collector. We need a way of telling the grouping By collector to map its list values as it's building up the result.

Each collector is a recipe for building a final value. What we really want is a recipe to give to our recipe—*another* collector. Thankfully, the boffins at Oracle have thought of this use case and provided a collector called mapping.

The mapping collector allows you to perform a map-like operation over your collector's container. You also need to tell your mapping collector what collection it needs to store the results in, which you can do with the toList collector. It's turtles, I mean collectors, all the way down!

Just like map, this takes an implementation of Function. If we refactor our code to use a second collector, we end up with Example 5-16.

*Example 5-16. Using collectors to find the names of every album that an artist has pro‐ duced*

```
public Map<Artist, List<String>> nameOfAlbums(Stream<Album> albums) {
    return albums.collect(groupingBy(Album::getMainMusician,
                                      mapping(Album::getName, toList())));
}
```
In both of these cases, we've used a second collector in order to collect a subpart of the final result. These collectors are called *downstream* collectors. In the same way that a collector is a recipe for building a final value, a downstream collector is a recipe for building a part of that value, which is then used by the main collector. The way you can compose collectors like this makes them an even more powerful component in the streams library.

The primitive specialized functions, such as averagingInt or summarizingLong, are actually duplicate functionality over calling the method on the specialized stream them‐ selves. The real motivation for them to exist is to be used as downstream collectors.

### **Refactoring and Custom Collectors**

Although the built-in Java collectors are good building blocks for common operations around streams, the collector framework is very generic. There is nothing special or magic about the ones that ship with the JDK, and you can build your own collectors very simply. That's what we'll look at now.

You may recall when we looked at strings that we could write our example in Java 7, albeit inelegantly. Let's take this example and slowly refactor it into a proper Stringjoining collector. There's no need for you to use this code—the JDK provides a perfectly good joining collector—but it is quite an instructive example both of how custom collectors work and of how to refactor legacy code into Java 8.

Example 5-17 is a reminder of our Java 7 String-joining example.

*Example 5-17. Using a for loop and a StringBuilder to pretty-print the names of artists*

```
StringBuilder builder = new StringBuilder("[");
for (Artist artist : artists) {
     if (builder.length() > 1)
         builder.append(", ");
```

```
 String name = artist.getName();
     builder.append(name);
}
builder.append("]");
String result = builder.toString();
```
It's pretty obvious that we can use the map operation to transform the Stream of artists into a Stream of String names. Example 5-18 is a refactoring of this code to use streams and map.

*Example 5-18. Using a forEach and a StringBuilder to pretty-print the names of artists*

```
StringBuilder builder = new StringBuilder("[");
artists.stream()
        .map(Artist::getName)
       .forEach(name -> {
           if (builder.length() > 1)
                builder.append(", ");
            builder.append(name);
       });
builder.append("]");
String result = builder.toString();
```
This has made things a bit clearer in the sense that the mapping to names shows us what has been built up a bit more quickly. Unfortunately, there's still this very large forE ach block that doesn't fit into our goal of writing code that is easy to understand by composing high-level operations.

Let's put aside our goal of building a custom collector for a moment and just think in terms of the existing operations that we have on streams. The operation that most closely matches what we're doing in terms of building up a String is the reduce operation. Refactoring Example 5-18 to use that results in Example 5-19.

*Example 5-19. Using a reduce and a StringBuilder to pretty-print the names of artists*

```
StringBuilder reduced =
     artists.stream()
            .map(Artist::getName)
             .reduce(new StringBuilder(), (builder, name) -> {
                     if (builder.length() > 0)
                         builder.append(", ");
                     builder.append(name);
                     return builder;
               \}, (left, right) \rightarrow left.append(right));
reduced.insert(0, "[");
reduced.append("]");
String result = reduced.toString();
```
<span id="page-84-0"></span>I had hoped that last refactor would help us make the code clearer. Unfortunately, it seems to be just as bad as before. Still, let's see what's going on. The stream and map calls are the same as in the previous example. Our reduce operation builds up the artist names, combined with ", " delimiters. We start with an empty StringBuilder—the identity of the reduce. Our next lambda expression combines a name with a builder. The third argument to reduce takes two StringBuilder instances and combines them. Our final step is to add the prefix at the beginning and the suffix at the end.

For our next refactoring attempt, let's try and stick with reduction but hide the mess— I mean, abstract away the details—behind a class that we'll call a StringCombiner. Im‐ plementing this results in Example 5-20.

*Example 5-20. Using a reduce and a custom StringCombiner to pretty-print the names of artists*

```
StringCombiner combined =
         artists.stream()
                .map(Artist::getName)
                .reduce(new StringCombiner(", ", "[", "]"),
                        StringCombiner::add,
                       StringCombiner::merge);
```

```
String result = combined.toString();
```
Even though this looks quite different from the previous code example, it's actually doing the exact same thing under the hood. We're using reduce in order to combine names and delimiters into a StringBuilder. This time, though, the logic of adding elements is being delegated to the StringCombiner.add method and the logic of combining two different combiners is delegated to StringCombiner.merge. Let's take a look at these methods now, beginning with the add method in Example 5-21.

*Example 5-21. The add method of a StringCombiner returns itself with a new element appended*

```
public StringCombiner add(String element) {
     if (areAtStart()) {
         builder.append(prefix);
     } else {
         builder.append(delim);
 }
     builder.append(element);
     return this;
}
```
add is implemented by delegating operations to an underlying StringBuilder instance. If we're at the start of the combining operations, then we append our prefix; otherwise, we append the string that fits between our elements (the delimiter). We follow this up by appending the element. We return the StringCombiner object because this is the value that we're pushing through our reduce operation. The merging code, provided in Example 5-22, delegates to appending operations on the StringBuilder.

*Example 5-22. The merge method of a StringCombiner combines the results of both StringCombiners*

```
public StringCombiner merge(StringCombiner other) {
     builder.append(other.builder);
     return this;
}
```
We're nearly done with the reduce phase of refactoring, but there's one small step remaining. We're going to inline the toString to the end of the method call chain so that our entire sequence is method-chained. This is simply a matter of lining up the re duce code so that it's ready to be converted into the Collector API (see Example 5-23).

*Example 5-23. Using a reduce and delegating to our custom StringCombiner*

```
String result = artists.stream()
            .map(Artist::getName)
             .reduce(new StringCombiner(", ", "[", "]"),
                     StringCombiner::add,
                     StringCombiner::merge)
             .toString();
```
At this stage, we have some code that looks vaguely sane, but it's quite hard to reuse this same combining operation in different parts of our code base. So we're going to refactor our reduce operation into a Collector, which we can use anywhere in our application. I've called our Collector the StringCollector. Let's refactor our code to use it in Example 5-24.

*Example 5-24. Collecting strings using a custom StringCollector*

```
String result = artists.stream()
            .map(Artist::getName)
            .collect(new StringCollector(", ", "[", "]"));
```
Now that we're delegating the whole of the String-joining behavior to a custom col‐ lector, our application code doesn't need to understand anything about the internals of StringCollector. It's just another Collector like any in the core framework.

We begin by implementing the Collector interface [\(Example 5-25\)](#page-86-0). Collector is generic, so we need to determine a few types to interact with:

- The type of the element that we'll be collecting, a String
- Our accumulator type, StringCombiner, which you've already seen

<span id="page-86-0"></span>• The result type, also a String

#### *Example 5-25. How to define a collector over strings*

```
public class StringCollector implements Collector<String, StringCombiner, String> {
```
A Collector is composed of four different components. First we have a supplier, which is a factory for making our container—in this case, a StringCombiner. The analogue to this is the first argument provided to the reduce operation, which was the initial value of the reduce (see Example 5-26).

*Example 5-26. A supplier is a factory for making our container*

```
public Supplier<StringCombiner> supplier() {
     return () -> new StringCombiner(delim, prefix, suffix);
}
```
Let's step through this in diagram form while we're walking through the code so that we can see how things fit together. Because collectors can be collected in parallel, we will show a collecting operation where two container objects (e.g., StringCombiners) are used in parallel.

Each of the four components of our Collector are functions, so we'll represent them as arrows. The values in our Stream are circles, and the final value we're producing will be an oval. At the start of the collect operation our supplier is used to create new container objects (see Figure 5-3).

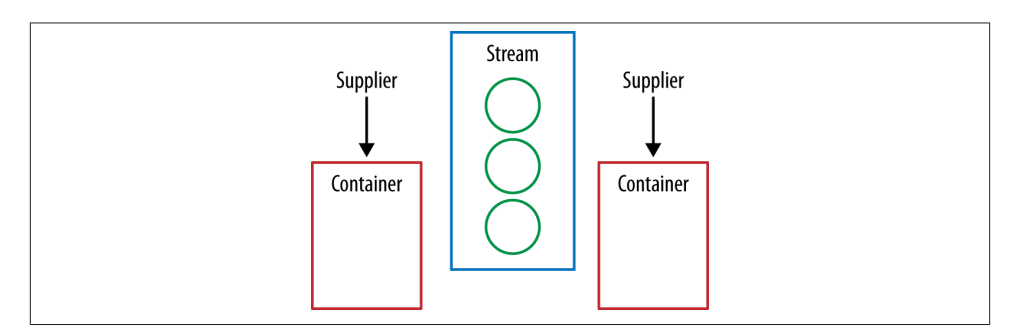

*Figure 5-3. Supplier*

Our collector's accumulator performs the same job as the second argument to reduce. It takes the current element and the result of the preceding operation and returns a new value. We've already implemented this logic in the add method of our StringCombin er, so we just refer to that (see Example 5-27).

*Example 5-27. An accumulator is a function to fold the current element into the collec‐ tor*

```
 public BiConsumer<StringCombiner, String> accumulator() {
     return StringCombiner::add;
 }
```
Our accumulator is used to fold the stream's values into the container objects (Figure 5-4).

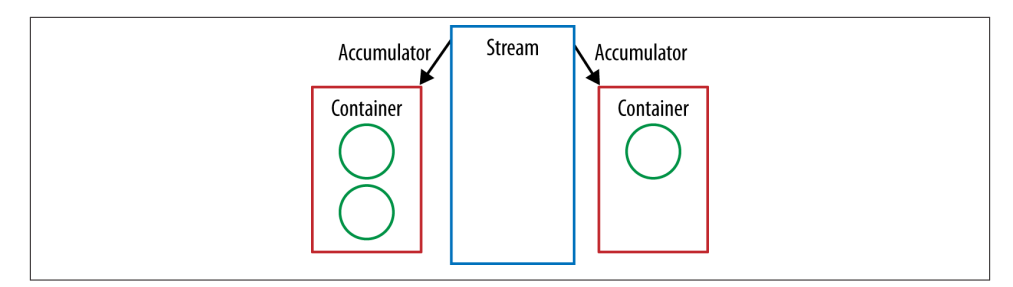

*Figure 5-4. Accumulator*

The combine method is an analogue of the third method of our reduce operation. If we have two containers, then we need to be able to merge them together. Again, we've already implemented this in a previous refactor step, so we just use the StringCombin er.merge method (Example 5-28).

*Example 5-28. A combiner merges together two containers*

```
 public BinaryOperator<StringCombiner> combiner() {
     return StringCombiner::merge;
 }
```
During the collect operation, our container objects are pairwise merged using the de‐ fined combiner until we have only one container at the end (Figure 5-5).

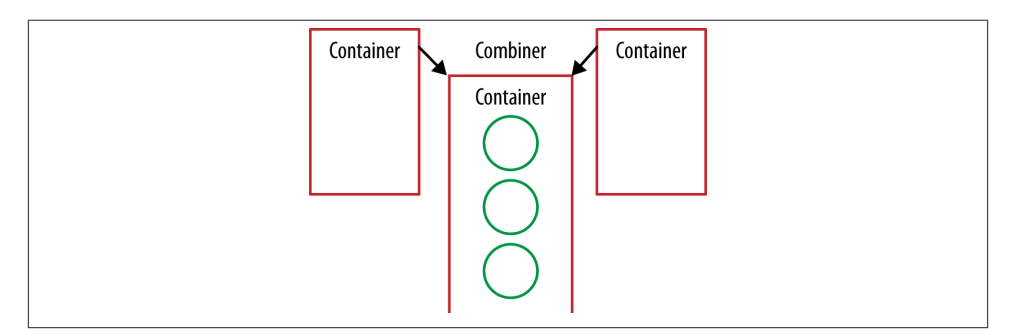

*Figure 5-5. Combiner*

You might remember that the last step in our refactoring process, before we got to collectors, was to put the toString method inline at the end of the method chain. This converted our StringCombiner into the String that we really wanted (Figure 5-6).

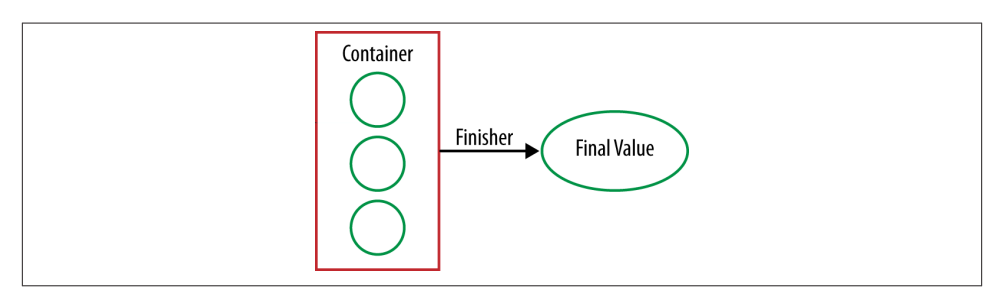

*Figure 5-6. Finisher*

Our collector's finisher method performs the same purpose. We've already folded our mutable container over a Stream of values, but it's not quite the final value that we want. The finisher gets called here, once, in order to make that conversion. This is especially useful if we want to create an immutable final value, such as a String, but our container is mutable.

In order to implement the finisher for this operation, we just delegate to the to String method that we've already written (Example 5-29).

*Example 5-29. A finisher produces the final value returned by the collect operation*

```
 public Function<StringCombiner, String> finisher() {
     return StringCombiner::toString;
 }
```
We create our final value from the one remaining container.

There's one aspect of collectors that I haven't described so far: *characteristics*. A char‐ acteristic is a Set of objects that describes the Collector, allowing the framework to perform certain optimizations. It's defined through a characteristics method.

At this juncture, it's worth reminding ourselves that this code has been written as an educational exercise and differs a little bit from the internal implementation of the joining collector. You may also be thinking that the StringCombiner class is looking quite useful. Don't worry—you don't need to write that either! Java 8 contains a java.util.StringJoiner class that performs a similar role and has a similar API.

The main goals of going through this exercise are not only to show how custom collectors work, but also to allow you to write your own collector. This is especially useful if you have a domain class that you want to build up from an operation on a collection and none of the standard collectors will build it for you.

In the case of our StringCollector, the container that we were using to collect values was different from the final value that we were trying to create (a String). This is especially common if you're trying to collect immutable values rather than mutable ones, because otherwise each step of the collection operation would have to create a new value.

It's entirely possible for the final value that you're collecting to be the same as the con‐ tainer you've been folding your values into all along. In fact, this is what happens when the final value that you're collecting is a Collection, such as with the toList collector.

In this case, your finisher method needs to do nothing to its container object. More formally, we can say that the finisher method is the identity function: it returns the value passed as an argument. If this is the case, then your Collector will exhibit the IDENTITY\_FINISH characteristic and should declare it using the characteristics method.

### **Reduction as a Collector**

As you've just seen, custom collectors aren't that hard to write, but if you're thinking about writing one in order to collect into a domain class it is worth examining the alternatives. The most obvious is to build one or more collection objects and then pass them into the constructor of your domain class. This is really simple and suitable if your domain class is a composite containing different collections.

Of course, if your domain class isn't just a composite and needs to perform some cal‐ culation based on the existing data, then that isn't a suitable route. Even in this situation, though, you don't necessarily need to build up a custom collector. You can use the reducing collector, which gives us a generic implementation of the reduction operation over streams. Example 5-30 shows how we might write our String-processing example using the reducing collector.

*Example 5-30. Reducing is a convenient way of making custom collectors*

```
String result = artists.stream()
                 .map(Artist::getName)
                  .collect(Collectors.reducing(
                     new StringCombiner(", ", "[", "]"),
                      name -> new StringCombiner(", ", "[", "]").add(name),
                     StringCombiner::merge))
                  .toString();
```
This is very similar to the reduce-based implementation I covered in [Example 5-20,](#page-84-0) which is what you might expect given the name. The key difference is the second argument to Collectors.reducing; we are creating a dedicated StringCombiner for each element in the stream. If you are shocked or disgusted at this, you should be! This is highly inefficient and one of the reasons why I chose to write a custom collector.

# **Collection Niceties**

The introduction of lambda expressions has also enabled other collection methods to be introduced. Let's have a look at some useful changes that have been made to Map.

A common requirement when building up a Map is to compute a value for a given key. A classic example of this is when implementing a cache. The traditional idiom is to try and retrieve a value from the Map and then create it, if it's not already there.

If we defined our cache as Map<String, Artist> artistCache and were wanting to look up artists using an expensive database operation, we might write something like Example 5-31.

*Example 5-31. Caching a value using an explicit null check*

```
public Artist getArtist(String name) {
     Artist artist = artistCache.get(name);
     if (artist == null) {
         artist = readArtistFromDB(name);
         artistCache.put(name, artist);
     }
     return artist;
}
```
Java 8 introduces a new computeIfAbsent method that takes a lambda to compute the new value if it doesn't already exist. So, we can rewrite the previous block of code into Example 5-32.

*Example 5-32. Caching a value using computeIfAbsent*

```
public Artist getArtist(String name) {
     return artistCache.computeIfAbsent(name, this::readArtistFromDB);
}
```
You may want variants of this code that don't perform computation only if the value is absent; the new compute and computeIfPresent methods on the Map interface are useful for these cases.

At some point in your career, you might have tried to iterate over a Map. Historically, the approach was to use the values method to get a Set of entries and then iterate over them. This tended to result in fairly hard-to-read code. Example 5-33 shows an approach from earlier in the chapter of creating a new Map counting the number of albums associated with each artist.

*Example 5-33. An ugly way to iterate over all entries of a Map*

```
Map<Artist, Integer> countOfAlbums = new HashMap<>();
for(Map.Entry<Artist, List<Album>> entry : albumsByArtist.entrySet()) {
   Artist artist = entry.getKey();
    List<Album> albums = entry.getValue();
```

```
 countOfAlbums.put(artist, albums.size());
}
```
Thankfully, a new forEach method has been introduced that takes a BiConsumer (two values enter, nothing leaves) and produces easier-to-read code through internal itera‐ tion, which I introduced in ["From External Iteration to Internal Iteration" on page 17.](#page-30-0) An equivalent code sample is shown in Example 5-34.

*Example 5-34. Using internal iteration over all entries of a Map*

```
Map<Artist, Integer> countOfAlbums = new HashMap<>();
albumsByArtist.forEach((artist, albums) -> {
     countOfAlbums.put(artist, albums.size());
});
```
# **Key Points**

- Method references are a lightweight syntax for referring to methods and look like this: ClassName::methodName.
- Collectors let us compute the final values of streams and are the mutable analogue of the reduce method.
- Java 8 provides out-of-the-box support for collecting into many collection types and the ability to build custom collectors.

# **Exercises**

- 1. *Method references.* Take a look back at the examples in [Chapter 3](#page-30-0) and try rewriting the following using method references:
	- a. The map to uppercase
	- b. The implementation of count using reduce
	- c. The flatMap approach to concatenating lists
- 2. *Collectors.*
	- a. Find the artist with the longest name. You should implement this using a Col lector and the reduce higher-order function from [Chapter 3.](#page-30-0) Then compare the differences in your implementation: which was easier to write and which was easier to read? The following example should return "Stuart Sutcliffe":

```
Stream<String> names = Stream.of("John Lennon", "Paul McCartney",
    "George Harrison", "Ringo Starr", "Pete Best", "Stuart Sutcliffe");
```
b. Given a Stream where each element is a word, count the number of times each word appears. So, if you were given the following input, you would return a Map of [John → 3, Paul → 2, George → 1]:

```
Stream<String> names = Stream.of("John", "Paul", "George", "John",
                                  "Paul", "John");
```
- c. Implement Collectors.groupingBy as a custom collector. You don't need to provide a downstream collector, so just implementing the simplest variant is fine. If you look at the JDK source code, you're cheating! Hint: you might want to start with public class GroupingBy<T, K> implements Collector<T, Map<K, List<T>>, Map<K, List<T>>>. This is an advanced exercise, so you might want to attempt it last.
- 3. *Map enhancements.*

Efficiently calculate a Fibonacci sequence using just the computeIfAbsent method on a Map. By "efficiently," I mean that you don't repeatedly recalculate the Fibonacci sequence of smaller numbers.

# **CHAPTER 6 Data Parallelism**

<span id="page-94-0"></span>I've previously made a lot of references to the idea that it's easier to write parallel code in Java 8. This is because we can use lambda expressions in combination with the streams library, introduced in [Chapter 3](#page-30-0), to say what we want our program to do, regardless of whether it's sequential or parallel. I know that sounds a lot like what you've been doing in Java for years, but there's a difference between saying what you want to compute and saying how to compute it.

The big shift between external and internal iteration (also discussed in [Chapter 3\)](#page-30-0) did make it easier to write simple and clean code, but here's the other big benefit: now we don't have to manually control the iteration. It doesn't need to be performed sequentially. We express the what and, by changing a single method call, we can get a library to figure out the how.

The changes to your code are surprisingly unobtrusive, so the majority of this chapter won't be talking about how your code changes. Instead, I'll explain why you might want to go parallel and when you'll get performance improvements. It's also worth noting that this chapter isn't a general text on performance in Java; we'll just be looking at the easy wins provided in Java 8.

## **Parallelism Versus Concurrency**

After a quick scan over the table of contents of this book, you might have noticed this chapter with the word *parallelism* in the title and also [Chapter 9,](#page-152-0) which has *concurren‐ cy* in the title. Don't worry—I haven't repeated the same material in an attempt to justify charging you more for this book! Concurrency and parallelism are different things that can be leveraged to achieve different aims.

Concurrency arises when two tasks are making progress at overlapping time periods. Parallelism arises when two tasks are happening at literally the same time, such as on a multicore CPU. If a program is undertaking two tasks and they are being given small slices of a single CPU core's time, then it is exhibiting concurrency but not parallelism. This difference is shown in Figure 6-1.

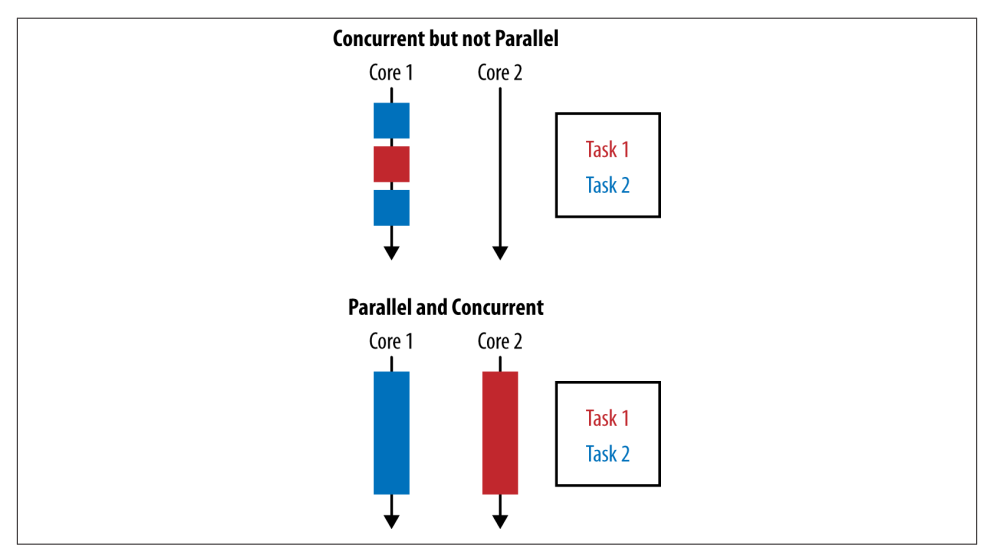

*Figure 6-1. Comparison of concurrency and parallelism*

The goal of parallelism is to reduce the runtime of a specific task by breaking it down into smaller components and performing them in parallel. This doesn't mean that you won't do as much work as you would if you were running them sequentially—you are just getting more horses to pull the same cart for a shorter time period. In fact, it's usually the case that running a task in parallel requires more work to be done by the CPU than running it sequentially would.

In this chapter, we're looking at a very specific form of parallelism called *data parallel‐ ism*. In data parallelism, we achieve parallelism by splitting up the data to be operated on and assigning a single processing unit to each chunk of data. If we're to extend our horses-pulling-carts analogy, it would be like taking half of the goods inside our cart and putting them into another cart for another horse to pull, with both horses taking an identical route to the destination.

Data parallelism works really well when you want to perform the same operation on a lot of data. The problem needs be decomposed in a way that will work on subsections of the data, and then the answers from each subsection can be composed at the end.

Data parallelism is often contrasted with *task parallelism*, in which each individual thread of execution can be doing a totally different task. Probably the most commonly encountered task parallelism is a Java EE application container. Each thread not only <span id="page-96-0"></span>can be dealing with processing a different user, but also could be performing different tasks for a user, such as logging in or adding an item to a shopping cart.

# **Why Is Parallelism Important?**

Historically, we could all rely on the clock frequency of a CPU getting faster over time. Intel's 8086 processor, introduced in 1979, started at a 5 MHz clock rate, and by the time the Pentium chip was introduced in 1993 speeds had reached 60 MHz. Improved sequential performance continued through the early 2000s.

Over the last decade, however, mainstream chip manufacturers have been moving in‐ creasingly toward heavily multicore processors. At the time of writing, it's not uncommon for servers to be shipping with 32 or 64 cores spread over several physical processing units. This trend shows no sign of abating soon.

This influences the design of software. Instead of being able to rely on improved CPU clock speeds to increase the computational capacity of existing code, we need to be able to take advantage of modern CPU architectures. The only way to do this is by writing parallel programs.

I appreciate you've probably heard this message before. In fact, it's one that's been blasted out by many conference speakers, book authors, and consultants over the years. The implications of *Amdahl's Law* were what really made me take note of the importance of parallelism.

Amdahl's Law is a simple rule that predicts the theoretical maximum speedup of a pro‐ gram on a machine with multiple cores. If we take a program that is entirely serial and parallelize only half of it, then the maximum speedup possible, regardless of how many cores we throw at the problem, is 2×. Given a large number of cores—and we're already into that territory—the execution time of a problem is going to be dominated by the serial part of that problem.

When you start to think of performance in these terms, optimizing any job that is bound by computational work rapidly becomes a matter of ensuring that it effectively utilizes the available hardware. Of course, not every job is bound by computational work, but in this chapter we'll be focusing on that kind of problem.

# **Parallel Stream Operations**

Making an operation execute in parallel using the streams library is a matter of changing a single method call. If you already have a Stream object, then you can call its paral lel method in order to make it parallel. If you're creating a Stream from a Collec tion, you can call the parallelStream method in order to create a parallel stream from the get-go.

Let's look at a simple example in order to make things concrete. Example 6-1 calculates the total length of a sequence of albums. It transforms each album into its component tracks, then gets into the length of each track, and then sums them.

*Example 6-1. Serial summing of album track lengths*

```
public int serialArraySum() {
     return albums.stream()
                   .flatMap(Album::getTracks)
                   .mapToInt(Track::getLength)
                   .sum();
}
```
We go parallel by making the call to parallelStream, as shown in Example 6-2; all the rest of the code is identical. Going parallel *just works*.

*Example 6-2. Parallel summing of album track lengths*

```
public int parallelArraySum() {
     return albums.parallelStream()
                   .flatMap(Album::getTracks)
                   .mapToInt(Track::getLength)
                   .sum();
}
```
I know the immediate instinct upon hearing this is to go out and replace every call to stream with a call to parallelStream because it's so easy. Hold your horses for a moment! Obviously it's important to make good use of parallelism in order to get the most from your hardware, but the kind of data parallelism we get from the streams library is only one form.

The question we really want to ask ourselves is whether it's faster to run our Streambased code sequentially or in parallel, and that's not a question with an easy answer. If we look back at the previous example, where we figure out the total running time of a list of albums, depending upon the circumstances we can make the sequential or parallel versions faster.

When benchmarking the code in Examples 6-1 and 6-2 on a 4-core machine with 10 albums, the sequential code was  $8\times$  faster. Upon expanding the number of albums to 100, they were both equally fast, and by the time we hit 10,000 albums, the parallel code was 2.5× faster.

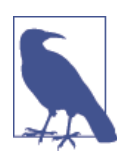

Any specific benchmark figures in this chapter are listed only to make a point. If you try to replicate these results on your hardware, you may get drastically different outcomes.

The size of the input stream isn't the only factor to think about when deciding whether there's a parallel speedup. It's possible to get varying performance numbers based upon how you wrote your code and how many cores are available. We'll look at this in a bit more detail in ["Performance" on page 89](#page-102-0), but first let's look at a more complex example.

# **Simulations**

The kinds of problems that parallel stream libraries excel at are those that involve simple operations processing a lot of data, such as simulations. In this section, we'll be building a simple simulation to understand dice throws, but the same ideas and approach can be used on larger and more realistic problems.

The kind of simulation we'll be looking at here is a *Monte Carlo* simulation. Monte Carlo simulations work by running the same simulation many times over with different random seeds on every run. The results of each run are recorded and aggregated in order to build up a comprehensive simulation. They have many uses in engineering, finance, and scientific computing.

If we throw a fair die twice and add up the number of dots on the winning side, we'll get a number between 2 and 12. This must be at least 2 because the fewest number of dots on each side is 1 and there are two dice. The maximum score is 12, as the highest number you can score on each die is 6. We want to try and figure out what the probability of each number between 2 and 12 is.

One approach to solving this problem is to add up all the different combinations of dice rolls that can get us each value. For example, the only way we can get 2 is by rolling 1 and then 1 again. There are 36 different possible combinations, so the probability of the two sides adding up to 2 is 1 in 36, or 1/36.

Another way of working it out is to simulate rolling two dice using random numbers between 1 and 6, adding up the number of times that each result was picked, and dividing by the number of rolls. This is actually a really simple Monte Carlo simulation. The more times we simulate rolling the dice, the more closely we approximate the actual result—so we really want to do it a lot.

Example 6-3 shows how we can implement the Monte Carlo approach using the streams library. N represents the number of simulations we'll be running, and at  $\bullet$  we use the IntStreamrange function to create a stream of size N. At  $\Theta$  we call the parallel method in order to use the parallel version of the streams framework. The twoDiceThrows function simulates throwing two dice and returns the sum of their results. We use the mapToObjmethod in  $\Theta$  in order to use this function on our data stream.

*Example 6-3. Parallel Monte Carlo simulation of dice rolling*

```
public Map<Integer, Double> parallelDiceRolls() {
     double fraction = 1.0 / N;
```

```
 return IntStream.range(0, N) 
                                                                             \bullet\ddot{\mathbf{e}} .parallel() 
                                                                             \tilde{\mathbf{e}} .mapToObj(twoDiceThrows()) 
                                                                             Ō
                            .collect(groupingBy(side -> side, 
                                 summingDouble(n -> fraction))); 
                                                                             \bullet}
```
At  $\bullet$  we have a Stream of all the simulation results we need to combine. We use the groupingBy collector, introduced in the previous chapter, in order to aggregate all results that are equal. I said we were going to count the number of times each number occured and divide by N. In the streams framework, it's actually easier to map numbers to 1/N and add them, which is exactly the same. This is accomplished in  $\Theta$  through the sum mingDouble function. The Map<Integer, Double> that gets returned at the end maps each sum of sides thrown to its probability.

I'll admit it's not totally trivial code, but implementing a parallel Monte Carlo simulation in five lines of code is pretty neat. Importantly, because the more simulations we run, the more closey we approximate the real answer, we've got a real incentive to run a lot of simulations. This is also a good use for parallelism as it's an implementation that gets good parallel speedup.

I won't go through the implementation details, but for comparison Example 6-4 lists the same parallel Monte Carlo simulation implemented by hand. The majority of the code implementation deals with spawning, scheduling, and awaiting the completion of jobs within a thread pool. None of these issues needs to be directly addressed when using the parallel streams library.

*Example 6-4. Simulating dice rolls by manually implementing threading*

```
public class ManualDiceRolls {
     private static final int N = 100000000;
     private final double fraction;
     private final Map<Integer, Double> results;
     private final int numberOfThreads;
     private final ExecutorService executor;
     private final int workPerThread;
     public static void main(String[] args) {
         ManualDiceRolls roles = new ManualDiceRolls();
         roles.simulateDiceRoles();
     }
     public ManualDiceRolls() {
        fraction = 1.0 / N;
         results = new ConcurrentHashMap<>();
         numberOfThreads = Runtime.getRuntime().availableProcessors();
         executor = Executors.newFixedThreadPool(numberOfThreads);
```

```
 workPerThread = N / numberOfThreads;
    }
    public void simulateDiceRoles() {
         List<Future<?>> futures = submitJobs();
         awaitCompletion(futures);
         printResults();
    }
    private void printResults() {
         results.entrySet()
                .forEach(System.out::println);
    }
    private List<Future<?>> submitJobs() {
         List<Future<?>> futures = new ArrayList<>();
        for (int i = 0; i < numberOfThreads; i++) {
             futures.add(executor.submit(makeJob()));
 }
         return futures;
    }
    private Runnable makeJob() {
         return () -> {
             ThreadLocalRandom random = ThreadLocalRandom.current();
            for (int i = 0; i < workPerThread; i++) {
                 int entry = twoDiceThrows(random);
                 accumulateResult(entry);
 }
        };
    }
    private void accumulateResult(int entry) {
         results.compute(entry, (key, previous) ->
             previous == null ? fraction
                              : previous + fraction
         );
    }
    private int twoDiceThrows(ThreadLocalRandom random) {
         int firstThrow = random.nextInt(1, 7);
         int secondThrow = random.nextInt(1, 7);
         return firstThrow + secondThrow;
    }
    private void awaitCompletion(List<Future<?>> futures) {
         futures.forEach((future) -> {
             try {
                 future.get();
             } catch (InterruptedException | ExecutionException e) {
                 e.printStackTrace();
 }
```

```
 });
          executor.shutdown();
     }
}
```
## **Caveats**

I said earlier that using parallel streams "just works," but that's being a little cheeky. You can run existing code in parallel with little modification, but only if you've written idiomatic code. There are a few rules and restrictions that need to be obeyed in order to make optimal use of the parallel streams framework.

Previously, when calling reduce our initial element could be any value, but for this operation to work correctly in parallel, it needs to be the *identity* value of the combining function. The identity value leaves all other elements the same when reduced with them. For example, if we're summing elements with our reduce operation, the combining function is (acc, element)  $\rightarrow$  acc + element. The initial element must be 0, because any number x added to 0 returns x.

The other caveat specific to reduce is that the combining function must be *associative*. This means that the order in which the combining function is applied doesn't matter as long the values of the sequence aren't changed. Confused? Don't worry! Take a look at Example 6-5, which shows how we can rearrange the order in which we apply  $+$  and  $*$ to a sequence of values and get the same result.

*Example 6-5. + and \* are associative*

 $(4 + 2) + 1 = 4 + (2 + 1) = 7$  $(4 * 2) * 1 = 4 * (2 * 1) = 8$ 

One thing to avoid is trying to hold locks. The streams framework deals with any nec‐ essary synchronization itself, so there's no need to lock your data structures. If you do try to hold locks on any data structure that the streams library is using, such as the source collection of an operation, you're likely to run into trouble.

I explained earlier that you could convert any existing Stream to be a parallel stream using the parallel method call. If you've been looking at the API itself while reading the book, you may have noticed a sequential method as well. When a stream pipeline is evaluated, there is no mixed mode: the orientation is either parallel or sequential. If a pipeline has calls to both parallel and sequential, the last call wins.

## <span id="page-102-0"></span>**Performance**

I briefly mentioned before that there were a number of factors that influenced whether parallel streams were faster or slower than sequential streams; let's take a look at those factors now. Understanding what works well and what doesn't will help you to make an informed decision about how and when to use parallel streams. There are five important factors that influence parallel streams performance that we'll be looking at:

#### *Data size*

There is a difference in the efficiency of the parallel speedup due to the size of the input data. There's an overhead to decomposing the problem to be executed in parallel and merging the results. This makes it worth doing only when there's enough data that execution of a streams pipeline takes a while. We explored this back in ["Parallel Stream Operations" on page 83.](#page-96-0)

*Source data structure*

Each pipeline of operations operates on some initial data source; this is usually a collection. It's easier to split out subsections of different data sources, and this cost affects how much parallel speedup you can get when executing your pipeline.

#### *Packing*

Primitives are faster to operate on than boxed values.

#### *Number of cores*

The extreme case here is that you have only a single core available to operate upon, so it's not worth going parallel. Obviously, the more cores you have access to, the greater your potential speedup is. In practice, what counts isn't just the number of cores allocated to your machine; it's the number of cores that are available for your machine to use at runtime. This means factors such as other processes executing simultaneously or thread affinity (forcing threads to execute on certain cores or CPUs) will affect performance.

#### *Cost per element*

Like data size, this is part of the battle between time spent executing in parallel and overhead of decomposition and merging. The more time spent operating on each element in the stream, the better performance you'll get from going parallel.

When using the parallel streams framework, it can be helpful to understand how problems are decomposed and merged. This gives us a good insight into what is going on under the hood without having to understand all the details of the framework.

Let's take a look at how a concrete example is decomposed and merged. Example 6-6 shows some code that performs parallel integer addition.

*Example 6-6. Parallel integer addition*

```
private int addIntegers(List<Integer> values) {
     return values.parallelStream()
                  mapToInt(i \rightarrow i).Sum():
}
```
Under the hood, parallel streams back onto the fork/join framework. The *fork* stage recursively splits up a problem. Then each chunk is operated upon in parallel. Finally, the *join* stage merges the results back together.

Elements 1 ... N  $\breve{\vec{e}}$ Elements 1 ... N/2 Elements N/2 ... N  $1...N/4$  $N/4$  ...  $N/2$  $N/2$  ...  $3/4N$  $3/4N$  ... N mapToInt mapToInt mapToInt mapToInt Leaf Work  $\frac{1}{5}$ sum sum sum

Figure 6-2 shows how this might apply to [Example 6-6.](#page-102-0)

*Figure 6-2. Decomposing and merging using fork/join*

Let's assume that the streams framework is splitting up our work to operate in parallel on a four-core machine:

- 1. Our data source is decomposed into four chunks of elements.
- 2. We perform leaf computation work in parallel on each thread in [Example 6-6.](#page-102-0) This involves mapping each Integer to an int and also summing a quarter of the values in each thread. Ideally, we want to spend as much of our time as possible in leaf computation work because it's the perfect case for parallelism.
- 3. We merge the results. In [Example 6-6](#page-102-0) this is just a sum operation, but it might involve any kind of reduce, collect, or terminal operation.

Given the way problems are decomposed, the nature of the initial source is extremely important in influencing the performance of this decomposition. Intuitively, the ease

with which we can repeatedly split a data structure in half corresponds to how fast it can be operated upon. Splitting in half also means that the values to be operated upon need to split equally.

We can split up common data sources from the core library into three main groups by performance characteristics:

*The good*

An ArrayList, an array, or the IntStream.range constructor. These data sources all support random access, which means they can be split up arbitrarily with ease.

*The okay*

The HashSet and TreeSet. You can't easily decompose these with perfect amounts of balance, but most of the time it's possible to do so.

*The bad*

Some data structures just don't split well; for example, they may take *O*(*N*) time to decompose. Examples here include a LinkedList, which is computationally hard to split in half. Also, Streams.iterate and BufferedReader.lines have unknown length at the beginning, so it's pretty hard to estimate when to split these sources.

The influence of the initial data structure can be huge. To take an extreme example, benchmarking a parallel sum over 10,000 integers revealed an ArrayList to be 10 times faster than a LinkedList. This isn't to say that your business logic will exhibit the same performance characteristics, but it does demonstrate how influential these things can be. It's also far more likely that data structures such as a LinkedList that have poor decompositions will also be slower when run in parallel.

Ideally, once the streams framework has decomposed the problem into smaller chunks, we'll be able to operate on each chunk in its own thread, with no further communication or contention between threads. Unfortunately, reality can get the way of the ideal at times!

When we're talking about the kinds of operations in our stream pipeline that let us operate on chunks individually, we can differentiate between two types of stream op‐ erations: *stateless* and *stateful*. Stateless operations need to maintain no concept of state over the whole operation; stateful operations have the overhead and constraint of main‐ taining state.

If you can get away with using stateless operations, then you will get better parallel performance. Examples of stateless operations include map, filter, and flatMap; sor ted, distinct, and limit are stateful.

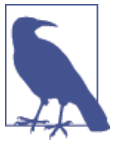

Performance-test your own code. The advice in this section offers rules of thumb about what performance characteristics should be investigated, but nothing beats measuring and profiling.

## **Parallel Array Operations**

Java 8 includes a couple of other parallel array operations that utilize lambda expressions outside of the streams framework. Like the operations on the streams framework, these are data parallel operations. Let's look at how we can use these operations to solve prob‐ lems that are hard to do in the streams framework.

These operations are all located on the utility class Arrays, which also contains a bunch of other useful array-related functionality from previous Java versions. There is a sum‐ mary in Table 6-1.

*Table 6-1. Parallel operations on arrays*

| <b>Name</b>  | <b>Operation</b>                                                                               |
|--------------|------------------------------------------------------------------------------------------------|
|              | parallelPrefix Calculates running totals of the values of an array given an arbitrary function |
|              | parallelSetAll Updates the values in an array using a lambda expression                        |
| parallelSort | Sorts elements in parallel                                                                     |

You may have written code similar to Example 6-7 before, where you initialize an array using a for loop. In this case, we initialize every element to its index in the array.

*Example 6-7. Initializing an array using a for loop*

```
public static double[] imperativeInitilize(int size) {
     double[] values = new double[size];
    for(int i = 0; i < values.length;i++) {
       values[i] = i;
     }
     return values;
}
```
We can use the parallelSetAll method in order to do this easily in parallel. An example of this code is shown in Example 6-8. We provide an array to operate on and a lambda expression, which calculates the value given the index. In our example they are the same value. One thing to note about these methods is that they alter the array that is passed into the operation, rather than creating a new copy.

*Example 6-8. Initializing an array using a parallel array operation*

```
public static double[] parallelInitialize(int size) {
     double[] values = new double[size];
    Arrays.parallelSetAll(values, i -> i);
```
**return** values;

}

The parallelPrefix operation, on the other hand, is much more useful for performing accumulation-type calculations over time series of data. It mutates an array, replacing each element with the *sum* of that element and its predecessors. I use the term "sum" loosely—it doesn't need to be addition; it could be any BinaryOperator.

An example operation that can be calculated by prefix sums is a simple moving average. This takes a rolling window over a time series and produces an average for each instance of that window. For example, if our series of input data is  $0, 1, 2, 3, 4, 3.5$ , then the simple moving average of size 3 is 1, 2, 3, 3.5. Example 6-9 shows how we can use a prefix sum in order to calculate a moving average.

*Example 6-9. Calculating a simple moving average*

```
public static double[] simpleMovingAverage(double[] values, int n) {
    double[] sums = Arrays.copyOf(values, values.length); 
   Arrays.parallelPrefix(sums, Double::sum); 2
   int start = n - 1; return IntStream.range(start, sums.length) 
                   .mapToDouble(i -> {
                      double prefix = i = start ? 0 : sums[i - n];
                       return (sums[i] - prefix) / n; 
 })
                   .toArray(); \Theta}
```
It's quite complex, so I'll go through how this works in a few steps. The input parameter n is the size of the time window we're calculating our moving average over. At  $\bullet$  we take a copy of our input data. Because our prefix calculation is a mutating operation, we do this to avoid altering the original source.

In  $\bullet$  we apply the prefix operation, adding up values in the process. So now our sums variable holds the running total of the sums so far. For example, given the input 0, 1, 2, 3, 4, 3.5, it would hold 0.0, 1.0, 3.0, 6.0, 10.0, 13.5.

Now that we have the complete running totals, we can find the sum over the time window by subtracting the running total at the beginning of the time window. The average is this divided by n. We can do this calculation using the existing streams library, so let's use it! We kick off the stream in  $\bullet$  by using Intstream. range to get a stream ranging over the indices of the values we want.

At  $\bullet$  we subtract away the running total at the start and then do the division in order to get the average. It's worth noting that there's an edge case for the running total at element n – 1, where there is no running total to subtract to begin with. Finally, at  $\bullet$ , we convert the Stream back to an array.

## **Key Points**

- Data parallelism is a way to split up work to be done on many cores at the same time.
- If we use the streams framework to write our code, we can utilize data parallelism by calling the parallel or parallelStream methods.
- The five main factors influencing performance are the data size, the source data structure, whether the values are packed, the number of available cores, and how much processing time is spent on each element.

# **Exercises**

1. The code in Example 6-10 sequentially sums the squares of numbers in a Stream. Make it run in parallel using streams.

```
Example 6-10. Sequentially summing the squares of numbers in a list
```

```
 public static int sequentialSumOfSquares(IntStream range) {
    return range.map(x \rightarrow x * x) .sum();
 }
```
2. The code in Example 6-11 multiplies every number in a list together and multiplies the result by 5. This works fine sequentially, but has a bug when running in parallel. Make the code run in parallel using streams and fix the bug.

```
Example 6-11. A buggy way of multiplying every number in a list together and
multiplying the result by 5
```

```
public static int multiplyThrough(List<Integer> linkedListOfNumbers) {
     return linkedListOfNumbers.stream()
                  .reduce(5, (acc, x) -> x * acc);
}
```
3. The code in Example 6-12 also calculates the sum of the squares of numbers in a list. You should try to improve the performance of this code *without* degrading its quality. I'm only looking for you to make a couple of simple changes.

*Example 6-12. Slow implementation of summing the squares of numbers in a list*

```
 public int slowSumOfSquares() {
     return linkedListOfNumbers.parallelStream()
                                  .map(x \rightarrow x * x).reduce(\theta, (acc, x) -> acc + x);
 }
```
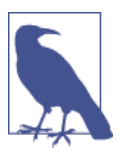

Make sure to run the benchmark code multiple times when tim‐ ing. The sample code provided on GitHub comes with a bench‐ mark harness that you can use.

# **CHAPTER 7 Testing, Debugging, and Refactoring**

The rising popularity of techniques such as refactoring, test-driven development (TDD), and continuous integration (CI) mean that if we're going to use lambda ex‐ pressions in our day-to-day programming, we need to understand how to test code using them and written with them.

A wealth of material has been written on how to test and debug computer programs, and this chapter isn't going to revisit all that material. If you're interested in learning how to do TDD properly, I highly recommend the books *Test-Driven Development* by Kent Beck and *Growing Object-Oriented Software, Guided by Tests* by Steve Freeman and Nat Pryce (both from Addison-Wesley).

I am going to cover techniques specific to using lambda expressions in your code, and when you might not want to (directly) use lambda expressions at all. I'll also talk about some appropriate techniques for debugging programs that heavily use lambda expressions and streams.

We're first going to look at some examples of how to refactor an existing code base into using lambda expressions. I've talked a bit already about how to do local refactoring operations, such as replacing a for loop with a stream operation. Here we'll take a more in-depth look at how non-collection code can be improved.

### **Lambda Refactoring Candidates**

The process of refactoring code to take advantage of lambdas has been given the snazzy name *point lambdafication* (pronounced *lambda-fi-cation*, practitioners of this process being "lamb-di-fiers" or "responsible developers"). It's a process that has happened within the Java core libraries for Java 8. When you're choosing how to model the internal design of your application, it's also really worth considering which API methods to expose in this way.

There are a few key heuristics that can help you out when identifying an appropriate place to lambdify your application or library code. Each of these can be considered a localized antipattern or code smell that you're fixing through point lambdification.

### **In, Out, In, Out, Shake It All About**

In Example 7-1, I've repeated our example code from [Chapter 4](#page-54-0) about logging state‐ ments. You'll see that it's pulling out the Boolean value from isDebugEnabled only to check it and then call a method on the Logger. If you find that your code is repeatedly querying and operating on an object only to push a value back into that object at the end, then that code belongs in the class of the object that you're modifying.

*Example 7-1. A logger using isDebugEnabled to avoid performance overhead*

```
Logger logger = new Logger();
if (logger.isDebugEnabled()) {
     logger.debug("Look at this: " + expensiveOperation());
}
```
Logging is a good example of where this has historically been difficult to achieve, because in different locations you're trying to provide different behavior. In this case, the behavior is building up a message string that will differ depending upon where in your program you're logging and what information you're trying to log.

This antipattern can be easily solved by passing in code as data. Instead of querying an object and then setting a value on it, you can pass in a lambda expression that represents the relevant behavior by computing a value. I've also repeated the code solution in Example 7-2, as a reminder. The lambda expression gets called if we're at a debug level and the logic for checking this call remains inside of the Logger itself.

*Example 7-2. Using lambda expressions to simplify logging code*

```
Logger logger = new Logger();
logger.debug(() -> "Look at this: " + expensiveOperation());
```
Logging is also a demonstration of using lambda expressions to do better objectoriented programming (OOP). A key OOP concept is to encapsulate local state, such as the level of the logger. This isn't normally encapsulated very well, as isDebugEna bled exposes its state. If you use the lambda-based approach, then the code outside of the logger doesn't need to check the level at all.

### **The Lonely Override**

In this code smell, you subclass solely to override a single method. The ThreadLocal class is a good example of this. ThreadLocal allows us to create a factory that generates at most one value per thread. This is an easy way of ensuring that a thread-unsafe class can be safely used in a concurrent environment. For example, if we need to look up an

<span id="page-112-0"></span>artist from the database but want to do it once per thread, then we might write something like the code in Example 7-3.

*Example 7-3. Looking up an artist from the database*

```
ThreadLocal<Album> thisAlbum = new ThreadLocal<Album> () {
     @Override protected Album initialValue() {
         return database.lookupCurrentAlbum();
     }
};
```
In Java 8 we can use the factory method withInitial and pass in a Supplier instance that deals with the creation, as shown in Example 7-4.

*Example 7-4. Using the factory method*

```
ThreadLocal<Album> thisAlbum
    = ThreadLocal.withInitial(() -> database.lookupCurrentAlbum());
```
There are a few reasons why the second example would be considered preferable to the first. For a start, any existing instance of Supplier<Album> can be used here without needing to be repackaged for this specific case, so it encourages reuse and composition.

It's also shorter to write, which is an advantage if and only if all other things are equal. More important, it's shorter because it's a lot cleaner: when reading the code, the signalto-noise ratio is lower. This means you spend more time solving the actual problem at hand and less time dealing with subclassing boilerplate. It also has the advantage that it's one fewer class that your JVM has to load.

It's also a lot clearer to anyone who tries to read the code what its intent is. If you try to read out loud the words in the second example, you can easily hear what it's saying. You definitely can't say this of the first example.

Interestingly, this wasn't an antipattern previously to Java 8—it was the idiomatic way of writing this code, in the same way that using anonymous inner classes to pass around behavior wasn't an antipattern, just the only way of expressing what you wanted in Java code. As the language evolves, so do the idioms that you use when programming.

#### **Behavioral Write Everything Twice**

*Write Everything Twice* (WET) is the opposite of the well-known *Don't Repeat Your‐ self* (DRY) pattern. This code smell crops up in situations where your code ends up in repetitive boilerplate that produces more code that needs to be tested, is harder to re‐ factor, and is brittle to change.

Not all WET situations are suitable candidates for point lambdification. In some situa‐ tions, couple duplication can be the only alternative to having an overly closely coupled system. There's a good heuristic for situations where WET suggests it's time to add some point lambdification into your application. Try adding lambdas where you want to per‐ form a similar overall pattern but have a different behavior from one variant to another.

Let's look at a more concrete example. On top of our music domain, I've decided to add a simple Order class that calculates useful properties about some albums that a user wants to buy. We're going to count the number of musicians, number of tracks, and running time of our Order. If we were using imperative Java, we would write some code like Example 7-5.

*Example 7-5. An imperative implementation of our Order class*

```
public long countRunningTime() {
    long count = 0;
     for (Album album : albums) {
         for (Track track : album.getTrackList()) {
             count += track.getLength();
 }
     }
     return count;
}
public long countMusicians() {
   long count = 0;
     for (Album album : albums) {
         count += album.getMusicianList().size();
     }
     return count;
}
public long countTracks() {
   long count = 0;
     for (Album album : albums) {
         count += album.getTrackList().size();
    \mathfrak{g} return count;
}
```
In each case, we've got the boilerplate code of adding some code for each album to the total—for example, the length of each track or the number of musicians. We're failing at reusing common concepts and also leaving ourselves more code to test and maintain. We can shorten and tighten this code by rewriting it using the Stream abstraction and the Java 8 collections library. Example 7-6 is what we would come up with if we directly translated the imperative code to streams.

*Example 7-6. A refactor of our imperative Order class to use streams*

```
public long countRunningTime() {
    return albums.stream()
             .mapToLong(album -> album.getTracks()
                                      .mapToLong(track -> track.getLength())
                                      sum()
```

```
 .sum();
}
public long countMusicians() {
     return albums.stream()
             .mapToLong(album -> album.getMusicians().count())
             .sum();
}
public long countTracks() {
     return albums.stream()
             .mapToLong(album -> album.getTracks().count())
            .Sum():
}
```
It still suffers from the same reuse and readability issues, because there are certain ab‐ stractions and commonalities that are only expressible in domain terms. The streams library won't provide a method for you to count the number of a certain thing per album —that's the kind of domain method that you should be writing yourself. It's also the kind of domain method that was very hard to write before Java 8 because it's doing a different thing for each method.

Let's think about how we're going to implement such a function. We're going to return a long with the count of some feature for all the albums. We also need to take in some kind of lambda expression that tells us what the number for each album is. This means we need a method parameter that returns us a long for each album; conveniently, there is already a ToLongFunction in the Java 8 core libraries. As shown in Figure 7-1, it is parameterized by its argument type, so we're using ToLongFunction<Album>.

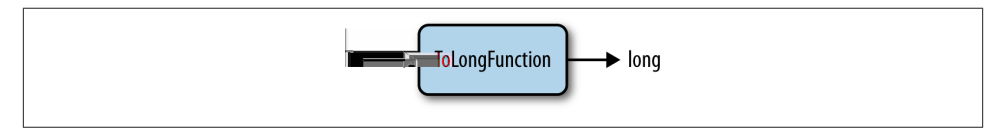

*Figure 7-1. ToLongFunction*

Now that we've made these decisions, the body of the method follows naturally. We take a Stream of the albums, map each album to a long, and then sum them. When we implement the consumer-facing methods such as countTracks, we pass in a lambda expression with behavior specific to that domain method. In this case, we're mapping the album to the number of tracks. Example 7-7 is what our code looks like when we've converted the code to use this domain-appropriate method.

*Example 7-7. A refactor of our Order class to use domain-level methods*

```
public long countFeature(ToLongFunction<Album> function) {
     return albums.stream()
             .mapToLong(function)
```

```
 .sum();
}
public long countTracks() {
     return countFeature(album -> album.getTracks().count());
}
public long countRunningTime() {
     return countFeature(album -> album.getTracks()
                                        .mapToLong(track -> track.getLength())
                                       sum():
}
public long countMusicians() {
     return countFeature(album -> album.getMusicians().count());
}
```
### **Unit Testing Lambda Expressions**

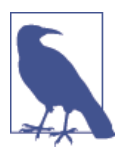

Unit testing is a method of testing individual chunks of code to en‐ sure that they are behaving as intended.

Usually, when writing a unit test you call a method in your test code that gets called in your application. Given some inputs and possibly test doubles, you call these methods to test a certain behavior happening and then specify the changes you expect to result from this behavior.

Lambda expressions pose a slightly different challenge when unit testing code. Because they don't have a name, it's impossible to directly call them in your test code.

You could choose to copy the body of the lambda expression into your test and then test that copy, but this approach has the unfortunate side effect of not actually testing the behavior of your implementation. If you change the implementation code, your test will still pass even though the implementation is performing a different task.

There are two viable solutions to this problem. The first is to view the lambda expression as a block of code within its surrounding method. If you take this approach, you should be testing the behavior of the surrounding method, not the lambda expression itself. Let's take look Example 7-8, which gives an example method for converting a list of strings into their uppercase equivalents.

```
Example 7-8. Converting strings into their uppercase equivalents
```

```
public static List<String> allToUpperCase(List<String> words) {
    return words.stream()
```

```
 .map(string -> string.toUpperCase())
 .collect(Collectors.<String>toList());
```
}

The only thing that the lambda expression in this body of code does is directly call a core Java method. It's really not worth the effort of testing this lambda expression as an independent unit of code at all, since the behavior is so simple.

If I were to unit test this code, I would focus on the behavior of the method. For example, Example 7-9 is a test that if there are multiple words in the stream, they are all converted to their uppercase equivalents.

*Example 7-9. Testing conversion of words to uppercase equivalents*

```
@Test
public void multipleWordsToUppercase() {
     List<String> input = Arrays.asList("a", "b", "hello");
     List<String> result = Testing.allToUpperCase(input);
     assertEquals(asList("A", "B", "HELLO"), result);
}
```
Sometimes you want to use a lambda expression that exhibits complex functionality. Perhaps it has a number of corner cases or a role involving calculating a highly important function in your domain. You really want to test for behavior specific to that body of code, but it's in a lambda expression and you've got no way of referencing it.

As an example problem, let's look at a method that is slightly more complex than con‐ verting a list of strings to uppercase. Instead, we'll be converting the first character of a string to uppercase and leaving the rest as is. If we were to write this using streams and lambda expressions, we might write something like Example 7-10. Our lambda expres‐ sion doing the conversion is at  $\bullet$ .

*Example 7-10. Convert first character of all list elements to uppercase*

```
public static List<String> elementFirstToUpperCaseLambdas(List<String> words) {
     return words.stream()
             .map(value \rightarrow { \bigcirc char firstChar = Character.toUpperCase(value.charAt(0));
                  return firstChar + value.substring(1);
             })
              .collect(Collectors.<String>toList());
}
```
Should we want to test this, we'd need to fire in a list and test the output for every single example we wanted to test. Example 7-11 provides an example of how cumbersome this approach becomes. Don't worry—there is a solution!

*Example 7-11. Testing that in a two-character string, only the first character is convert‐ ed to uppercase*

```
@Test
public void twoLetterStringConvertedToUppercaseLambdas() {
     List<String> input = Arrays.asList("ab");
     List<String> result = Testing.elementFirstToUpperCaseLambdas(input);
     assertEquals(asList("Ab"), result);
}
```
*Don't* use a lambda expression. I know that might appear to be strange advice in a book about how to use lambda expressions, but square pegs don't fit into round holes very well. Having accepted this, we're bound to ask how we can still unit test our code and have the benefit of lambda-enabled libraries.

*Do* use method references. Any method that would have been written as a lambda ex‐ pression can also be written as a normal method and then directly referenced elsewhere in code using method references.

In Example 7-12 I've refactored out the lambda expression into its own method. This is then used by the main method, which deals with converting the list of strings.

*Example 7-12. Converting the first character to uppercase and applying it to a list*

```
public static List<String> elementFirstToUppercase(List<String> words) {
    return words.stream()
                 .map(Testing::firstToUppercase)
                 .collect(Collectors.<String>toList());
}
public static String firstToUppercase(String value) { 
    char firstChar = Character.toUpperCase(value.charAt(0));
    return firstChar + value.substring(1);
}
```
Having extracted the method that actually performs string processing, we can cover all the corner cases by testing that method on its own. The same test case in its new, simplified form is shown in Example 7-13.

*Example 7-13. The two-character test applied to a single method*

```
@Test
public void twoLetterStringConvertedToUppercase() {
    String input = "ab";
     String result = Testing.firstToUppercase(input);
     assertEquals("Ab", result);
}
```
# **Using Lambda Expressions in Test Doubles**

A pretty common part of writing unit tests is to use *test doubles* to describe the expected behavior of other components of the system. This is useful because unit testing tries to test a class or method in isolation of the other components of your code base, and test doubles allow you to implement this isolation in terms of tests.

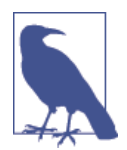

Even though test doubles are frequently referred to as *mocks*, actual‐ ly both stubs and mocks are types of test double. The difference is that mocks allow you to verify the code's behavior. The best place to understand more about this is [Martin Fowler's article](http://martinfowler.com/articles/mocksArentStubs.html) on the subject.

One of the simplest ways to use lambda expressions in test code is to implement light‐ weight stubs. This is really easy and natural to implement if the collaborator to be stubbed is already a functional interface.

In ["Behavioral Write Everything Twice" on page 99](#page-112-0), I discussed how to refactor our common domain logic into a countFeature method that used a lambda expression to implement different counting behavior. Example 7-14 shows how we might go about unit testing part of its behavior.

*Example 7-14. Using a lambda expression as a test double by passing it to countFeature*

```
 @Test
 public void canCountFeatures() {
     OrderDomain order = new OrderDomain(asList(
             newAlbum("Exile on Main St."),
             newAlbum("Beggars Banquet"),
             newAlbum("Aftermath"),
             newAlbum("Let it Bleed")));
     assertEquals(8, order.countFeature(album -> 2));
 }
```
The expected behavior is that the countFeature method returns the sum of some number for each album it's passed. So here I'm passing in four different albums, and the stub in my test is returning a count of 2 features for each album. I assert that the method returns 8—that is,  $2\times 4$ . If you expect to pass a lambda expression into your code, then it's usually the right thing to have your test also pass in a lambda expression.

Most test doubles end up being the result of more complex expectation setting. In these situations, frameworks such as *Mockito* are often used to easily generate test doubles. Let's consider a simple example in which we want to produce a test double for a List. Instead of returning the size of the List, we want to return the size of another List. When mocking the size method of the List, we don't want to specify just a single answer. We want our answer to perform some operation, so we pass in a lambda expression (Example 7-15).

*Example 7-15. Using a lambda expression in conjunction with the Mockito library* List<String> list = mock(List.class); when(list.size()).thenAnswer(inv -> otherList.size()); assertEquals(3, list.size());

Mockito uses an Answer interface that lets you provide alternative implementation be‐ havior. In other words, it already supports our familiar friend: passing code as data. We can use a lambda expression here because Answer is, conveniently, a functional interface.

# **Lazy Evaluation Versus Debugging**

Using a debugger typically involves stepping through statements of your program or attaching breakpoints. Sometimes you might encounter situations using the streams library where debugging becomes a little bit more complex, because the iteration is controlled by the library and many stream operations are lazily evaluated.

In the traditional imperative view of the world, in which code is a sequence of actions that achieve a goal, introspecting state after or before an action makes perfect sense. In Java 8, you still have access to all your existing IDE debugging tools, but sometimes you need to tweak your approach a little in order to achieve good results.

# **Logging and Printing**

Let's say you're performing a series of operations on a collection and you're trying to debug the code; you want to see what the result of an individual operation is. One thing you could do is print out the collection value after each step. This is pretty hard with the Streams framework, as intermediate steps are lazily evaluated.

Let's take a look at how we might log intermediate values by taking a look at an imperative version of our nationality report from [Chapter 3.](#page-30-0) In case you've forgotten, and who doesn't sometimes, this is code that tries to find the country of origin for every artist on an album. In Example 7-16 we're going to log each of the nationalities that we find.

*Example 7-16. Logging intermediate values in order to debug a for loop*

```
Set<String> nationalities = new HashSet<>();
for (Artist artist : album.getMusicianList()) {
     if (artist.getName().startsWith("The")) {
         String nationality = artist.getNationality();
         System.out.println("Found nationality: " + nationality);
         nationalities.add(nationality);
     }
```
#### } **return** nationalities;

Now we could use the forEach method to print out the values from the stream, which would also cause it to be evaluated. However, this way has the downside that we can't continue to operate on that stream, because streams can only be used once. If we really want to use this approach, we need to recreate the stream. Example 7-17 shows how ugly this can get.

*Example 7-17. Using a naive forEach to log intermediate values*

```
album.getMusicians()
      .filter(artist -> artist.getName().startsWith("The"))
      .map(artist -> artist.getNationality())
      .forEach(nationality -> System.out.println("Found: " + nationality));
Set<String> nationalities
     = album.getMusicians()
            .filter(artist -> artist.getName().startsWith("The"))
            .map(artist -> artist.getNationality())
            .collect(Collectors.<String>toSet());
```
## **The Solution: peek**

Fortunately, the streams library contains a method that lets you look at each value in turn and also lets you continue to operate on the same underlying stream. It's called peek. In Example 7-18, we have rewritten the previous example using peek in order to print out the stream values without having to repeat the pipeline of stream operations.

*Example 7-18. Using peek to log intermediate values*

```
Set<String> nationalities
     = album.getMusicians()
            .filter(artist -> artist.getName().startsWith("The"))
            .map(artist -> artist.getNationality())
            .peek(nation -> System.out.println("Found nationality: " + nation))
            .collect(Collectors.<String>toSet());
```
It's also possible to use the peek method to output to existing logging systems such as log4j, java.util.logging, or slf4j in exactly the same way.

### **Midstream Breakpoints**

Logging is just one of many tricks that the peek method has up its sleeve. To allow us to debug a stream element by element, as we might debug a loop step by step, a break‐ point can be set on the body of the peek method.

In this case, peek can just have an empty body that you set a breakpoint in. Some de‐ buggers won't let you set a breakpoint in an empty body, in which case I just map a value to itself in order to be able to set the breakpoint. It's not ideal, but it works fine.

### **Key Points**

- Consider how lambda expressions can help when refactoring legacy code: there are common patterns.
- If you want to unit test a lambda expression of any complexity, extract it to a regular method.
- The peek method is very useful for logging out intermediate values when debugging.

## **CHAPTER 8 Design and Architectural Principles**

*The critical design tool for software development is a mind well educated in design principles. It is not…technology.*

— Craig Larman

I've already established that lambda expressions are a fairly simple change to the Java language and that there are a bunch of ways that we can use them within the standard JDK libraries. Most Java code isn't written by the core JDK developers—it's written by people like you. In order to use lambda expressions in the most beneficial way possible, you need to start introducing them into your existing code base. They are just another tool in the belt of a professional Java developer, no different from an interface or a class.

In this chapter, we're going to explore how to use to use lambda expressions to imple‐ ment the *SOLID* principles that provide guidelines toward good object-oriented programming. There are also many existing design patterns that can be improved by the use of lambda expressions, and we'll take a look at a smattering of those.

When coding with teammates at work, I'm sure you've come across a situation where you've implemented some feature or fixed a bug, and you were pretty happy with the way that you had done it, but soon after someone else took a look at the same code perhaps during a code review—and they weren't so happy with it! It's pretty common to have this kind of disagreement over what really constitutes good code or bad code.

Most of the time when people are disagreeing, they are pushing a matter of opinion. The reviewer would have done it another way. It's not necessarily that he is right or wrong, or that you are right or wrong. When you welcome lambdas into your life, there's another topic to think about. It's not that they are a difficult feature or a big point of contention as much as they are just another design issue that people can discuss or disagree on.

This chapter is here to help! I'll try to put forth some well-grounded principles and patterns upon which you can compose maintainable and reliable software—not just to use the shiny new JDK libraries, but to use lambda expressions in your own domain architecture and applications.

### **Lambda-Enabled Design Patterns**

One of the other bastions of design we're all familiar with is the idea of *design pat‐ terns*. Patterns document reusable templates that solve common problems in software architecture. If you spot a problem and you're familiar with an appropriate pattern, then you can take the pattern and apply it to your situation. In a sense, patterns codify what people consider to be a best-practice approach to a given problem.

Of course, no practice is ever the best practice forever. A common example is the oncepopular singleton pattern, which enforces the creation of only one instance of an object. Over the last decade, this has been roundly criticized for making applications more brittle and harder to test. As the Agile software movement has made testing of appli‐ cations more important, the issues with the singleton pattern have made it an *antipat‐ tern*: a pattern you should never use.

In this section, I'm not going to talk about how patterns have become obsolete. We're instead going to look at how existing design patterns have become better, simpler, or in some cases implementable in a different way. In all cases, the language changes in Java 8 are the driving factor behind the pattern changing.

#### **Command Pattern**

A *command object* is an object that encapsulates all the information required to call another method later. The *command pattern* is a way of using this object in order to write generic code that sequences and executes methods based on runtime decisions. There are four classes that take part in the command pattern, as shown in Figure 8-1:

*Receiver*

Performs the actual work

*Command*

Encapsulates all the information required to call the receiver

*Invoker*

Controls the sequencing and execution of one or more commands

*Client*

Creates concrete command instances

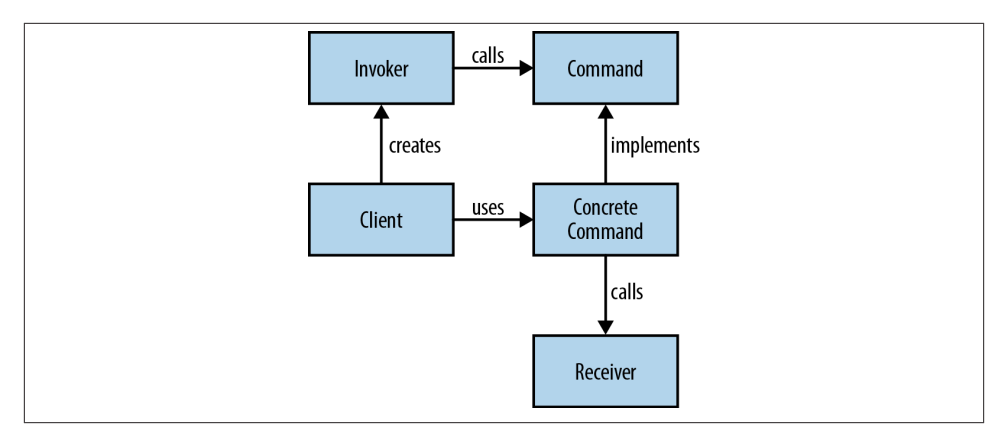

*Figure 8-1. The command pattern*

Let's look at a concrete example of the command pattern and see how it improves with lambda expressions. Suppose we have a GUI Editor component that has actions upon it that we'll be calling, such as open or save, like in Example 8-1. We want to imple‐ ment macro functionality—that is, a series of operations that can be recorded and then run later as a single operation. This is our receiver.

*Example 8-1. Common functions a text editor may have*

```
public interface Editor {
     public void save();
     public void open();
     public void close();
```
}

In this example, each of the operations, such as open and save, are commands. We need a generic command interface to fit these different operations into. I'll call this interface Action, as it represents performing a single action within our domain. This is the in‐ terface that all our command objects implement (Example 8-2).

*Example 8-2. All our actions implement the Action interface*

```
public interface Action {
     public void perform();
}
```
We can now implement our Action interface for each of the operations. All these classes need to do is call a single method on our Editor and wrap this call into our Action interface. I'll name the classes after the operations that they wrap, with the appropriate class naming convention—so, the save method corresponds to a class called Save. Ex‐ amples 8-3 and 8-4 are our command objects.

*Example 8-3. Our save action delegates to the underlying method call on Editor*

```
public class Save implements Action {
     private final Editor editor;
     public Save(Editor editor) {
         this.editor = editor;
     }
     @Override
     public void perform() {
         editor.save();
     }
}
```
*Example 8-4. Our open action also delegates to the underlying method call on Editor*

```
public class Open implements Action {
     private final Editor editor;
     public Open(Editor editor) {
         this.editor = editor;
     }
     @Override
     public void perform() {
         editor.open();
     }
```
}

Now we can implement our Macro class. This class can record actions and run them as a group. We use a List to store the sequence of actions and then call forEach in order to execute each Action in turn. Example 8-5 is our invoker.

*Example 8-5. A macro consists of a sequence of actions that can be invoked in turn* **public class Macro** {

```
 private final List<Action> actions;
 public Macro() {
     actions = new ArrayList<>();
 }
 public void record(Action action) {
     actions.add(action);
```

```
 }
     public void run() {
         actions.forEach(Action::perform);
     }
}
```
When we come to build up a macro programmatically, we add an instance of each command that has been recorded to the Macro object. We can then just run the macro and it will call each of the commands in turn. As a lazy programmer, I love the ability to define common workflows as macros. Did I say "lazy"? I meant focused on improving my productivity. The Macro object is our client code and is shown in Example 8-6.

*Example 8-6. Building up a macro with the command pattern*

```
Macro macro = new Macro();
macro.record(new Open(editor));
macro.record(new Save(editor));
macro.record(new Close(editor));
macro.run();
```
How do lambda expressions help? Actually, all our command classes, such as Save and Open, are really just lambda expressions wanting to get out of their shells. They are blocks of behavior that we're creating classes in order to pass around. This whole pattern be‐ comes a lot simpler with lambda expressions because we can entirely dispense with these classes. Example 8-7 shows how to use our Macro class without these command classes and with lambda expressions instead.

*Example 8-7. Using lambda expressions to build up a macro*

```
Macro macro = new Macro();
macro.record(() -> editor.open());
macro.record(() -> editor.save());
macro.record(() -> editor.close());
macro.run();
```
In fact, we can do this even better by recognizing that each of these lambda expressions is performing a single method call. So, we can actually use method references in order to wire the editor's commands to the macro object (see Example 8-8).

*Example 8-8. Using method references to build up a macro*

```
Macro macro = new Macro();
macro.record(editor::open);
macro.record(editor::save);
macro.record(editor::close);
macro.run();
```
The command pattern is really just a poor man's lambda expression to begin with. By using actual lambda expressions or method references, we can clean up the code, re‐ ducing the amount of boilerplate required and making the intent of the code more obvious.

Macros are just one example of how we can use the command pattern. It's frequently used in implementing component-based GUI systems, undo functions, thread pools, transactions, and wizards.

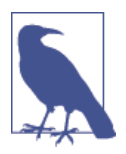

There is already a functional interface with the same structure as our interface Action in core Java—Runnable. We could have chosen to use that in our macro class, but in this case it seemed more appropriate to consider an Action to be part of the vocabulary of our domain and create our own interface.

#### **Strategy Pattern**

The strategy pattern is a way of changing the algorithmic behavior of software based upon a runtime decision. How you implement the strategy pattern depends upon your circumstances, but in all cases the main idea is to be able to define a common problem that is solved by different algorithms and then encapsulate all the algorithms behind the same programming interface.

An example algorithm we might want to encapsulate is compressing files. We'll give our users the choice of compressing our files using either the *zip* algorithm or the *gzip* algorithm and implement a generic Compressor class that can compress using either algorithm.

First we need to define the API for our strategy (see Figure 8-2), which I'll call Compres sionStrategy. Each of our compression algorithms will implement this interface. They have the compress method, which takes and returns an OutputStream. The returned OutputStream is a compressed version of the input (see [Example 8-9](#page-128-0)).

<span id="page-128-0"></span>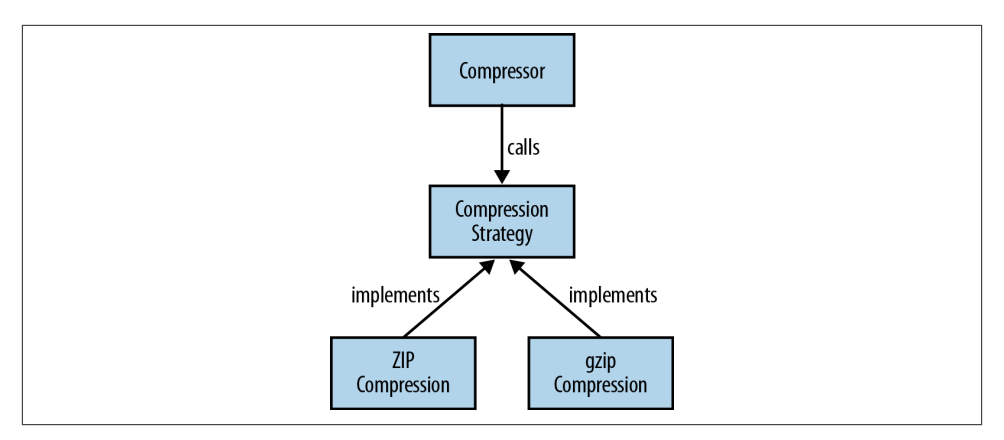

*Figure 8-2. The strategy pattern*

*Example 8-9. Defining a strategy interface for compressing data*

```
public interface CompressionStrategy {
```
**public** OutputStream compress(OutputStream data) **throws** IOException;

}

}

We have two concrete implementations of this interface, one for gzip and one for ZIP, which use the built-in Java classes to write gzip (Example 8-10) and ZIP (Example 8-11) files.

*Example 8-10. Using the gzip algorithm to compress data*

```
public class GzipCompressionStrategy implements CompressionStrategy {
```

```
 @Override
 public OutputStream compress(OutputStream data) throws IOException {
     return new GZIPOutputStream(data);
 }
```
*Example 8-11. Using the zip algorithm to compress data*

```
public class ZipCompressionStrategy implements CompressionStrategy {
     @Override
     public OutputStream compress(OutputStream data) throws IOException {
         return new ZipOutputStream(data);
     }
}
```
Now we can implement our Compressor class, which is the *context* in which we use our strategy. This has a compress method on it that takes input and output files and writes a compressed version of the input file to the output file. It takes the CompressionStrat egy as a constructor parameter that its calling code can use to make a runtime choice as to which compression strategy to use—for example, getting user input that would make the decision (see Example 8-12).

*Example 8-12. Our compressor is provided with a compression strategy at construction time*

```
public class Compressor {
     private final CompressionStrategy strategy;
     public Compressor(CompressionStrategy strategy) {
         this.strategy = strategy;
     }
     public void compress(Path inFile, File outFile) throws IOException {
         try (OutputStream outStream = new FileOutputStream(outFile)) {
             Files.copy(inFile, strategy.compress(outStream));
         }
     }
     }
```
If we have a traditional implementation of the strategy pattern, then we can write client code that creates a new Compressor with whichever strategy we want (Example 8-13).

*Example 8-13. Instantiating the Compressor using concrete strategy classes*

```
Compressor gzipCompressor = new Compressor(new GzipCompressionStrategy());
gzipCompressor.compress(inFile, outFile);
```

```
Compressor zipCompressor = new Compressor(new ZipCompressionStrategy());
zipCompressor.compress(inFile, outFile);
```
As with the command pattern discussed earlier, using either lambda expressions or method references allows us to remove a whole layer of boilerplate code from this pat‐ tern. In this case, we can remove each of the concrete strategy implementations and refer to a method that implements the algorithm. Here the algorithms are represented by the constructors of the relevant OutputStream implementation. We can totally dis‐ pense with the GzipCompressionStrategy and ZipCompressionStrategy classes when taking this approach. Example 8-14 is what the code would look like if we used method references.

*Example 8-14. Instantiating the Compressor using method references*

```
Compressor gzipCompressor = new Compressor(GZIPOutputStream::new);
gzipCompressor.compress(inFile, outFile);
```

```
Compressor zipCompressor = new Compressor(ZipOutputStream::new);
zipCompressor.compress(inFile, outFile);
```
#### **Observer Pattern**

The observer pattern is another behavioral pattern that can be improved and simplified through the use of lambda expressions. In the observer pattern, an object, called the *subject*, maintains a list of other objects, which are its *observers*. When the state of the subject changes, its observers are notified. It is heavily used in MVC-based GUI toolkits in order to allow view components to be updated when state changes in the model without coupling the two classes together.

Seeing GUI components update is a bit boring, so the subject that we'll be observing is the moon! Both NASA and some aliens want to keep track of things landing on the moon. NASA wants to make sure its Apollo astronauts have landed safely; the aliens want to invade Earth when NASA is distracted.

Let's start by defining the API of our observers, which I'll give the name LandingOb server. This has a single observeLanding method, which will be called when something lands on the moon (Example 8-15).

*Example 8-15. An interface for observing organizations that land on the moon*

```
public interface LandingObserver {
```

```
 public void observeLanding(String name);
```
}

Our subject class is the Moon, which keeps a list of LandingObserver instances, notifies them of landings, and can add new LandingObserver instances to spy on the Moon object (Example 8-16).

*Example 8-16. Our Moon domain class—not as pretty as the real thing*

```
public class Moon {
     private final List<LandingObserver> observers = new ArrayList<>();
     public void land(String name) {
         for (LandingObserver observer : observers) {
             observer.observeLanding(name);
         }
     }
     public void startSpying(LandingObserver observer) {
         observers.add(observer);
     }
     }
```
We have two concrete implementations of the LandingObserver class that represent the aliens' (Example 8-17) and NASA's views (Example 8-18) of the landing event. As men‐ tioned earlier, they both have different interpretations of what this situation brings them.

*Example 8-17. The aliens can observe people landing on the moon*

```
public class Aliens implements LandingObserver {
    @Override
    public void observeLanding(String name) {
         if (name.contains("Apollo")) {
            System.out.println("They're distracted, lets invade earth!");
 }
    }
```
*Example 8-18. NASA can also observe people landing on the moon*

```
public class Nasa implements LandingObserver {
     @Override
     public void observeLanding(String name) {
         if (name.contains("Apollo")) {
             System.out.println("We made it!");
         }
     }
}
```
In a similar vein to the previous patterns, in our traditional example our client code specifically wires up a layer of boilerplate classes that don't need to exist if we use lambda expressions (see Examples 8-19 and 8-20).

*Example 8-19. Client code building up a Moon using classes and things landing on it*

```
Moon moon = new Moon();
moon.startSpying(new Nasa());
moon.startSpying(new Aliens());
moon.land("An asteroid");
moon.land("Apollo 11");
```
Moon moon = **new** Moon();

}

*Example 8-20. Client code building up a Moon using lambdas and things landing on it*

```
moon.startSpying(name -> {
     if (name.contains("Apollo"))
         System.out.println("We made it!");
});
moon.startSpying(name -> {
    if (name.contains("Apollo"))
```

```
 System.out.println("They're distracted, lets invade earth!");
});
moon.land("An asteroid");
moon.land("Apollo 11");
```
One thing to think about with both the observer and the strategy patterns is that whether to go down the lambda design route or the class route depends a lot on the complexity of the strategy or observer code that needs to be implemented. In the cases I've presented here, the code is simple in nature, just a method call or two, and fits the new language features well. In some situations, though, the observer can be a complex class in and of itself, and in those situations trying to squeeze a lot of code into one method can lead to poor readability.

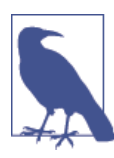

In some respects, *trying to squeeze a lot of code into one method leads to poor readability* is the golden rule governing how to apply lamb‐ da expressions. The only reason I haven't pushed this so much is that it's also the golden rule of writing normal methods!

#### **Template Method Pattern**

A pretty common situation when developing software is having a common algorithm with a set of differing specifics. We want to require the different implementations to have a common pattern in order to ensure that they're following the same algorithm and also to make the code easier to understand. Once you understand the overall pattern, you can more easily understand each implementation.

The template method pattern is designed for these kinds of situations. Your overall algorithm design is represented by an *abstract class*. This has a series of abstract methods that represent customized steps in the algorithm, while any common code can be kept in this class. Each variant of the algorithm is implemented by a *concrete class* that overrides the abstract methods and provides the relevant implementation.

Let's think through a scenario in order to make this clearer. As a bank, we're going to be giving out loans to members of the public, companies, and employees. These categories have a fairly similar loan application process—you check the identity, credit his‐ tory, and income history. You get this information from different sources and apply different criteria. For example, you might check the identity of a person by looking at an existing bill to her house, but companies have an official registrar such as the SEC in the US or Companies House in the UK.

We can start to model this in code with an abstract LoanApplication class that controls the algorithmic structure and holds common code for reporting the findings of the loan application. There are then concrete subclasses for each of our different categories of applicant: CompanyLoanApplication, PersonalLoanApplication, and EmployeeLoa nApplication. Example 8-21 shows what our LoanApplication class would look like.

*Example 8-21. The process of applying for a loan using the template method pattern* **public abstract class LoanApplication** {

```
 public void checkLoanApplication() throws ApplicationDenied {
     checkIdentity();
     checkCreditHistory();
     checkIncomeHistory();
     reportFindings();
 }
 protected abstract void checkIdentity() throws ApplicationDenied;
 protected abstract void checkIncomeHistory() throws ApplicationDenied;
 protected abstract void checkCreditHistory() throws ApplicationDenied;
 private void reportFindings() {
```
CompanyLoanApplication implements checkIdentity by looking up information in a company registration database, such as Companies House. checkIncomeHistorywould involve assessing existing profit and loss statements and balance sheets for the firm. checkCreditHistory would look into existing bad and outstanding debts.

PersonalLoanApplication implements checkIdentity by analyzing the paper statements that the client has been required to provide in order to check that the client's address exists. checkIncomeHistory involves assessing pay slips and checking whether the person is still employed. checkCreditHistory delegates to an external credit pay‐ ment provider.

EmployeeLoanApplication is just PersonalLoanApplication with no employment history checking. Conveniently, our bank already checks all its employees' income his‐ tories when hiring them (Example 8-22).

*Example 8-22. A special case of an an employee applying for a loan*

```
public class EmployeeLoanApplication extends PersonalLoanApplication {
     @Override
     protected void checkIncomeHistory() {
        // They work for us!
     }
}
```
With lambda expressions and method references, we can think about the template method pattern in a different light and also implement it differently. What the template

method pattern is really trying to do is compose a sequence of method calls in a certain order. If we represent the functions as functional interfaces and then use lambda ex‐ pressions or method references to implement those interfaces, we can gain a huge amount of flexibility over using inheritance to build up our algorithm. Let's look at how we would implement our LoanApplication algorithm this way, in Example 8-23!

*Example 8-23. The special case of an employee applying for a loan*

```
public class LoanApplication {
     private final Criteria identity;
     private final Criteria creditHistory;
     private final Criteria incomeHistory;
     public LoanApplication(Criteria identity,
                             Criteria creditHistory,
                            Criteria incomeHistory) {
         this.identity = identity;
         this.creditHistory = creditHistory;
         this.incomeHistory = incomeHistory;
     }
     public void checkLoanApplication() throws ApplicationDenied {
         identity.check();
         creditHistory.check();
         incomeHistory.check();
         reportFindings();
     }
     private void reportFindings() {
```
As you can see, instead of having a series of abstract methods we've got fields called identity, creditHistory, and incomeHistory. Each of these fields implements our Criteria functional interface. The Criteria interface checks a criterion and throws a domain exception if there's an error in passing the criterion. We could have chosen to return a domain class from the check method in order to denote failure or success, but continuing with an exception follows the broader pattern set out in the original imple‐ mentation (see Example 8-24).

*Example 8-24. A Criteria functional interface that throws an exception if our applica‐ tion fails*

```
public interface Criteria {
     public void check() throws ApplicationDenied;
}
```
The advantage of choosing this approach over the inheritance-based pattern is that instead of tying the implementation of this algorithm into the LoanApplication hierarchy, we can be much more flexible about where to delegate the functionality to. For example, we may decide that our Company class should be responsible for all criteria checking. The Company class would then have a series of signatures like Example 8-25.

```
Example 8-25. The criteria methods on a Company
```

```
 public void checkIdentity() throws ApplicationDenied;
 public void checkProfitAndLoss() throws ApplicationDenied;
 public void checkHistoricalDebt() throws ApplicationDenied;
```
Now all our CompanyLoanApplication class needs to do is pass in method references to those existing methods, as shown in Example 8-26.

*Example 8-26. Our CompanyLoanApplication specifies which methods provide each criterion*

```
public class CompanyLoanApplication extends LoanApplication {
```

```
 public CompanyLoanApplication(Company company) {
     super(company::checkIdentity,
           company::checkHistoricalDebt,
           company::checkProfitAndLoss);
 }
```
}

A motivating reason to delegate the behavior to our Company class is that looking up information about company identity differs between countries. In the UK, Companies House provides a canonical location for registering company information, but in the US this differs from state to state.

Using functional interfaces to implement the criteria doesn't preclude us from placing implementation within the subclasses, either. We can explicitly use a lambda expression to place implementation within these classes, or use a method reference to the current class.

We also don't need to enforce inheritance between EmployeeLoanApplication and PersonalLoanApplication to be able to reuse the functionality of EmployeeLoanAppli cation in PersonalLoanApplication. We can pass in references to the same methods. Whether they do genuinely subclass each other should really be determined by whether loans to employees are a special case of loans to people or a different type of loan. So, using this approach could allow us to model the underlying problem domain more closely.

# **Lambda-Enabled Domain-Specific Languages**

A *domain-specific language* (DSL) is a programming language focused on a particular part of a software system. They are usually small and frequently less expressive than a general-purpose language, such as Java, for most programming tasks. DSLs are highly specialized: by trading off being good at everything, they get to be good at something.

It's usual to split up DSLs into two different categories: *internal* and *external*. An external DSL is one that is written separately from the source code of your program and then parsed and implemented separately. For example, Cascading Style Sheets (CSS) and regular expressions are commonly used external DSLs.

Internal DSLs are embedded into the programming language that they are written in. If you've used mocking libraries, such as JMock or Mockito, or a SQL builder API such as JOOQ or Querydsl, then you'll be familiar with internal DSLs. In one sense, they're just regular libraries that have an API designed to be fluent. Despite their simplicity, internal DSLs are valued because they can be a powerful tool for making your code more succinct and easier to read. Ideally, code written in a DSL reads like statements made within the problem domain that it is reflecting.

The introduction of lambda expressions makes it easier to implement DSLs that are fluent and adds another tool to the belt of those wanting to experiment in the DSL arena. We'll investigate those issues by building a DSL for performing behavior-driven development (BDD) called *LambdaBehave*.

BDD is a variant of test-driven development (TDD) that shifts the emphasis onto talking about the behavior of the program rather than simply the tests that it needs to pass. Our design is inspired by the JavaScript BDD framework Jasmine, which has been getting heavy use in frontend circles. Example 8-27 is a simple Jasmine suite that shows you how to create tests using Jasmine.

*Example 8-27. Jasmine*

```
describe("A suite is just a function", function() {
   it("and so is a spec", function() {
    var a = true;
     expect(a).toBe(true);
  });
});
```
I appreciate that if you're not familiar with JavaScript, this may seem confusing. We will be going through the concepts at a gentler pace as we build a Java 8 equivalent next. Just remember that the syntax for a lambda expression in JavaScript is function()  $\{ \dots \}$ .

Let's take a look at each of the concepts in turn:

• Each *spec* describes a single behavior that your program exhibits.

- An *expectation* is a way of describing the behavior of the application. You will find expectations in specs.
- Groups of specs are combined into a *suite*.

Each of these concepts has an equivalent in a traditional testing framework, such as JUnit. A spec is similar to a test method, an expectation is similar to an assertion, and a suite is similar to a test class.

### **A DSL in Java**

Let's look at an example of what we're aiming for with our Java-based BDD framework. Example 8-28 is a specification of some of the behaviors of a Stack.

*Example 8-28. Some stories to specify a Stack*

```
public class StackSpec {{
     describe("a stack", it -> {
         it.should("be empty when created", expect -> {
             expect.that(new Stack()).isEmpty();
         });
         it.should("push new elements onto the top of the stack", expect -> {
             Stack<Integer> stack = new Stack<>();
             stack.push(1);
            expect.that(stack.get(0)).isEqualTo(1);
         });
         it.should("pop the last element pushed onto the stack", expect -> {
             Stack<Integer> stack = new Stack<>();
             stack.push(2);
             stack.push(1);
            expect.that(stack.pop()).isEqualTo(2);
         });
     });
}}
```
We start off our suite of specifications using the describe verb. Then we give our suite a name that tells us what it's describing the behavior of; here, we've picked "a stack".

Each of specifications reads as closely to an English sentence as possible. They all start with the prefix it.should, with it referring to the object whose behavior we're describing. There is then a plain English sentence that tells us what the behavior is that we're thinking about. We can then describe expectations of the behavior of our object, which all start with the expect. that prefix.

When we check our specifications, we get a simple command-line report that tells us which pass or fail. You'll notice that "pop the last element pushed onto the stack" expected pop to be equal to 2, not 1, so it has failed:

```
a stack
    should pop the last element pushed onto the stack[expected: \bigcirc but was: \bigcirc]
     should be empty when created
     should push new elements onto the top of the stack
```
#### **How We Got There**

So now that you've seen the kind of fluency we can get in our DSLs using lambda expressions, let's have a look at how I implemented the framework under the hood. Hopefully this will give you an idea of how easy it is to implement this kind of framework yourself.

The first thing I saw when I started describing behavior was the describe verb. This is really just a statically imported method. It creates an instance of our Description class for the suite and delegates handling the specification to it. The Description class corresponds to the it parameters in our specification language (see Example 8-29).

*Example 8-29. The describe method that starts the definition of a specification*

```
public static void describe(String name, Suite behavior) {
     Description description = new Description(name);
     behavior.specifySuite(description);
}
```
Each suite has its code description implemented by the user using a lambda expression. This means that we need a Suite functional interface, shown in Example 8-30, to represent a suite of specifications. You'll notice it also takes a Description object as an argument, which we passed into it from the describe method.

*Example 8-30. Each suite of tests is a lambda expression implementing this interface* **public interface Suite** {

```
 public void specifySuite(Description description);
```
}

Not only are suites represented by lambda expressions in our DSL, but so are individual specifications. They also need a functional interface, which I'll call Specification (Example 8-31). The variable called expect in our code sample is an instance of our Expect class, which I'll describe later.

*Example 8-31. Each specification is a lambda expression implementing this interface* **public interface Specification** {

```
 public void specifyBehaviour(Expect expect);
```
}

The Description instance we've been passing around comes in handy at this point. We want our users to be able to fluently name their specifications with the it. should clause. This means our Description class needs a should method (see Example 8-32). This is where the real work gets done, as this is the method that actually executes the lambda expression by calling its specifySuite method. Specifications will tell us they have failed by throwing the standard Java AssertionError, and we consider any other Throw able to be an error.

*Example 8-32. Our specification lambda expressions get passed into the should method*

```
public void should(String description, Specification specification) {
     try {
         Expect expect = new Expect();
         specification.specifyBehaviour(expect);
         Runner.current.recordSuccess(suite, description);
     } catch (AssertionError cause) {
         Runner.current.recordFailure(suite, description, cause);
     } catch (Throwable cause) {
         Runner.current.recordError(suite, description, cause);
     }
}
```
When our specifications want to describe an actual expectation, they use the ex pect.that clause. This means that our Expect class needs to have a method called that for users to call, shown in Example 8-33. This wraps up the object that gets passed in and can then expose fluent methods such as isEqualTo that throw the appropriate assertions if there's a specification failure.

*Example 8-33. The start of the fluent expect chain*

```
public final class Expect {
     public BoundExpectation that(Object value) {
         return new BoundExpectation(value);
     }
```

```
 // Rest of class omitted
```
You may have noticed one more detail that I've so far ignored and that has nothing to do with lambda expressions. Our StackSpec class didn't have any methods directly implemented on it, and I wrote the code inside. I've been a bit sneaky here and used double braces at the beginning and end of the class definition:

```
public class StackSpec {{
 ...
}}
```
These start an anonymous constructor that lets us execute an arbitrary block of Java code, so it's really just like writing out the constructor in full, but with a bit less boilerplate. I could have written the following instead:

```
public class StackSpec {
     public StackSpec() {
          ...
     }
}
```
There's a lot more work involved in implementing a complete BDD framework, but the purpose of this section is just to show you how to use lambda expressions to create more fluent domain-specific languages. I've covered the parts of the DSL that interact with lambda expressions in order to give you a flavor of how to implement this kind of DSL.

#### **Evaluation**

One aspect of fluency is the idea that your DSL is IDE-friendly. In other words, you can remember a minimal amount of knowledge and then use code completion to fill in the gaps in memory. This is why we use and pass it the Description and Expect objects. The other alternative would have been to have static imports for methods called it or expect, which is an approach used in some DSLs. If you pass the object into your lambda expression rather than requiring a static import, it makes it easier for a competent IDE user to code complete his way to working code.

The only thing a user needs to remember is the call to describe. The benefits of such an approach might not be obvious purely from reading this text, but I encourage you to test out the framework in a small sample project and see for yourself.

The other thing to notice is that most testing frameworks provide a bunch of annotations and use external *magic* or reflection. We didn't need to resort to such tricks. We can directly represent behavior in our DSLs using lambda expressions and treat these as regular Java methods.

# **Lambda-Enabled SOLID Principles**

The SOLID principles are a set of basic principles for designing OO programs. The name itself is a acronym, with each of the five principles named after one of the letters: Single responsibility, Open/closed, Liskov substitution, Interface segregation, and De‐ pendency inversion. The principles act as a set of guidelines to help you implement code that is easy to maintain and extend over time.

Each of the principles corresponds to a set of potential code smells that can exist in your code, and they offer a route out of the problems that they cause. Many books have been written on this topic, and I'm not going to cover the principles in comprehensive detail. I will, however, look at how three of the principles can be applied in the context of lambda expressions. In the Java 8 context, some of the principles can be extended beyond their original limitations.

### **The Single Responsibility Principle**

*Every class or method in your program should have only a single reason to change.*

An inevitable fact of software development is that requirements change over time. Whether because a new feature needs to be added, your understanding of your problem domain or customer has changed, or you need things to be faster, over time software must evolve.

When the requirements of your software change, the responsibilities of the classes and methods that implement these requirements also change. If you have a class that has more than one responsibility, when a responsibility changes the resulting code changes can affect the other responsibilities that the class possesses. This possibly introduces bugs and also impedes the ability of the code base to evolve.

Let's consider a simple example program that generates a BalanceSheet. The program needs to tabulate the BalanceSheet from a list of assets and render the BalanceSheet to a PDF report. If the implementer chose to put both the responsibilities of tabulation and rendering into one class, then that class would have two reasons for change. You might wish to change the rendering in order to generate an alternative output, such as HTML. You might also wish to change the level of detail in the BalanceSheet itself. This is a good motivation to decompose this problem at the high level into two classes: one to tabulate the BalanceSheet and one to render it.

The single responsibility principle is stronger than that, though. A class should not just have a single responsibility: it should also encapsulate it. In other words, if I want to change the output format, then I should have to look at only the rendering class and not at the tabulation class.

This is part of the idea of a design exhibiting strong *cohesion*. A class is cohesive if its methods and fields should be treated together because they are closely related. If you tried to divide up a cohesive class, you would result in accidentally coupling the classes that you have just created.

Now that you're familiar with the single responsibility principle, the question arises, what does this have to do with lambda expressions? Well Lambda expressions make it a lot easier to implement the single responsibility principle at the method level. Let's take a look at some code that counts the number of prime numbers up to a certain value ([Example 8-34](#page-142-0)).

<span id="page-142-0"></span>*Example 8-34. Counting prime numbers with multiple responsibilities in a method*

```
public long countPrimes(int upTo) {
   long tally = 0;
    for (int i = 1; i < \text{upTo}; i++) {
         boolean isPrime = true;
        for (int j = 2; j < i; j++) {
             if (i % j == 0) {
                 isPrime = false;
 }
 }
         if (isPrime) {
             tally++;
         }
     }
    return tally;
}
```
It's pretty obvious that we're really doing two things in Example 8-34:we're counting numbers with a certain property and we're checking whether a number is a prime. As shown in Example 8-35, we can easily refactor this to split apart these two responsibilities.

*Example 8-35. Counting prime numbers after refactoring out the isPrime check*

```
public long countPrimes(int upTo) {
    long tally = 0;
    for (int i = 1; i < upTo; i++) {
         if (isPrime(i)) {
             tally++;
 }
     }
     return tally;
}
private boolean isPrime(int number) {
    for (int i = 2; i < number; i++) {
        if (number % i == 0) {
             return false;
         }
     }
     return true;
}
```
Unfortunately, we're still left in a situation where our code has two responsibilities. For the most part, our code here is dealing with looping over numbers. If we follow the single responsibility principle, then iteration should be encapsulated elsewhere. There's also a good practical reason to improve this code. If we want to count the number of primes for a very large upTo value, then we want to be able to perform this operation in parallel. That's right—the threading model is a responsibility of the code!

We can refactor our code to use the Java 8 streams library (see Example 8-36), which delegates the responsibility for controlling the loop to the library itself. Here we use the range method to count the numbers between 0 and upTo, filter them to check that they really are prime, and then count the result.

*Example 8-36. Refactoring the prime checking to use streams*

```
public long countPrimes(int upTo) {
     return IntStream.range(1, upTo)
                     .filter(this::isPrime)
                     .count();
}
private boolean isPrime(int number) {
     return IntStream.range(2, number)
                   .allMatch(x -> (number % x) != 0);
}
```
If we want to speed up the time it takes to perform this operation at the expense of using more CPU resources, we can use the parallelStream method without changing any of the other code (see Example 8-37).

*Example 8-37. The streams-based prime checking running in parallel*

```
public long countPrimes(int upTo) {
     return IntStream.range(1, upTo)
                      .parallel()
                      .filter(this::isPrime)
                      .count();
}
private boolean isPrime(int number) {
     return IntStream.range(2, number)
            .allMatch(x -> (number % x) != 0);
}
```
So, we can use higher-order functions in order to help us easily implement the single responsibility principle.

#### **The Open/Closed Principle**

*Software entities should be open for extension, but closed for modification.* — Bertrand Meyer

The overarching goal of the open/closed principle is similar to that of the single responsibility principle: to make your software less brittle to change. Again, the problem is that a single feature request or change to your software can ripple through the code base in a way that is likely to introduce new bugs. The open/closed principle is an effort
to avoid that problem by ensuring that existing classes can be extended without their internal implementation being modified.

When you first hear about the open/closed principle, it sounds like a bit of a pipe dream. How can you extend the functionality of a class without having to change its imple‐ mentation? The actual answer is that you rely on an abstraction and can plug in new functionality that fits into this abstraction. Let's think through a concrete example.

We're writing a software program that measures information about system performance and graphs the results of these measurements. For example, we might have a graph that plots how much time the computer spends in user space, kernel space, and performing I/O. I'll call the class that has the responsibility for displaying these metrics MetricDa taGraph.

One way of designing the MetricDataGraph class would be to have each of the new metric points pushed into it from the agent that gathers the data. So, its public API would look something like Example 8-38.

*Example 8-38. The MetricDataGraph public API*

```
class MetricDataGraph {
     public void updateUserTime(int value);
     public void updateSystemTime(int value);
     public void updateIoTime(int value);
}
```
But this would mean that every time we wanted to add in a new set of time points to the plot, we would have to modify the MetricDataGraph class. We can resolve this issue by introducing an abstraction, which I'll call a TimeSeries, that represents a series of points in time. Now our MetricDataGraph API can be simplified to not depend upon the different types of metric that it needs to display, as shown in Example 8-39.

stolen from a machine if it's virtualized, then we would add a new implementation of

*Example 8-39. Simplified MetricDataGraph API*

```
class MetricDataGraph {
     public void addTimeSeries(TimeSeries values);
}
```
Each set of metric data can then implement the TimeSeries interface and be plugged in. For example, we might have concrete classes called UserTimeSeries, SystemTimeS eries, and IoTimeSeries. If we wanted to add, say, the amount of CPU time that gets

<span id="page-145-0"></span>TimeSeries called StealTimeSeries. MetricDataGraph has been extended but hasn't been modified.

Higher-order functions also exhibit the same property of being open for extension, despite being closed for modification. A good example of this is the ThreadLocal class that we encountered earlier. The ThreadLocal class provides a variable that is special in the sense that each thread has a single copy for it to interact with. Its static withIni tial method is a higher-order function that takes a lambda expression that represents a factory for producing an initial value.

This implements the open/closed principle because we can get new behavior out of ThreadLocal without modifying it. We pass in a different factory method to withIni tial and get an instance of ThreadLocal with different behavior. For example, we can use ThreadLocal to produce a DateFormatter that is thread-safe with the code in Example 8-40.

*Example 8-40. A ThreadLocal date formatter*

```
// One implementation
ThreadLocal<DateFormat> localFormatter
     = ThreadLocal.withInitial(() -> new SimpleDateFormat());
// Usage
DateFormat formatter = localFormatter.get():
```
We can also generate completely different behavior by passing in a different lambda expression. For example, in Example 8-41 we're creating a unique identifier for each Java thread that is sequential.

*Example 8-41. A ThreadLocal identifier*

```
// Or...
AtomicInteger threadId = new AtomicInteger();
ThreadLocal<Integer> localId
     = ThreadLocal.withInitial(() -> threadId.getAndIncrement());
// Usage
int idForThisThread = localId.get();
```
Another interpretation of the open/closed principle that doesn't follow in the traditional vein is the idea that immutable objects implement the open/closed principle. An im‐ mutable object is one that can't be modified after it is created.

The term "immutability" can have two potential interpretations: *observable immuta‐ bility* or *implementation immutability*. Observable immutability means that from the perspective of any other object, a class is immutable; implementation immutability means that the object never mutates. Implementation immutability implies observable immutability, but the inverse isn't necessarily true.

<span id="page-146-0"></span>A good example of a class that proclaims its immutability but actually is only observably immutable is java.lang.String, as it caches the hash code that it computes the first time its hashCode method is called. This is entirely safe from the perspective of other classes because there's no way for them to observe the difference between it being computed in the constructor every time or cached.

I mention immutable objects in the context of a book on lambda expressions because they are a fairly familiar concept within functional programming, which is the same area that lambda expressions have come from. They naturally fit into the style of pro‐ gramming that I'm talking about in this book.

Immutable objects implement the open/closed principle in the sense that because their internal state can't be modified, it's safe to add new methods to them. The new methods can't alter the internal state of the object, so they are closed for modification, but they are adding behavior, so they are open to extension. Of course, you still need to be careful in order to avoid modifying state elsewhere in your program.

Immutable objects are also of particular interest because they are inherently thread-safe. There is no internal state to mutate, so they can be shared between different threads.

If we reflect on these different approaches, it's pretty clear that we've diverged quite a bit from the traditional open/closed principle. In fact, when Bertrand Meyer first in‐ troduced the principle, he defined it so that the class itself couldn't ever be altered after being completed. Within a modern Agile developer environment it's pretty clear that the idea of a class being complete is fairly outmoded. Business requirements and usage of the application may dictate that a class be used for something that it wasn't intended to be used for. That's not a reason to ignore the open/closed principle though, just a good example of how these principles should be taken as guidelines and heuristics rather than followed religiously or to the extreme.

A final point that I think is worth reflecting on is that in the context of Java 8, interpreting the open/closed principle as advocating an abstraction that we can plug multiple classes into or advocating higher-order functions amounts to the same thing. Because our ab‐ straction needs to be represented by either an interface or an abstract class upon which methods are called, this approach to the open/closed principle is really just a usage of polymorphism.

In Java 8, any lambda expression that gets passed into a higher-order function is rep‐ resented by a functional interface. The higher-order function calls its single method, which leads to different behavior depending upon which lambda expression gets passed in. Again, under the hood we're using polymorphism in order to implement the open/ closed principle.

### <span id="page-147-0"></span>**The Dependency Inversion Principle**

*Abstractions should not depend on details; details should depend on abstractions.*

One of the ways in which we can make rigid and fragile programs that are resistant to change is by coupling high-level business logic and low-level code that is designed to glue modules together. This is because these are two different concerns that may change over time.

The goal of the dependency inversion principle is to allow programmers to write highlevel business logic that is independent of low-level glue code. This allows us to reuse the high-level code in a way that is abstract of the details upon which it depends. This modularity and reuse goes both ways: we can substitute in different details in order to reuse the high-level code, and we can reuse the implementation details by layering al‐ ternative business logic on top.

Let's look at a concrete example of how the dependency inversion principle is traditionally used by thinking through the high-level decomposition involved in imple‐ menting an application that builds up an address book automatically. Our application takes in a sequence of electronic business cards as input and accumulates our address book in some storage mechanism.

It's fairly obvious that we can separate this code into three basic modules:

- The business card reader that understands an electronic business card format
- The address book storage that stores data into a text file
- The accumulation module that takes useful information from the business cards and puts it into the address book

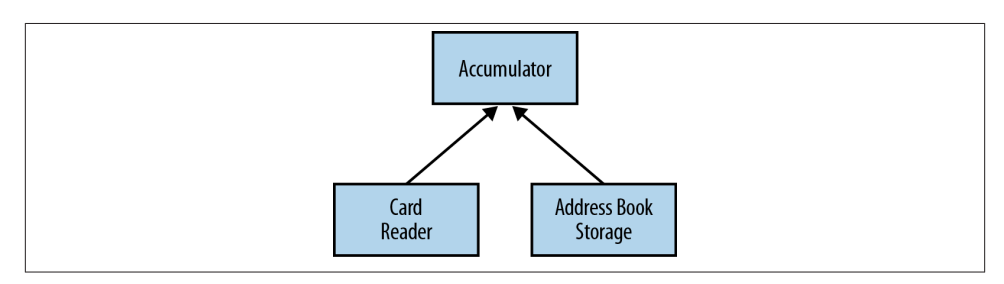

We can visualize the relationship between these modules as shown in Figure 8-3.

*Figure 8-3. Dependencies*

In this system, while reuse of the accumulation model is more complex, the business card reader and the address book storage do not depend on any other components. We can therefore easily reuse them in another system. We can also change them; for example, we might want to use a different reader, such as reading from people's Twitter profiles, or we might want to store our address book in something other than a text file, such as a database.

In order to give ourselves the flexibility to change these components within our system, we need to ensure that the implementation of our accumulation module doesn't depend upon the specific details of either the business card reader or the address book storage. So, we introduce an abstraction for reading information and an abstraction for writing information. The implementation of our accumulation module depends upon these abstractions. We can pass in the specific details of these implementations at runtime. This is the dependency inversion principle at work.

In the context of lambda expressions, many of the higher-order functions that we've encountered enable a dependency inversion. A function such as map allows us to reuse code for the general concept of transforming a stream of values between different specific transformations. The map function doesn't depend upon the details of any of these specific transformations, but upon an abstraction. In this case, the abstraction is the functional interface Function.

A more complex example of dependency inversion is resource management. Obviously, there are lots of resources that can be managed, such as database connections, thread pools, files, and network connections. I'll use files as an example because they are a relatively simple resource, but the principle can easily be applied to more complex re‐ sources within your application.

Let's look at some code that extracts headings from a hypothetical markup language where each heading is designated by being suffixed with a colon  $(:)$ . Our method is going to extract the headings from a file by reading the file, looking at each of the lines in turn, filtering out the headings, and then closing the file. We shall also wrap any Exception related to the file I/O into a friendly domain exception called a HeadingLoo kupException. The code looks like Example 8-42.

*Example 8-42. Parsing the headings out of a file*

```
public List<String> findHeadings(Reader input) {
     try (BufferedReader reader = new BufferedReader(input)) {
         return reader.lines()
                       .filter(line -> line.endsWith(":"))
                      .map(line \rightarrow line.substring(0, line.length() - 1))
                       .collect(toList());
     } catch (IOException e) {
         throw new HeadingLookupException(e);
     }
}
```
Unfortunately, our heading-finding code is coupled with the resource-management and file-handling code. What we really want to do is write some code that finds the headings and delegates the details of a file to another method. We can use a Stream<String> as the abstraction we want to depend upon rather than a file. A Stream is much safer and less open to abuse. We also want to be able to a pass in a function that creates our domain exception if there's a problem with the file. This approach, shown in Example 8-43, allows us to segregate the domain-level error handling from the resource management– level error handling.

*Example 8-43. The domain logic with file handling split out*

```
public List<String> findHeadings(Reader input) {
     return withLinesOf(input,
                         lines -> lines.filter(line -> line.endsWith(":"))
                                        .map(line \rightarrow line.substring(0, line.length()-1))
                                        .collect(toList()),
                         HeadingLookupException::new);
}
```
I expect that you're now wondering what that withLinesOf method looks like! It's shown in Example 8-44.

*Example 8-44. The definition of withLinesOf*

```
private <T> T withLinesOf(Reader input,
                           Function<Stream<String>, T> handler,
                           Function<IOException, RuntimeException> error) {
     try (BufferedReader reader = new BufferedReader(input)) {
         return handler.apply(reader.lines());
     } catch (IOException e) {
         throw error.apply(e);
     }
}
```
withLinesOf takes in a reader that handles the underlying file I/O. This is wrapped up in BufferedReader, which lets us read the file line by line. The handler function represents the body of whatever code we want to use with this function. It takes the Stream of the file's lines as its argument. We also take another handler called error that gets called when there's an exception in the I/O code. This constructs whatever domain exception we want. This exception then gets thrown in the event of a problem.

To summarize, higher-order functions provide an inversion of control, which is a form of dependency inversion. We can easily use them with lambda expressions. The other thing to note with the dependency inversion principle is that the abstraction that we depend upon doesn't have to be an interface. Here we've relied upon the existing Stream as an abstraction over raw reader and file handling. This approach also fits into the way that resource management is performed in functional languages—usually a

<span id="page-150-0"></span>higher-order function manages the resource and takes a callback function that is applied to an open resource, which is closed afterward. In fact, if lambda expressions had been available at the time, it's arguable that the try-with-resources feature of Java 7 could have been implemented with a single library function.

## **Further Reading**

A lot of the discussion in this chapter has delved into broader design issues, looking at the whole of your program rather than just local issues related to a single method. This is an area that we've just touched the surface of due to the lambda expressions focus of this book. There are a number of other books covering related topic areas that are worth investigating if you're interested in more detail.

The SOLID principles have long been emphasized by "Uncle" Bob Martin, who has both written and presented extensively on the topic. If you want to osmose some of his knowledge for free, a series of articles on each of the principles is available on the [Object](http://www.objectmentor.com/resources/publishedArticles.html) [Mentor](http://www.objectmentor.com/resources/publishedArticles.html) website, under the topic "Design Patterns."

If you are interested in a more comprehensive understanding of domain-specific lan‐ guages, both internal and external, *Domain-Specific Languages* by Martin Fowler with Rebecca Parsons (Addison-Wesley) is recommended reading.

## **Key Points**

- Lambda expressions can be used to make many existing design patterns simpler and more readable, especially the command pattern.
- There is more flexibility to the kind of domain-specific languages you can create with Java 8.
- New opportunities open up for applying the SOLID principles in Java 8.

# <span id="page-152-0"></span>**CHAPTER 9 Lambda-Enabled Concurrency**

I've already talked a bit about data parallelism, but in this chapter I'm going to cover how we can use lambda expressions to write concurrent applications that efficiently perform message passing and nonblocking I/O.

Some of the examples in this chapter are written using the [Vert.x](http://vertx.io/) and [RxJava](https://github.com/Netflix/RxJava) frame– works. The principles are more general, though, and can be used in other frameworks and in your own code without you necessarily needing frameworks at all.

## **Why Use Nonblocking I/O?**

When I introduced parallelism, I talked a lot about trying to use a lot of cores efficiently. That approach is really helpful, but when trying to process a lot of data, it's not the only threading model that you might want to use.

Let's suppose you're trying to write a chat service that handles a very high number of users. Every time a user connects to your service, a TCP connection to your server is opened. If you follow a traditional threading model, every time you want to write some data to your user, you would call a method that sends the user the data. This method call would block the thread that you're running on.

This approach to I/O, called *blocking I/O*, is fairly common and fairly easy to understand because the interaction with users follows a normal sequential flow of control through your program. The downside is that when you start looking at scaling your system to a significant number of users, you need to start a significant number of threads on your server in order to service them. That approach just doesn't scale well.

*Nonblocking I/O*—or, as it's sometimes called, *asynchronous I/O*—can be used to process many concurrent network connections without having an individual thread service each connection. Unlike with blocking I/O, the methods to read and write data to your chat clients return immediately. The actual I/O processing is happening in a separate thread,

<span id="page-153-0"></span>and you are free to perform some useful work in the meantime. How you choose to use these saved CPU cycles may range from reading more data from another client to ticking over your Minecraft server!

I've so far avoided presenting any code to show the ideas because the concept of blocking versus nonblocking I/O can be implemented in a number of different ways in terms of the API. The Java standard library presents a nonblocking I/O API in the form of NIO (New I/O). The original version of NIO uses the concept of a Selector, which lets a thread manage multiple channels of communication, such as the network socket that's used to write to your chat client.

This approach never proved particularly popular with Java developers and resulted in code that was fairly hard to understand and debug. With the introduction of lambda expressions, it becomes idiomatic to design and develop APIs that don't have these deficiencies.

# **Callbacks**

To demonstrate the principles of this approach, we're going to implement a dead simple chat application—no bells and no whistles. In this application, users can send and re‐ ceive messages to and from each other. They are required to set names for themselves when they first connect.

We're going to implement the chat application using the Vert.x framework and introduce the necessary techniques as we go along. Let's start by writing some code that receives TCP connections, as demonstrated in Example 9-1.

*Example 9-1. Receiving TCP connections*

```
public class ChatVerticle extends Verticle {
     public void start() {
         vertx.createNetServer()
              .connectHandler(socket -> {
                  container.logger().info("socket connected");
                   socket.dataHandler(new User(socket, this));
              }).listen(10_000);
         container.logger().info("ChatVerticle started");
     }
}
```
You can think of a Verticle as being a bit like a Servlet—it's the atomic unit of deployment in the Vert.x framework. The entry point to the code is the start method, which is a bit like a main method in a regular Java program. In our chat app, we just use it to set up a server that accepts TCP connections.

<span id="page-154-0"></span>We pass in a lambda expression to the connectHandler method, which gets called whenever someone connects to our chat app. This is a callback and works in a similar way to the Swing callbacks I talked about way back in [Chapter 1.](#page-14-0) The benefit of this approach is that the application doesn't control the threading model—the Vert.x frame‐ work can deal with managing threads and all the associated complexity, and all we need to do is think in terms of events and callbacks.

Our application registers another callback using the dataHandler method. This is a callback that gets called whenever some data is read from the socket. In this case, we want to provide more complex functionality, so instead of passing in a lambda expression we use a regular class, User, and let it implement the necessary functional interface. The callback into our User class is listed in Example 9-2.

*Example 9-2. Handling user connections*

```
public class User implements Handler<Buffer> {
     private static final Pattern newline = Pattern.compile("\\n");
     private final NetSocket socket;
     private final Set<String> names;
     private final EventBus eventBus;
     private Optional<String> name;
     public User(NetSocket socket, Verticle verticle) {
        Vertx vertx = verticle.getVertx();
         this.socket = socket;
         names = vertx.sharedData().getSet("names");
         eventBus = vertx.eventBus();
         name = Optional.empty();
     }
     @Override
     public void handle(Buffer buffer) {
         newline.splitAsStream(buffer.toString())
                 .forEach(line -> {
                     if (!name.isPresent())
                         setName(line);
                    else
                         handleMessage(line);
                });
     }
     // Class continues...
```
The buffer contains the data that has been written down the network connection to us. We're using a newline-separated, text-based protocol, so we want to convert this to a String and then split it based upon those newlines.

<span id="page-155-0"></span>We have a regular expression to match newline characters, which is a java.util.regex.Pattern instance called newline. Conveniently, Java's Pattern class has had a splitAsStream method added in Java 8 that lets us split a String using the regular expression and have a stream of values, consisting of the values between each split.

The first thing our users do when they connect to our chat server is set their names. If we don't know the user's name, then we delegate to the logic for setting the name; otherwise, we handle our message like a normal chat message.

We also need a way of receiving messages from other users and passing them on to our chat client so the recipients can read them. In order to implement this, at the same time that we set the name of the current user we also register another callback that writes these messages (Example 9-3).

```
Example 9-3. Registering for chat messages
eventBus.registerHandler(name, (Message<String> msg) -> {
     sendClient(msg.body());
});
```
This code is actually taking advantage of Vert.x's *event bus*, which allows us to send messages between verticles in a nonblocking fashion (see Figure 9-1). The register Handler method allows us to associate a handler with a certain address, so when a message is sent to that address the handler gets called with the message as its argument. Here we use the username as the address.

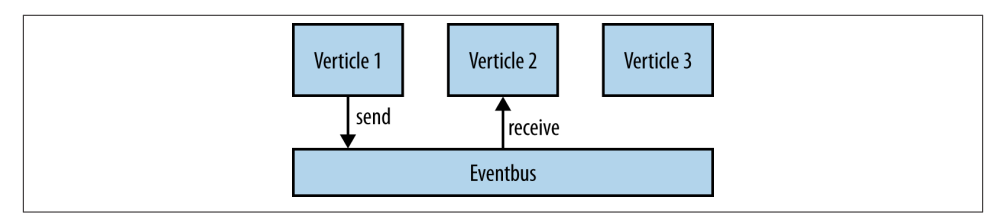

*Figure 9-1. Event bus sending*

By registering handlers at addresses and sending messages to them, it's possible to build up very sophisticated and/or decoupled sets of services that react in an entirely non‐ blocking fashion. Note that within our design, we share no state.

Vert.x's event bus lets us send a variety of types of message over it, but all of them will be wrapped in a Message object. Point-to-point messaging is available through the Message objects themselves; they may hold a reply handler for the sender of the Mes sage object. Because in this case we want the actual body of the message—that is, the text itself—we just called the body method. We'll send this text message to the receiving user's chat client, implemented by writing the message down the TCP connection.

<span id="page-156-0"></span>When our application wants to send a message from one user to another, it sends that message to the address that represents the other user (Example 9-4). Again, this is that user's username.

```
Example 9-4. Sending chat messages
```
eventBus.send(user, name.get() + '>' + message);

Let's extend this very basic chat server to broadcast messages and followers. There are two new commands that we need to implement in order for this to work:

- An exclamation mark representing the broadcast command, which sends all of its following text to any following users. For example, if bob typed "!hello followers", then all of his followers would receive "bob>hello followers".
- The follow command, which follows a specified user suffixed to the command, as in "follow bob".

Once we've parsed out the commands, we're going to implement the broadcastMes sage and followUser methods, which correspond to each of these commands.

There's a different pattern of communication here as well. Instead of just having to send messages to a single user, you now have the ability to publish to multiple users. Fortunately, Vert.x's event bus also lets us publish a message to multiple handlers (see Figure 9-2). This lets us use a similar overarching approach.

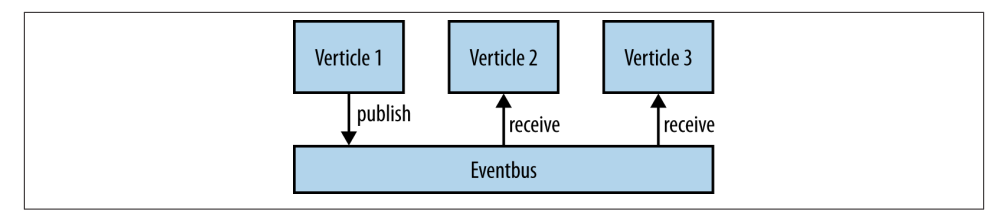

*Figure 9-2. Event bus publishing*

The only code difference is that we use the publish method on the event bus rather than the send method. To avoid overlapping with the existing addresses whenever a user uses the ! command, it gets published to the user's name suffixed with .follow ers. So, for example, when bob publishes a message it goes to any handler registered on bob.followers (Example 9-5).

*Example 9-5. Broadcasting messages to followers*

```
private void broadcastMessage(String message) {
     String name = this.name.get();
     eventBus.publish(name + ".followers", name + '>' + message);
}
```
<span id="page-157-0"></span>When it comes to the handler, we want to do the same operation that we performed earlier when registering sends: pass that message along to the client (Example 9-6).

*Example 9-6. Receiving the broadcast messages*

```
private void followUser(String user) {
     eventBus.registerHandler(user + ".followers", (Message<String> message) -> {
         sendClient(message.body());
     });
}
```
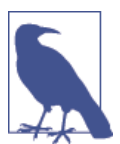

If you send to an address and there are multiple handlers listening on that address, a round-robin selector is used to decide which handler receives your message. This means that you need to be a bit careful when registering addresses.

## **Message Passing Architectures**

What I've been describing here is a message passing–based architecture that I've implemented using a simple chat client. The details of the chat client are much less im‐ portant than the overall pattern, so let's talk about message passing itself.

The first thing to note is that this is a no-shared-state design. All communication be‐ tween our verticles is done by sending messages over our event bus. This means that we don't need to protect any shared state, so we don't need any kind of locks or use of the synchronized keyword in our code base at all. Concurrency is much simpler.

In order to ensure that we aren't sharing any state between verticles, we've actually imposed a few constraints on the types of messages being sent over the event bus. The example messages that we passed over the event bus in this case were plain old Java strings. These are immutable by design, which means that we can safely send them between verticles. Because the receiving handler can't modify the state of the String, it can't interfere with the behavior of the sender.

Vert.x doesn't restrict us to sending strings as messages, though; we can use more com‐ plex JSON objects or even build our own binary messages using the Buffer class. These aren't immutable messages, which means that if we just naively passed them around, our message senders and message handlers could share state by writing or reading through these messages.

The Vert.x framework avoids this problem by copying any mutable message the moment that you send it. That way the receiver gets the correct value, but you still aren't sharing state. Regardless of whether you're using the Vert.x framework, it's really important that you don't let your messages be an accidental source of shared state. Completely im‐ mutable messages are the simplest way of doing this, but copying the message also solves the problem.

<span id="page-158-0"></span>The verticle model of development also lets us implement a concurrent system that is easy to test. This is because each verticle can be tested in isolation by sending messages in and expecting results to be returned. We can then compose a complex system out of individually tested components without incurring as many problems in integrating the components as we would if they were communicating via shared mutable state. Of course, end-to-end tests are still useful for making sure that your system does what your users expect of it!

Message passing–based systems also make it easier to isolate failure scenarios and write reliable code. If there is an error within a message handler, we have the choice of re‐ starting its local verticle without having to restart the entire JVM.

In [Chapter 6](#page-94-0), we looked at how you can use lambda expressions in conjunction with the streams library in order to build data parallel code. That lets us use parallelism in order to process large amounts of data faster. Message passing and reactive program‐ ming, which we'll look at later in this chapter, are at the other end of the spectrum. We're looking at concurrency situations in which we want to have many more units of I/O work, such as connected chat clients, than we have threads running in parallel. In both cases, the solution is the same: use lambda expressions to represent the behavior and build APIs that manage the concurrency for you. Smarter libraries mean simpler ap‐ plication code.

## **The Pyramid of Doom**

You've seen how we can use callbacks and events to produce nonblocking concurrent code, but I haven't mentioned the elephant in the room. If you write code with lots of callbacks, it becomes very hard to read, even with lambda expressions. Let's take a look at a more concrete example in order to understand this problem better.

While developing the chat server I wrote a series of tests that described the behavior of the verticle from the point of view of the client. The code for this is listed in the messa geFriend test in Example 9-7.

*Example 9-7. A test of whether two friends in our chat server can talk to each other*

```
@Test
public void messageFriend() {
   withModule( ) -> \{ withConnection(richard -> {
             richard.dataHandler(data -> {
                 assertEquals("bob>oh its you!", data.toString());
                 moduleTestComplete();
             });
             richard.write("richard\n");
             withConnection(bob -> {
                 bob.dataHandler(data -> {
```

```
 assertEquals("richard>hai", data.toString());
                      bob.write("richard<oh its you!");
                  });
                  bob.write("bob\n");
                  vertx.setTimer(6, id -> richard.write("bob<hai"));
             });
         });
    });
}
```
I connect two clients, richard and bob, then richard says "hai" to bob and bob replies "oh it's you!" I've refactored out common code to make a connection, but even then you'll notice that the nested callbacks are beginning to turn into a *pyramid of doom*. They are stretching rightward across the screen, a bit like a pyramid sitting on its side (don't look at me—I didn't come up with the name!). This is a pretty well known anti‐ pattern, which makes it hard for a user to read and understand the code. It also stretches the logic of the code between multiple methods.

In the last chapter, I discussed how we could use lambda expressions to manage resources by passing a lambda expression into a with method. You'll notice in this test that I've used this pattern in couple of places. We've got a withModule method that deploys the current Vert.x module, runs some code, and shuts the module down. We've also got a withConnection method that connects to the ChatVerticle and then closes down the connection when it's done with it.

The benefit of using these with method calls here rather than using try-withresources is that they fit into the nonblocking threading model that we're using in this chapter. We can try and refactor this code a bit in order to make it easier to understand, as in Example 9-8.

*Example 9-8. A test of whether two friends in our chat server can talk to each other, split into different methods*

```
@Test
public void canMessageFriend() {
     withModule(this::messageFriendWithModule);
}
private void messageFriendWithModule() {
     withConnection(richard -> {
         checkBobReplies(richard);
         richard.write("richard\n");
         messageBob(richard);
     });
}
private void messageBob(NetSocket richard) {
     withConnection(messageBobWithConnection(richard));
}
```

```
private Handler<NetSocket> messageBobWithConnection(NetSocket richard) {
     return bob -> {
         checkRichardMessagedYou(bob);
         bob.write("bob\n");
         vertx.setTimer(6, id -> richard.write("bob<hai"));
    };
}
private void checkRichardMessagedYou(NetSocket bob) {
     bob.dataHandler(data -> {
         assertEquals("richard>hai", data.toString());
         bob.write("richard<oh its you!");
    });
}
private void checkBobReplies(NetSocket richard) {
     richard.dataHandler(data -> {
         assertEquals("bob>oh its you!", data.toString());
         moduleTestComplete();
    });
}
```
The aggressive refactoring in [Example 9-8](#page-159-0) has solved the pyramid of doom problem, but at the expense of splitting up the logic of the single test into several methods. Instead of one method having a single responsibility, we have several sharing a responsibility between them! Our code is still hard to read, just for a different reason.

The more operations you want to chain or compose, the worse this problem gets. We need a better solution.

### **Futures**

Another option when trying to build up complex sequences of concurrent operations is to use what's known as a Future. A Future is an IOU for a value. Instead of a method returning a value, it returns the Future. The Future doesn't have the value when it's first created, but it can be exchanged for the value later on, like an IOU.

You extract the value of the Future by calling its get method, which blocks until the value is ready. Unfortunately, Futures end up with composability issues, just like call‐ backs. We'll take a quick look at the issues that you can encounter.

The scenario we'll be considering is looking up information about an Album from some external web services. We need to find the list of tracks associated with a given Album and also a list of artists. We also need to ensure that we have sufficient credentials to access each of the services. So we need to log in, or at least make sure that we're already logged in.

<span id="page-161-0"></span>Example 9-9 is an implementation of this problem using the existing Future API. We start out at  $\bullet$  by logging into the track and artist services. Each of these login actions returns a Future<Credentials> object with the login information. The Future interface is generic, so Future<Credentials> can be read as an IOU for a Credentials object.

*Example 9-9. Downloading album information from some external web services using Futures*

```
@Override
public Album lookupByName(String albumName) {
    Future<Credentials> trackLogin = loginTo("track"); 
    Future<Credentials> artistLogin = loginTo("artist");
    try {
        Future<List<Track>> tracks = lookupTracks(albumName, trackLogin.get()); \bullet Future<List<Artist>> artists = lookupArtists(albumName, artistLogin.get());
         return new Album(albumName, tracks.get(), artists.get()); 
     } catch (InterruptedException | ExecutionException e) {
         throw new AlbumLookupException(e.getCause()); 
    }
}
```
At  $\Theta$  we make our calls to look up the tracks and artists given the login credentials and call get on both of these login credentials in order to get them out of the Futures. At  $\bullet$ we build up our new Album to return, again calling get in order to block on the existing Futures. If there's an exception, it gets thrown, so we have to propagate it through a domain exception at  $\bullet$ .

As you'll have noticed, if you want to pass the result of one Future into the beginning of another piece of work, you end up blocking the thread of execution. This can be become a performance limitation because instead of work being executed in parallel it is (accidentally) run in serial.

What this means in the case of Example 9-9 is that we can't start either of the calls to the lookup services until we've logged into both of them. This is pretty unnecessary: lookupTracks only needs its login credentials, and lookupArtists should only need to wait for its login credentials. The breakdown of which actions need to wait for others to complete is shown in Figure 9-3.

We could take the blocking get calls and drag them down into the execution body of lookupTracks and lookupArtists. This would solve the problem, but would also result in uglier code and an inability to reuse credentials between multiple calls.

<span id="page-162-0"></span>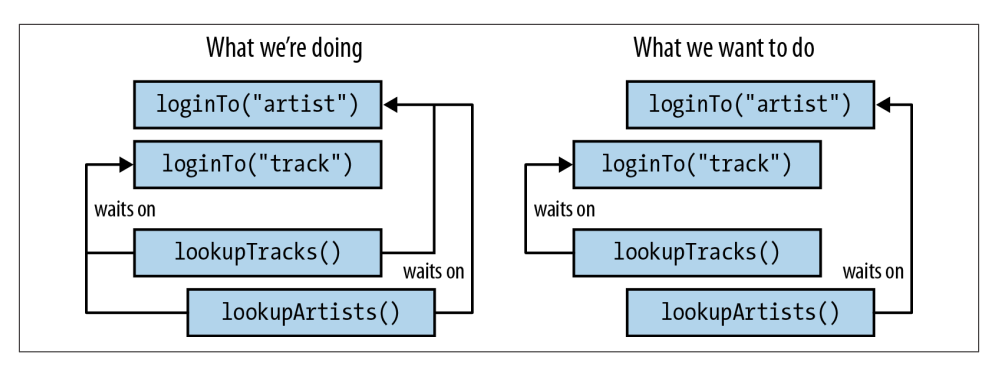

*Figure 9-3. Both lookup actions don't need to wait for both login actions*

What we really want here is a way of acting on the result of a Future, *without* having to make a blocking get call. We want to combine a Future with a callback.

## **Completable Futures**

The solution to these issues arrives in the form of the CompletableFuture. This combines the IOU idea of a Future with using callbacks to handle event-driven work. The key point about the CompletableFuture is that you can compose different instances in a way that doesn't result in the pyramid of doom.

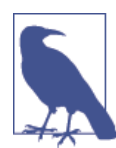

You might have encountered the concept behind the CompletableFu ture before; various other languages call them a *deferred object* or a *promise*. In the Google Guava Library and the Spring Framework these are referred to as ListenableFutures.

I'll illustrate some usage scenarios by rewriting [Example 9-9](#page-161-0) to use CompletableFu ture, rather than Future, as in Example 9-10.

*Example 9-10. Downloading album information from some external web services using CompletableFutures*

```
public Album lookupByName(String albumName) {
    CompletableFuture<List<Artist>> artistLookup
         = loginTo("artist")
          .thenCompose(artistLogin -> lookupArtists(albumName, artistLogin)); 
                                                                                 Ω
     return loginTo("track")
           .thenCompose(trackLogin -> lookupTracks(albumName, trackLogin)) 
           .thenCombine(artistLookup, (tracks, artists)
               -> new Album(albumName, tracks, artists)) 
          .join(): \bullet}
```
<span id="page-163-0"></span>In [Example 9-10](#page-162-0) loginTo, lookupArtists, and lookupTracks all return a Completa bleFuture instead of a Future. The key "trick" to the CompletableFuture API is to register lambda expressions and chain higher-order functions. The methods are dif‐ ferent, but the concept is incredibly similar to the Streams API design.

At  $\mathbf 0$  we use the thenCompose method to transform our Credentials into a Completa bleFuture that contains the artists. This is a bit like taking an IOU for money from a friend and spending the money on Amazon when you get it. You don't immediately get a new book—you just get an email from Amazon saying that your book is on its way: a different form of IOU.

At $\Theta$  we again use thenCompose and the Credentials from our Track API login in order to generate a CompletableFuture of tracks. We introduce a new method, thenCom bine, at  $\Theta$ . This takes the result from a CompletableFuture and combines it with another CompletableFuture. The combining operation is provided by the end user as a lambda expression. We want to take our tracks and artists and build up an Album object, so that's what we do.

At this point, it's worth reminding yourself that just like with the Streams API, we're not actually doing things; we're building up a recipe that says how to do things. Our method can't guarantee that the CompletableFuture has completed until one of the final methods is called. Because CompletableFuture implements Future, we could just call the getmethod again. CompletableFuture contains the join method, which is called at  $\bullet$ and does the same job. It doesn't have a load of the nasty checked exceptions that hin‐ dered our use of get.

You've probably got the basic idea of how to use CompletableFuture, but creating them is another matter. There are two different aspects of creating a CompletableFuture: creating the object itself and actually completing it by giving it the value that it owes its client code.

As Example 9-11 shows, it's pretty easy to create a CompletableFuture object. You just call its constructor! This object can now be handed out to client code for chaining operations. We also keep a reference to this object in order to process the work on another thread.

*Example 9-11. Completing a future by providing a value*

```
CompletableFuture<Artist> createFuture(String id) {
     CompletableFuture<Artist> future = new CompletableFuture<>();
     startJob(future);
     return future;
}
```
Once we've performed the work that needs to be done on whatever thread we're using, we need to tell the CompletableFuture what value it represents. Remember that this <span id="page-164-0"></span>work can by done through a number of different threading models. For example, we can submit a task to an ExecutorService, use an event loop-based system such as Vert.x, or just spin up a Thread and do work on it. As shown in Example 9-12, in order to tell the CompletableFuture that it's ready, you call the complete method. It's time to pay back the IOU.

*Example 9-12. Completing a future by providing a value* future.complete(artist);

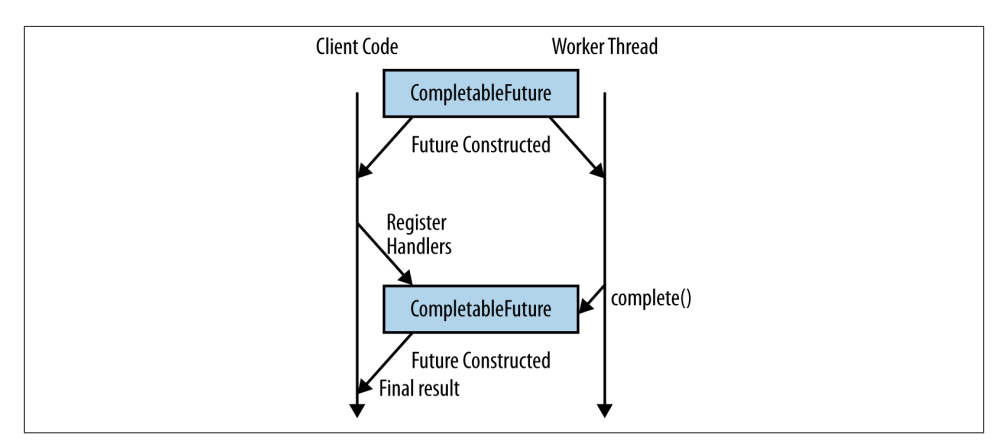

*Figure 9-4. A completable future is an IOU that can be processed by handlers*

Of course, a very common usage of CompletableFuture is to asynchronously run a block of code. This code completes and returns a value. In order to avoid lots of people having to implement the same code over and over again, there is a useful factory method for creating a CompletableFuture, shown in Example 9-13, called supplyAsync.

*Example 9-13. Example code for asynchronously creating a CompletableFuture*

```
CompletableFuture<Track> lookupTrack(String id) {
     return CompletableFuture.supplyAsync(() -> {
         // Some expensive work is done here 
        // ...
         return track; 
    }, service); \bigcirc}
```
The supplyAsync method takes a Supplier that gets executed. The key point, shown at , is that this Supplier can do some time-consuming work without blocking the current thread—thus the  $Async$  in the method name. The value returned at  $\Theta$  is used to complete the CompletableFuture. At  $\bullet$  we provide an Executor, called service, that tells the

<span id="page-165-0"></span>CompletableFuture where to perform the work. If no Executor is provided, it just uses the same fork/join thread pool that parallel streams execute on.

Of course, not every IOU has a happy ending. Sometimes we encounter exceptional circumstances and can't pay our debts. As Example 9-14 demonstrates, the Completa bleFuture API accounts for these situations by letting you completeExceptionally. This can be called as an alternative to complete. You shouldn't call both complete and completeExceptionally on a CompletableFuture, though.

*Example 9-14. Completing a future if there's an error* future.completeExceptionally(**new** AlbumLookupException("Unable to find " + name));

A complete investigation of the CompletableFuture API is rather beyond the scope of this chapter, but in many ways it is a hidden goodie bag. There are quite a few useful methods in the API for composing and combining different instances of Completable Future in pretty much any way imaginable. Besides, by now you should be familiar with the fluent style of chaining sequences of higher-order functions to tell the computer what to do.

Let's take a brief look at a few of those use cases:

- If you want to end your chain with a block of code that returns nothing, such as a Consumer or Runnable, then take a look at thenAccept and thenRun.
- Transforming the value of the CompletableFuture, a bit like using the map method on Stream, can be achieved using thenApply.
- If you want to convert situations in which your CompletableFuture has completed with an exception, the exceptionally method allows you to recover by registering a function to make an alternative value.
- If you need to do a map that takes account of both the exceptional case and regular use cases, use handle.
- When trying to figure out what is happening with your CompletableFuture, you can use the isDone and isCompletedExceptionally methods.

CompletableFuture is really useful for building up concurrent work, but it's not the only game in town. We're now going to look at a related concept that offers a bit more flexibility in exchange for more complex code.

## **Reactive Programming**

The concept behind a CompletableFuture can be generalized from single values to complete streams of data using *reactive programming*. Reactive programming is actually <span id="page-166-0"></span>a form of declarative programming that lets us program in terms of changes and data flows that get automatically propagated.

You can think of a spreadsheet as a commonly used example of reactive programming. If you enter =B1+5 in cell C1, it tells the spreadsheet to add 5 to the contents of cell B1 and put the result in C1. In addition, the spreadsheet reacts to any future changes in B1 and updates the value in C1.

The RxJava library is a port of these reactive ideas onto the JVM. We won't be going into the library in huge amounts of depth here, just covering the key concepts.

RxJava introduces a class called Observable that represents a sequence of events that you can react to. It's an IOU for a sequence. There is a strong connection between an Observable and the Stream interface that we encountered in [Chapter 3.](#page-30-0)

In both cases we build up recipes for performing work by chaining higher-order func‐ tions and use lambda expressions in order to associate behavior with these general operations. In fact, many of the operations defined on an Observable are the same as on a Stream: map, filter, reduce.

The big difference between the approaches is the use case. Streams are designed to build up computational workflows over in-memory collections. RxJava, on the other hand, is designed to compose and sequence asynchronous and event-based systems. Instead of pulling data out, it gets pushed in. Another way of thinking about RxJava is that it is to a sequence of values what a CompletableFuture is to a single value.

Our concrete example this time around is searching for an artist and is shown in Example 9-15. The search method filters the results by name and nationality. It keeps a local cache of artist names but must look up other artist information, such as nationality, from external services.

*Example 9-15. Searching for an artist by name and nationality*

```
public Observable<Artist> search(String searchedName,
                                 String searchedNationality,
                                 int maxResults) {
    return getSavedArtists() 
          .filter(name -> name.contains(searchedName)) 
          .flatMap(this::lookupArtist) 
          .filter(artist -> artist.getNationality() 
                                  .contains(searchedNationality))
          .take(maxResults);
```
}

At  $\bullet$  we get an Observable of the saved artist names. The higher-order functions on the Observable class are similar to those on the Stream interface, so at  $\Theta$  and  $\Theta$  we're <span id="page-167-0"></span>able to filter by artist name and nationality, in a similar manner as if we were using a Stream.

At  $\Theta$  we replace each name with its Artist object. If this were as simple as calling its constructor, we would obviously use the map operation. But in this case we need to compose a sequence of calls to external web services, each of which may be done in its own thread or on a thread pool. Consequently, we need to replace each name with an Observable representing one or more artists. So we use the flatMap operation.

We also need to limit ourselves to maxResults number of results in our search. To implement this at  $\Theta$ [,](#page-166-0) we call the take method on Observable.

As you can see, the API is quite stream-like in usage. The big difference is that while a Stream is designed to compute final results, the RxJava API acts more like Completa bleFuture in its threading model.

In CompletableFuture we had to pay the IOU by calling complete with a value. Because an Observable represents a stream of events, we need the ability to push multiple values; Example 9-16 shows how to do this.

*Example 9-16. Pushing values into an Observable and completing it*

```
observer.onNext("a");
observer.onNext("b");
observer.onNext("c");
observer.onCompleted();
```
We call onNext repeatedly, once for each element in the Observable. We can do this in a loop and on whatever thread of execution we want to produce the values from. Once we have finished with whatever work is needed to generate the events, we call onCom pleted to signal the end of the Observable. As well as the full-blown streaming ap‐ proach, there are also several static convenience factory methods for creating Observa ble instances from futures, iterables, and arrays.

In a similar manner to CompletableFuture, the Observable API also allows for fin‐ ishing with an exceptional event. We can use the onError method, shown in Example 9-17, in order to signal an error. The functionality here is a little different from CompletableFuture—you can still get all the events up until an exception occurs, but in both cases you either end normally or end exceptionally.

```
Example 9-17. Notifying your Observable that an error has occurred
observer.onError(new Exception());
```
As with CompletableFuture, I've only given a flavor of how and where to use the Observable API here. If you want more details, read the project's [comprehensive doc‐](https://github.com/Netflix/RxJava/wiki/Getting-Started) [umentation.](https://github.com/Netflix/RxJava/wiki/Getting-Started) RxJava is also beginning to be integrated into the existing ecosystem of Java <span id="page-168-0"></span>libraries. The enterprise integration framework Apache Camel, for example, has added a module called [Camel RX](http://camel.apache.org/rx.html) that gives the ability to use RxJava with its framework. The Vert.x project has also started a project to [Rx-ify](https://github.com/vert-x/mod-rxvertx) its API.

## **When and Where**

Throughout this chapter, I've talked about how to use nonblocking and event-based systems. Is that to say that everyone should just go out tomorrow and throw away their existing Java EE or Spring enterprise web applications? The answer is most definitely no.

Even accounting for CompletableFuture and RxJava being relatively new, there is still an additional level of complexity when using these idioms. They're simpler than using explicit futures and callbacks everywhere, but for many problems the traditional blocking web application development is just fine. If it ain't broke, don't fix it.

Of course, that's not to say that reading this chapter was a waste of your afternoon! Event-driven, reactive applications are growing in popularity and are frequently a great way to model the problems in your domain. The [Reactive Manifesto](http://www.reactivemanifesto.org/) advocates building more applications in this style, and if it's right for you, then you should. There are two scenarios in particular in which you might want to think in terms of reacting to events rather than blocking.

The first is when your business domain is phrased in terms of events. A classic example here is Twitter, a service for subscribing to streams of text messages. Your users are sending messages between one another, so by making your application event-driven, you are accurately modeling the business domain. Another example might be an ap‐ plication that tries to plot the price of shares. Each new price update can be modeled as an event.

The second obvious use case is a situation where your application needs to perform many I/O operations simultaneously. In these situations, performing blocking I/O re‐ quires too many threads to be spawned simultaneously. This results in too many locks in contention and too much context switching. If you want to deal with thousands of concurrent connections or more, it's usually better to go nonblocking.

# **Key Points**

- Event-driven architectures are easy to implement using lambda-based callbacks.
- A CompletableFuture represents an IOU for a value. They can be easily composed and combined using lambdas.
- An Observable extends the idea of a CompletableFuture to streams of data.

### **Exercises**

There's really only one exercise for this chapter, and it requires refactoring some code to use a CompletableFuture. We'll start out with the BlockingArtistAnalyzer class shown in Example 9-18. This class takes the names of two artists, looks up the Artist objects from the names, and returns true if the first artist has more members and false otherwise. It is injected with an artistLookupService that may take some time to look up the Artist in question. Because BlockingArtistAnalyzer blocks on this service twice sequentially, the analyzer can be slow; the goal of our exercise is to speed it up.

*Example 9-18. The BlockingArtistAnalyzer tells its clients which Artist has more mem‐ bers*

```
public class BlockingArtistAnalyzer {
     private final Function<String, Artist> artistLookupService;
     public BlockingArtistAnalyzer(Function<String, Artist> artistLookupService) {
         this.artistLookupService = artistLookupService;
     }
     public boolean isLargerGroup(String artistName, String otherArtistName) {
         return getNumberOfMembers(artistName) > getNumberOfMembers(otherArtistName);
     }
     private long getNumberOfMembers(String artistName) {
         return artistLookupService.apply(artistName)
                                    .getMembers()
                                    .count();
     }
}
```
The first part of this exercise is to refactor the blocking return code to use a callback interface. In this case, we'll be using a Consumer<Boolean>. Remember that Consumer is a functional interface that ships with the JVM that accepts a value and returns void. Your mission, should you choose to accept it, is to alter BlockingArtistAnalyzer so that it implements ArtistAnalyzer (Example 9-19).

*Example 9-19. The ArtistAnalyzer that you need to make BlockingArtistAnalyzer im‐ plement*

```
public interface ArtistAnalyzer {
     public void isLargerGroup(String artistName,
                                String otherArtistName,
                                Consumer<Boolean> handler);
}
```
Now that we have an API that fits into the callback model, we can remove the need for both of the blocking lookups to happen at the same time. You should refactor the isLargerGroup method so that they can operate concurrently using the Completable Future class.

## **CHAPTER 10 Moving Forward**

<span id="page-172-0"></span>In many ways, Java as a language has stood the test of time well. It's still an incredibly popular platform and a good choice for developing enterprise business software. A vast array of open source libraries and frameworks have been developed, solving every problem from how to write a modular and complex web application (Spring) right down to getting basic date and time arithmetic right (Jodatime). The tooling in space from IDEs such as Eclipse and Intellij right through to build systems like gradle and maven is unrivaled.

Unfortunately, over the years Java has acquired a bit of a reputation as a staid develop‐ ment choice that has failed to evolve with the times, in part because it has been popular for a long period of time; familiarity breeds contempt. And of course, there have been genuine issues around the evolution of Java. The decision to maintain backward com‐ patibility, despite its benefits, has complicated this.

Fortunately, the arrival of Java 8 signals not just an incremental improvement in the language but a step change in its development. Unlike Java 6 and 7, this release doesn't equate to a few minor library improvements. I fully expect and hope that future releases of Java will continue the rapid pace of improvement seen with Java 8. That's not just because I've enjoyed writing a book on the topic! I really do think that there is a long way to go in terms of improving the fundamental task of programming: making code easier to read, clarifying its intent, making it easier to write high-performance code. My only regret is that there isn't enough space in this concluding chapter to detail the full potential of future releases.

We're nearing the end of this book, but I hope we're not nearing the end of your time with Java 8. I've covered a bunch of different ways you can use lambda expressions: better collections library code, data parallelism, simpler and cleaner code, and finally concurrency. I've explained the why, what, and how, but it is still up to you to put everything into practice. In this spirit, here is a series of open exercises to which there <span id="page-173-0"></span>are no right and wrong answers. Undertaking them can help guide your ongoing learn‐ ing experience:

- Explain what lambda expressions are and why they should be of interest to another programmer. This could be a friend or a coworker.
- Start a trial deployment of your work product on Java 8. If you've already got your unit tests running under the Jenkins CI system, then it's [very easy](http://bit.ly/1gCKWPl) to run the same build under multiple Java versions.
- Start refactoring a bit of legacy code in a real product to use streams and collectors. This could be an open source project you're interested in or maybe even your work product if the trial deployment went well. If you aren't ready to move wholesale, then perhaps prototyping things on a different branch is a good way to start.
- Do you have any concurrency problems or large-scale data-processing code? If so, try to prototype a refactor in order to use either streams for data parallelism or some of the new concurrency features in RxJava or CompletableFuture.
- Have a look at the design and architecture of a code base you know really well:
	- Could it be implemented better at a macro level?
	- Can you simplify the design?
	- Can you reduce the amount of code needed to implement a feature?
	- Can the code be made easier to read?

# **Index**

### **A**

abstract classes, [119](#page-132-0) accumulators, [28](#page-41-0) ActionListener class, [5](#page-18-0) Agile software development, [110](#page-123-0) immutable objects and, [133](#page-146-0) Amdahls Law, [83](#page-96-0) anonymous inner class, [5,](#page-18-0) [42](#page-55-0) Answer interface (Mockito), [106](#page-119-0) antipatterns, [110](#page-123-0) Apache Camel, [155](#page-168-0) Apache Maven, [159](#page-172-0) arguments, [7](#page-20-0) array operations, [92](#page-105-0) parallel performance of, [91](#page-104-0) ArrayList data source, [91](#page-104-0) Arrays class, [92](#page-105-0) parallelPrefix operation, [93](#page-106-0) parallelSetAll operation, [92](#page-105-0) parallelSort operation, [92](#page-105-0) asynchronous I/O (see nonblocking I/O) averagingInt as downstream collector, [69](#page-82-0)

#### **B**

backwards binary compatibility, [47](#page-60-0) Beck, Kent, [97](#page-110-0) behavior-driven development (BDD), [123](#page-136-0) test-driven development vs., [123](#page-136-0)

binary objects, passing between verticals, [144](#page-157-0) BinaryOperator interface, [13](#page-26-0), [45](#page-58-0) blocking I/O, [139](#page-152-0) boxed type, [42](#page-55-0) boxed() method, [44](#page-57-0) boxing, [43](#page-56-0) Buffer class (vertx), [144](#page-157-0) build method, [21](#page-34-0) builder pattern, [21](#page-34-0) bun methods, [22](#page-35-0)

### **C**

callbacks, [140](#page-153-0)–[144](#page-157-0) combining with Futures, [149](#page-162-0)[–152](#page-165-0) Pyramid of Doom and, [145](#page-158-0)–[147](#page-160-0) Camel (Apache), [155](#page-168-0) cascading style sheets, as external DSL, [123](#page-136-0) class cohesion, [128](#page-141-0) client class (command pattern), [110](#page-123-0) Closeable interface, [47](#page-60-0) closures, [9](#page-22-0) code as data, [5](#page-18-0) opinions on, [109](#page-122-0) cohesion, [128](#page-141-0) collect(toList()) operation (Stream), [22](#page-35-0) collections, [59–](#page-72-0)[78](#page-91-0) collectors, [62](#page-75-0)–[76](#page-89-0) creating parallel streams from, [83](#page-96-0)

*We'd like to hear your suggestions for improving our indexes. Send email to index@oreilly.com.*

in Java 8, [77](#page-90-0)[–78](#page-91-0) method references, [59](#page-72-0) stream elements, ordering, [60–](#page-73-0)[62](#page-75-0) Collections interface, [48](#page-61-0) collectors, [62](#page-75-0)–[76](#page-89-0) composing, [67](#page-80-0)[–69](#page-82-0) custom, [69–](#page-82-0)[76](#page-89-0) data partitioning with, [64](#page-77-0) grouping data with, [65](#page-78-0) into other collections, [62](#page-75-0) reduction as, [76](#page-89-0) refactoring, [69](#page-82-0)[–76](#page-89-0) strings, [66](#page-79-0) to values, [63](#page-76-0) combining functions, [88](#page-101-0) command class (command pattern), [110](#page-123-0) command pattern, [110–](#page-123-0)[114](#page-127-0) lambda expressions vs., [113](#page-126-0) Comparable interface, [47](#page-60-0) Comparator, [26](#page-39-0) comparing method, [26](#page-39-0) completable futures, [149](#page-162-0)–[152](#page-165-0) CompletableFuture API, [160](#page-173-0) complete method, [151](#page-164-0) completeExceptionally, [152](#page-165-0) exceptionally method, [152](#page-165-0) Executor, [151](#page-164-0) isCompletedExceptionally method, [152](#page-165-0) isDone method, [152](#page-165-0) join method, [150](#page-163-0) Streams API vs., [150](#page-163-0) supplyAsync method, [151](#page-164-0) thenAccept method, [152](#page-165-0) thenApply method, [152](#page-165-0) thenCombine method, [150](#page-163-0) thenRun method, [152](#page-165-0) complete method (CompletableFuture), [151](#page-164-0) completeExceptionally (CompletableFuture), [152](#page-165-0) concrete classes, [119](#page-132-0) concurrency, [139](#page-152-0)[–155](#page-168-0) appropriate use of, [155](#page-168-0) callbacks and, [140](#page-153-0)[–144](#page-157-0) completable futures, [149–](#page-162-0)[152](#page-165-0) futures, [147](#page-160-0)[–152](#page-165-0) message passing architecture, [144](#page-157-0) nonblocking I/O, [139](#page-152-0) parallelism vs., [81](#page-94-0)–[83,](#page-96-0) [81](#page-94-0) reactive programming, [152–](#page-165-0)[155](#page-168-0)

concurrent package, [1](#page-14-0) connectHandler method (vertx), [141](#page-154-0) Consumer, [152](#page-165-0) continuous integration (CI), [97](#page-110-0) CSS, as external DSL, [123](#page-136-0)

### **D**

data parallelism, [81](#page-94-0)[–94](#page-107-0) array operations for, [92](#page-105-0) concurrency vs., [81](#page-94-0)[–83,](#page-96-0) [81](#page-94-0) performance and, [83](#page-96-0) performance for, [89](#page-102-0)–[92](#page-105-0) rules of, [88](#page-101-0) simulations and, [85–](#page-98-0)[88](#page-101-0) stream operations and, [83](#page-96-0)–[85](#page-98-0) task parallelism vs., [82](#page-95-0) data size and performance, [89](#page-102-0) dataHandler method (vertx), [141](#page-154-0) debug(String message), [41](#page-54-0) debugging vs. lazy evaluation, [106](#page-119-0) default keyword, [48](#page-61-0)[–52](#page-65-0) subclassing and, [49](#page-62-0)–[52](#page-65-0) default methods, [48](#page-61-0) deferred objects, [149](#page-162-0) dependency inversion principle, [134](#page-147-0)[–137](#page-150-0) describe verb (DSL), [124](#page-137-0) design patterns, [110](#page-123-0) design principles, [109–](#page-122-0)[137](#page-150-0) command pattern, [110](#page-123-0)[–114](#page-127-0) domain-specific languages and, [123](#page-136-0)–[127](#page-140-0) lambda enabled, [110–](#page-123-0)[122](#page-135-0) observer pattern, [117](#page-130-0)–[119](#page-132-0) SOLID principles, [127](#page-140-0)–[137](#page-150-0) strategy pattern, [114](#page-127-0)[–116](#page-129-0) template method pattern, [119](#page-132-0)–[122](#page-135-0) diamond operator, [11](#page-24-0) domain model, exposing/hiding elements of, [31](#page-44-0) domain-specific languages (DSL), [123](#page-136-0)–[127](#page-140-0) describe verb, [124](#page-137-0) evaluating, [127](#page-140-0) expect class, [126](#page-139-0) expectation, [124](#page-137-0) external, [123](#page-136-0) implementing, [125–](#page-138-0)[127](#page-140-0) in Java, [124](#page-137-0) spec, [123](#page-136-0) specifySuite method, [126](#page-139-0) suite, [124](#page-137-0) testing, [127](#page-140-0)

Domain-Specific Languages (Fowler and Par‐ sons), [137](#page-150-0) double type, [43](#page-56-0)

### **E**

eager methods, [20](#page-33-0) Eclipse, [159](#page-172-0) effectively final variables, [8](#page-21-0) empty method (Optional), [56](#page-69-0) encounter order, [60](#page-73-0) eventbus (vertx), [142](#page-155-0) broadcast messages, implementing with, [143](#page-156-0) exceptionally method (CompletableFutures), [152](#page-165-0) Executor (CompletableFuture), [151](#page-164-0) ExecutorService, [151](#page-164-0) expect class (DSL), [126](#page-139-0) expectation (DSL), [124](#page-137-0) external DSL, [123](#page-136-0) external iteration, [17](#page-30-0)[–20](#page-33-0)

#### **F**

filter method (Observable), [154](#page-167-0) filter method (Stream), [24](#page-37-0) final variables, [8](#page-21-0) flatMap method (Observable), [154](#page-167-0) flatmap operation, [25](#page-38-0) for loops external iteration vs., [18](#page-31-0) refactoring, [32](#page-45-0)[–34](#page-47-0) forEach method (Iterable), [48](#page-61-0) Fowler, Martin, [105,](#page-118-0) [137](#page-150-0) Freeman, Steve, [97](#page-110-0) Function objects flatmap operations and, [26](#page-39-0) passing lambda expressions as, [23](#page-36-0) functional interfaces, [9](#page-22-0)–[11](#page-24-0) for DSLs, [125](#page-138-0) functional programming, [2](#page-15-0) higher-order functions and, [36](#page-49-0) @FunctionalInterface annotation, [47](#page-60-0) futures, [147](#page-160-0)[–152](#page-165-0) completable, [149](#page-162-0)–[152](#page-165-0)

#### **G**

get method (Futures), [42](#page-55-0), [147](#page-160-0) Optional values and, [27](#page-40-0), [56](#page-69-0) gradle, [159](#page-172-0) group by (SQL), [66](#page-79-0) groupingBy collector, [65,](#page-78-0) [67](#page-80-0) Growing Object-Oriented Software, Guided by Tests (Freeman and Pryce), [97](#page-110-0) Guava Library (Google), [149](#page-162-0) GUI Editor example, [111](#page-124-0) gzip algorithm, [114](#page-127-0)

#### **H**

HashSet (Collection), [60](#page-73-0) in parallel processing, [91](#page-104-0) higher-order functions, [36](#page-49-0)

#### **I**

identity values, [88](#page-101-0) immutable objects, [132](#page-145-0) implementation immutability, [132](#page-145-0) inheritance, [52](#page-65-0) of default methods, [49](#page-62-0)–[52](#page-65-0) rules of, [53](#page-66-0) super syntax and, [53](#page-66-0) int type, [43](#page-56-0) Intellij, [159](#page-172-0) interfaces limitations of, [54](#page-67-0) static methods on, [54](#page-67-0) stream as, [54](#page-67-0) internal DSL, [123](#page-136-0) internal iteration, [17](#page-30-0)[–20](#page-33-0) IntStream.range constructor, [91](#page-104-0) invoker class (command pattern), [110](#page-123-0) isCompletedExceptionally method (Completa‐ bleFutures), [152](#page-165-0) isDebugEnabled method, [98](#page-111-0) logging and, [41](#page-54-0) isDone method (CompletableFutures), [152](#page-165-0) isPresent method (Optional), [56](#page-69-0) Iterable objects, [48](#page-61-0) iterate method (Stream), [91](#page-104-0) iteration external vs. internal, [17–](#page-30-0)[20](#page-33-0) implementing, [20](#page-33-0) iterator method (Streams), [18](#page-31-0)

#### **J**

Jasmine framework, [123](#page-136-0)

Java 6, [159](#page-172-0) Java 7, [159](#page-172-0) type inference in, [12](#page-25-0) Java 8, [1](#page-14-0) backwards binary compatibility, [47](#page-60-0) collections in, [77–](#page-90-0)[78](#page-91-0) comparing method, [26](#page-39-0) default keyword, [48](#page-61-0)–[52](#page-65-0) design principles, [109](#page-122-0)[–137](#page-150-0) domain, [3](#page-16-0) functional programming in, [2](#page-15-0) @FunctionalInterface annotation, [47](#page-60-0) general patterns in, [27](#page-40-0) method references, [59](#page-72-0) multiple inheritance, [52](#page-65-0) NIO API, [140](#page-153-0) open/closed principle and, [133](#page-146-0) optional core library, [55](#page-68-0) Jenkins CI system, [160](#page-173-0) JMock, [123](#page-136-0) Jodatime, [159](#page-172-0) join method (CompletableFuture), [150](#page-163-0) joining method (Collectors), [67](#page-80-0) JOOQ, [123](#page-136-0) JSON objects and verticals, [144](#page-157-0) JUnit, [124](#page-137-0)

### **L**

lambda expressions, [5](#page-18-0)–[13](#page-26-0) best practices for, [36](#page-49-0) collections, [59–](#page-72-0)[78](#page-91-0) command pattern vs., [113](#page-126-0) concurrency, [139–](#page-152-0)[155](#page-168-0) design principles, [109](#page-122-0)[–137](#page-150-0) domain-specific languages and, [123–](#page-136-0)[127](#page-140-0) format of, [6](#page-19-0)[–8](#page-21-0) functional interfaces and, [9](#page-22-0)–[11](#page-24-0) iteration, [17](#page-30-0)[–20](#page-33-0) libraries, [41](#page-54-0)[–56](#page-69-0) observer pattern vs., [118](#page-131-0) reading, [7](#page-20-0) refactoring, [97](#page-110-0)[–102](#page-115-0) strategy pattern vs., [116](#page-129-0) streams and, [17](#page-30-0)[–37](#page-50-0) template method pattern vs., [120](#page-133-0) test doubles, using, [105](#page-118-0)[–106](#page-119-0) type inference, [11–](#page-24-0)[13](#page-26-0) unit testing, [102](#page-115-0)[–104](#page-117-0) usage, [41](#page-54-0)

values and, [8](#page-21-0) lambdifiers, [97](#page-110-0) lazy evaluation vs. debugging, [106](#page-119-0) lazy methods, [20](#page-33-0) libraries, [41](#page-54-0)[–56](#page-69-0) @FunctionalInterface annotation, [47](#page-60-0) optional core, [55](#page-68-0) overloading methods, [45](#page-58-0)–[47](#page-60-0) primitive types and, [42](#page-55-0)[–45](#page-58-0) lines method (BufferedReader), [91](#page-104-0) LinkedList, [91](#page-104-0) List (Collection), [60](#page-73-0) ListenableFuture, [149](#page-162-0) locking data structures, [88](#page-101-0) log4j logging system, [41,](#page-54-0) [107](#page-120-0) logging, [106](#page-119-0) speeding up with lambda expressions, [42](#page-55-0) logging (Util), [107](#page-120-0) long type, [43](#page-56-0) LongStream function, [44](#page-57-0) LongUnaryOperator function, [44](#page-57-0)

#### **M**

macro functionality, [111](#page-124-0) macros, [112](#page-125-0) Map collectors, [77](#page-90-0) map method (Observable), [154](#page-167-0) map operation (Stream), [22](#page-35-0) for specialized primitives, [44](#page-57-0) mapping collector, [68](#page-81-0) mapToLong function, [43](#page-56-0) mapToObj method, [44](#page-57-0) Martin, Bob, [137](#page-150-0) Maven (Apache), [159](#page-172-0) max operation (Stream), [26](#page-39-0) maxBy collector, [63](#page-76-0) Message object (vertx), [142](#page-155-0) message passing architecture, [144](#page-157-0) method references, [59](#page-72-0) unit testing and, [104](#page-117-0) Meyer, Bertrand, [133](#page-146-0) midstream breakpoints, [107](#page-120-0) min operation (Stream), [26](#page-39-0) minBy collector, [63](#page-76-0) mocking libraries, [123](#page-136-0) Mockito framework, [105,](#page-118-0) [123](#page-136-0) mocks, [105](#page-118-0) Mocks Arent Stubs (Fowler), [105](#page-118-0) Monte Carlo simulations, [85](#page-98-0)–[88](#page-101-0)

multicore CPUs, [1,](#page-14-0) [83](#page-96-0) multiple inheritance, [52](#page-65-0) rules of, [53](#page-66-0)

### **N**

New I/O (see nonblocking I/O) newline (Pattern class), [142](#page-155-0) NIO (see nonblocking I/O) nonblocking I/O, [139](#page-152-0) blocking I/O vs., [139](#page-152-0) Java API for, [140](#page-153-0) null value, [55](#page-68-0) NullPointerException, [55](#page-68-0)

#### **O**

Object Mentor website, [137](#page-150-0) Observable (RxJava), [153](#page-166-0) filter method, [154](#page-167-0) flatMap method, [154](#page-167-0) map method, [154](#page-167-0) onCompleted method, [154](#page-167-0) onError method, [154](#page-167-0) onNext method, [154](#page-167-0) Stream vs., [153](#page-166-0) take method, [154](#page-167-0) observable immutability, [132](#page-145-0) observer pattern, [117](#page-130-0)[–119](#page-132-0) designing APIs for, [117](#page-130-0) lambda expressions vs., [118](#page-131-0) ofNullable method (Optional), [56](#page-69-0) onCompleted method (Observable), [154](#page-167-0) onError method (Observable), [154](#page-167-0) onNext method (Observable), [154](#page-167-0) open/closed principle, [130](#page-143-0)–[133](#page-146-0) immutable objects, [132](#page-145-0) operations chaining, [30](#page-43-0) parallel array, [92](#page-105-0) parallel stream, [83](#page-96-0)–[85](#page-98-0) refactoring legacy code, [31](#page-44-0)–[34](#page-47-0) optional core library, [55](#page-68-0) Optional values, [27](#page-40-0) empty method, [56](#page-69-0) isPresent method, [56](#page-69-0) ofNullable method, [56](#page-69-0) Oracle, [68](#page-81-0) orElse method, [56](#page-69-0) orElseGet method, [56](#page-69-0)

overloading methods, [45–](#page-58-0)[47](#page-60-0) default methods and, [49–](#page-62-0)[52](#page-65-0) ThreadLocal and, [98](#page-111-0)

### **P**

parallel method (Stream), [83](#page-96-0) parallelPrefix operation (Arrays), [93](#page-106-0) parallelSetAll operation (Arrays), [92](#page-105-0) parallelSort operation (Arrays), [92](#page-105-0) parallelStream method (Collection), [83](#page-96-0) parameter types, [9](#page-22-0) Parsons, Rebecca, [137](#page-150-0) partitioningBy collector, [64](#page-77-0) Pattern class (Regex), [142](#page-155-0) peek operation, [107](#page-120-0) performance boxed types and, [43](#page-56-0) Futures and, [148](#page-161-0) logging and, [41](#page-54-0) parallelism and, [83,](#page-96-0) [89](#page-102-0)[–92](#page-105-0) primitive specialized functions and, [44](#page-57-0) sequential vs. parallel processing and, [84](#page-97-0) point lambdafication, [97](#page-110-0) Predicate, [12](#page-25-0) filter method with, [25](#page-38-0) overloaded methods and, [46](#page-59-0) stream partitioning with, [64](#page-77-0) primitive specialization, [43](#page-56-0) primitive types, [42–](#page-55-0)[45](#page-58-0) Stream specialization for, [43](#page-56-0) promise, [149](#page-162-0) Pryce, Nat, [97](#page-110-0) Pyramid of Doom, [145](#page-158-0)–[147](#page-160-0)

### **Q**

Querydsl, [123](#page-136-0)

### **R**

Reactive Manifesto website, [155](#page-168-0) reactive programming, [152](#page-165-0)–[155](#page-168-0) readability of code, [2](#page-15-0) final values and, [8](#page-21-0) method references and, [60](#page-73-0) receiver class (command pattern), [110](#page-123-0) reduce operation (Stream), [28](#page-41-0)[–30](#page-43-0) in parallel, [88](#page-101-0) reduction, collectors as, [76](#page-89-0)

refactoring code, [97–](#page-110-0)[102](#page-115-0) logging, [98](#page-111-0) overriding single methods, [98](#page-111-0) WET pattern and, [99](#page-112-0)–[102](#page-115-0) with collectors, [69](#page-82-0)[–76](#page-89-0) refactoring legacy code, [31](#page-44-0)[–34](#page-47-0) regular expressions, as external DSL, [123](#page-136-0) Runnable, [114](#page-127-0) CompletableFutures and, [152](#page-165-0) RxJava framework, [139](#page-152-0), [160](#page-173-0) documentation, [154](#page-167-0) reactive programming with, [153](#page-166-0)

### **S**

Selectors, [140](#page-153-0) sequential method (Stream), [88](#page-101-0) Servlets vs. Verticals, [140](#page-153-0) side effect-free functions, [36](#page-49-0) single responsibility principle, [128](#page-141-0)[–130](#page-143-0) singleton pattern, [110](#page-123-0) slf4j logging system, [41](#page-54-0), [107](#page-120-0) SOLID principles, [127](#page-140-0)[–137](#page-150-0) dependency inversion principle, [134–](#page-147-0)[137](#page-150-0) open/closed principle, [130](#page-143-0)[–133](#page-146-0) single responsibility principle, [128](#page-141-0)[–130](#page-143-0) spec (DSL), [123](#page-136-0) specifySuite method (DSL), [126](#page-139-0) splitAsStream (Pattern class), [142](#page-155-0) Spring, [159](#page-172-0) Spring Framework, [149](#page-162-0) SQL builder APIs, [123](#page-136-0) state sharing between verticals, avoiding, [144](#page-157-0) streams and, [91](#page-104-0) stateful stream operations, [91](#page-104-0) stateless stream operations, [91](#page-104-0) static methods, [54](#page-67-0) strategy pattern, [114](#page-127-0)[–116](#page-129-0) lambda expressions vs., [116](#page-129-0) Stream API, [21–](#page-34-0)[31](#page-44-0) collect(toList()) operation, [22](#page-35-0) CompletableFuture API vs., [150](#page-163-0) filter method, [24](#page-37-0) iterate method, [91](#page-104-0) map operation, [22,](#page-35-0) [44](#page-57-0) max operation, [26](#page-39-0) min operation, [26](#page-39-0) parallel method, [83](#page-96-0) peek, [107](#page-120-0)

reduce operation, [28–](#page-41-0)[30](#page-43-0), [88](#page-101-0) RxJava vs., [153](#page-166-0) sequential method, [88](#page-101-0) unordered() method, [62](#page-75-0) stream method, backwards compatibility of, [48](#page-61-0) streams, [17](#page-30-0)–[37](#page-50-0) chaining operations on, [30](#page-43-0) filter method, [24](#page-37-0) flatmap operation, [25](#page-38-0) implementing, [20](#page-33-0) iterating over, [17](#page-30-0)[–20](#page-33-0) legacy code and, [31](#page-44-0)[–34](#page-47-0) multiple calls to, [34](#page-47-0) operations, [21–](#page-34-0)[31](#page-44-0) ordering elements in, [60](#page-73-0)[–62](#page-75-0) specialized versions of, [44](#page-57-0) stateful operations, [91](#page-104-0) stateless operations, [91](#page-104-0) String objects as immutable code, [133](#page-146-0) splitting with splitAsStream, [142](#page-155-0) strings, [66](#page-79-0) stubs, [105](#page-118-0) subclassing, [49](#page-62-0)–[52](#page-65-0) subject (observer pattern), [117](#page-130-0) suite (DSL), [124](#page-137-0) summarizingInt collector, [64](#page-77-0) summarizingLong, as downstream collector, [69](#page-82-0) summaryStatistics method, [44](#page-57-0) summarizingInt collector, [64](#page-77-0) summingInt collector, [64](#page-77-0) super syntax, [53](#page-66-0) supplyAsync method (CompletableFuture), [151](#page-164-0) Swing, [5](#page-18-0)

#### **T**

take method (Observable), [154](#page-167-0) target types of lambda expressions, [7,](#page-20-0) [46](#page-59-0) task parallelism, [82](#page-95-0) template method pattern, [119](#page-132-0)–[122](#page-135-0) lambda expressions vs., [120](#page-133-0) test doubles, [105](#page-118-0)[–106](#page-119-0) Test-Driven Development (Beck), [97](#page-110-0) test-driven development (TDD), [97](#page-110-0) behavior-driven development vs., [123](#page-136-0) testing concurrent systems with verticals, [145](#page-158-0) logging, [106](#page-119-0) midstream breakpoints, [107](#page-120-0)
verticals, [145](#page-158-0) thenAccept method (CompletableFutures), [152](#page-165-0) thenApply method (CompletableFutures), [152](#page-165-0) thenCombine method (CompletableFuture), [150](#page-163-0) thenRun method (CompletableFutures), [152](#page-165-0) ThreadLocal class, [132](#page-145-0) lonely overrides and, [98](#page-111-0) toCollection collector, [62](#page-75-0) toList collector, [62](#page-75-0) ToLongFunction method, [43](#page-56-0) toSet collector, [62](#page-75-0) TreeSet, [63](#page-76-0) in parallel processing, [91](#page-104-0) Twitter, [155](#page-168-0) type inference, [12](#page-25-0) types inferring, [11](#page-24-0)–[13](#page-26-0) parameter, [9](#page-22-0) Predicates and, [12](#page-25-0) primitive, [42](#page-55-0)[–45](#page-58-0)

## **U**

unboxing, [43](#page-56-0) unit testing, [102](#page-115-0)–[104](#page-117-0) challenges of, [102](#page-115-0) test doubles and, [105](#page-118-0)[–106](#page-119-0) unordered method (Stream), [62](#page-75-0) user connections, handling, [141](#page-154-0) utility code, [54](#page-67-0)

#### **V**

values final, [8](#page-21-0) variables vs., [8](#page-21-0) variables vs. values, [8](#page-21-0) verbosity of code, [2](#page-15-0) vertical (vertx), [140](#page-153-0) vertx framework, [139](#page-152-0) broadcast messages, implementing within, [143](#page-156-0) Buffer class, [144](#page-157-0) CompletableFutures in, [151](#page-164-0) connectHandler method, [141](#page-154-0) dataHandler method, [141](#page-154-0) eventbus, [142,](#page-155-0) [143](#page-156-0) implementing code within, [140](#page-153-0) integrating with RxJava, [155](#page-168-0) Message object, [142](#page-155-0) verticals, [140](#page-153-0) virtual methods, [50](#page-63-0)

#### **W**

with method, [146](#page-159-0) Write Everything Twice (WET), [99](#page-112-0)–[102](#page-115-0)

### **Z**

zip algorithm, [114](#page-127-0)

## **About the Author**

**Richard Warburton** is an empirical technologist and solver of deep-dive technical problems. He has professionally worked on static analysis problems, verifying part of a compiler and developing advanced automated bug detection technology. More recently his career has been focused on data analytics for high-performance computing. He is a leader in the London Java Community, sits on its JCP Committee, and organizes the Adopt-a-JSR programs for Lambdas and Date and Time in Java 8. Richard is also a known conference speaker, having talked at JavaOne, DevoxxUK, and JAX London. He obtained a PhD in Computer Science from the University of Warwick, where his re‐ search focused on compiler theory.

# **Colophon**

The animal on the cover of *Java 8 Lambdas* is a lesser spotted eagle (*Aquila pomarina*). This large bird of prey can be found in Eastern Europe and belongs to the family Accipitridae, like all typical eagles. The lesser spotted eagle is medium-sized with a head and bill that are small for eagles; these eagles typically measure up to 60 cm in length with a 150 cm wingspan.

Juvenile spotted eagles have white spots on their flight feathers, also called remiges, whereas adults are pale brown in the head and wings with dark plumage. These eagles breed in central and eastern Europe, laying 1–3 white buff-spotted eggs in a tree nest. As is typical for eagles, the number of young depends on the amount of food during the breeding season. The female begins incubation when the first egg is laid; often the first young outgrows its clutchmate and eventually kills or eats them.

The cover image is from Meyers Kleines. The cover fonts are URW Typewriter and Guardian Sans. The text font is Adobe Minion Pro; the heading font is Adobe Myriad Condensed; and the code font is Dalton Maag's Ubuntu Mono.